# **UNIVERSIDAD NACIONAL AGRARIA LA MOLINA**

# **FACULTAD DE INGENIERÍA AGRÍCOLA**

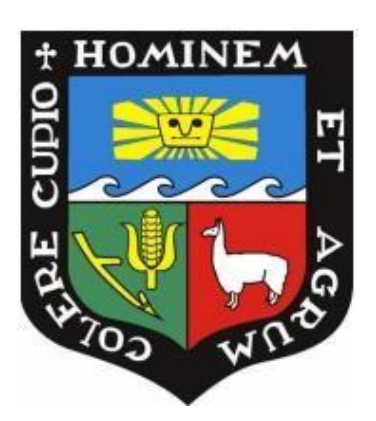

# **"SIMULACIÓN DE MÁXIMAS AVENIDAS DE LA QUEBRADA DEL DIABLO, CON FINES DE PROTECCIÓN DE LA CIUDAD DE TACNA, PERÚ"**

# **TESIS PARA OPTAR EL TÍTULO DE INGENIERA AGRÍCOLA**

**MURIEL MORELIA GARCIA AQUINO**

**LIMA – PERÚ**

**2022**

 $\_$  ,  $\_$  ,  $\_$  ,  $\_$  ,  $\_$  ,  $\_$  ,  $\_$  ,  $\_$  ,  $\_$  ,  $\_$  ,  $\_$  ,  $\_$  ,  $\_$  ,  $\_$  ,  $\_$  ,  $\_$  ,  $\_$  ,  $\_$  ,  $\_$  ,  $\_$  ,  $\_$  ,  $\_$  ,  $\_$  ,  $\_$  ,  $\_$  ,  $\_$  ,  $\_$  ,  $\_$  ,  $\_$  ,  $\_$  ,  $\_$  ,  $\_$  ,  $\_$  ,  $\_$  ,  $\_$  ,  $\_$  ,  $\_$  ,

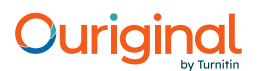

## Document Information

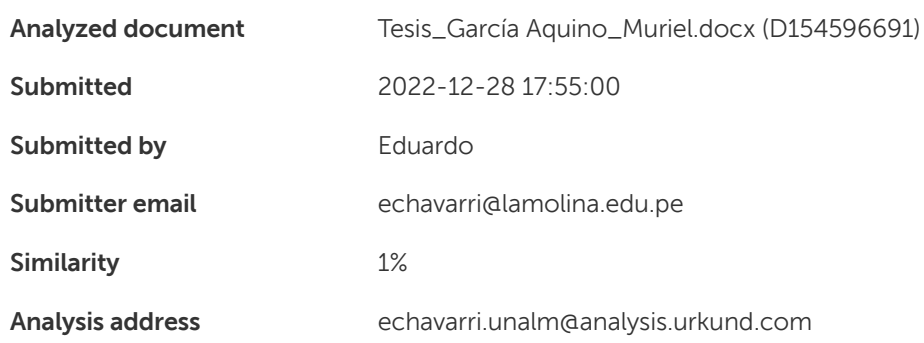

### Sources included in the report

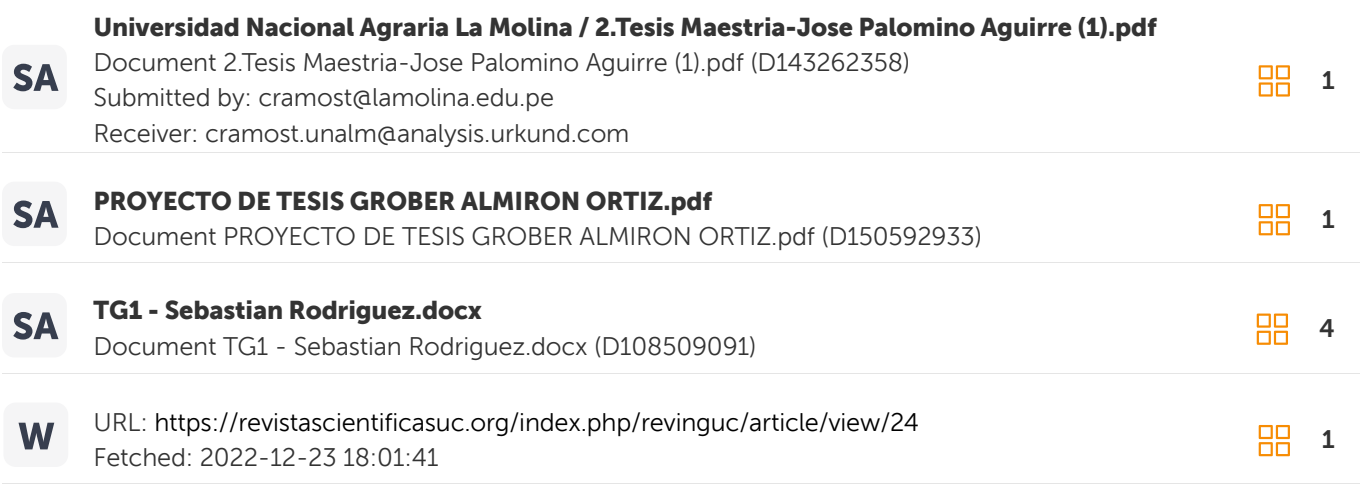

## Entire Document

UNIVERSIDAD NACIONAL AGRARIA LA MOLINA FACULTAD DE INGENIERÍA AGRÍCOLA "SIMULACIÓN DE MAXIMAS AVENIDAS DE LA QUEBRADA DEL DIABLO, CON FINES DE PROTECCIÓN DE LA CIUDAD DE TACNA, PERÚ" TESIS PARA OPTAR EL TÍTULO DE INGENIERA AGRÍCOLA MURIEL MORELIA GARCIA AQUINO LIMA – PERÚ 2022 DEDICATORIA Dedico esta tesis a todos los que han contribuido, impulsado y confiado en este proceso de aprendizaje y desarrollo profesional. AGRADECIMIENTO Agradezco en primer lugar a mi asesor de tesis al Dr. Eduardo Abraham Chávarri Velarde por su tiempo, paciencia, dedicación, conocimientos brindados desde mi etapa universitaria y durante la elaboración de esta tesis. Asimismo, agradezco infinitamente a mi papá, a mi mamá y hermanas por su apoyo incondicional para lograr una del sinfín de metas que deseo realizar y por confiar en mi desarrollo profesional. También agradezco a mis amigos que a pesar de la distancia me regalaron su tiempo, apoyo, consejos, conocimientos y motivación durante esta etapa de mi

tesis. Agradezco a esta vida ahora y siempre por el aprendizaje brindado en esta etapa, por los retos, dificultades, aciertos, errores, miedos, alegrías. Gracias Totales.

ÍNDICE GENERAL

## UNIVERSIDAD NACIONAL AGRARIA LA MOLINA

## **FACULTAD DE INGENIERIA AGRICOLA**

### "SIMULACIÓN DE MÁXIMAS AVENIDAS DE LA QUEBRADA DEL DIABLO CON FINES DE PROTECCIÓN DE LA CIUDAD DE TACNA, PERI"

TESIS PARA OPTAR EL TITULO DE:

## **INGENIERA AGRÍCOLA**

Presentado por:

## **BACH. MURIEL MORELIA GARCIA AQUINO**

Sustentado y aprobado por el siguiente jurado:

Dr. EUSEBIO MERCEDES INGOL BLANCO Presidente

Dr. EDUARDO ABRAHAM CHÁVARRI VELARDE Asesor

Mag. SAÚL MOISES TORRES MURGA Miembro

Mg. Sc. CAYOLEONIDASRAMOSTAIPE Miembro

 $LIMA-PERU$ 

2022

## **DEDICATORIA**

 Dedico esta tesis a todos los que han contribuido, impulsado y confiado en este proceso de aprendizaje y desarrollo profesional.

## **AGRADECIMIENTO**

Agradezco en primer lugar a mi asesor de tesis al Dr. Eduardo Abraham Chávarri Velarde por su tiempo, paciencia, dedicación, conocimientos brindados desde mi etapa universitaria y durante la elaboración de esta tesis.

Asimismo, agradezco infinitamente a mi papá, a mi mamá y hermanas por su apoyo incondicional para lograr una del sinfín de metas que deseo realizar y por confiar en mi desarrollo profesional.

También agradezco a mis amigos que a pesar de la distancia me regalaron su tiempo, apoyo, consejos, conocimientos y motivación durante esta etapa de mi tesis.

Agradezco a esta vida ahora y siempre por el aprendizaje brindado en esta etapa, por los retos, dificultades, aciertos, errores, miedos, alegrías. Gracias Totales.

# ÍNDICE GENERAL

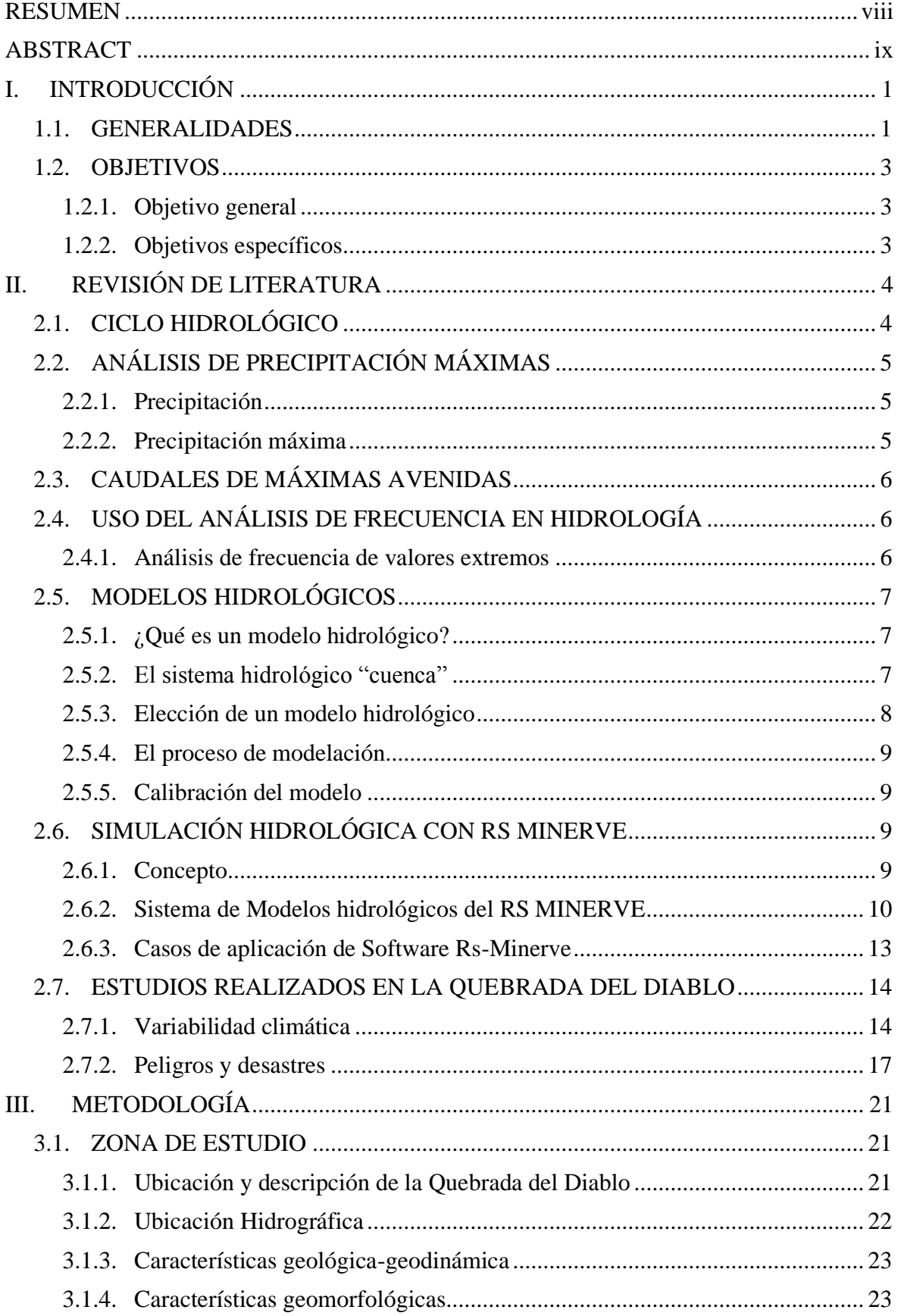

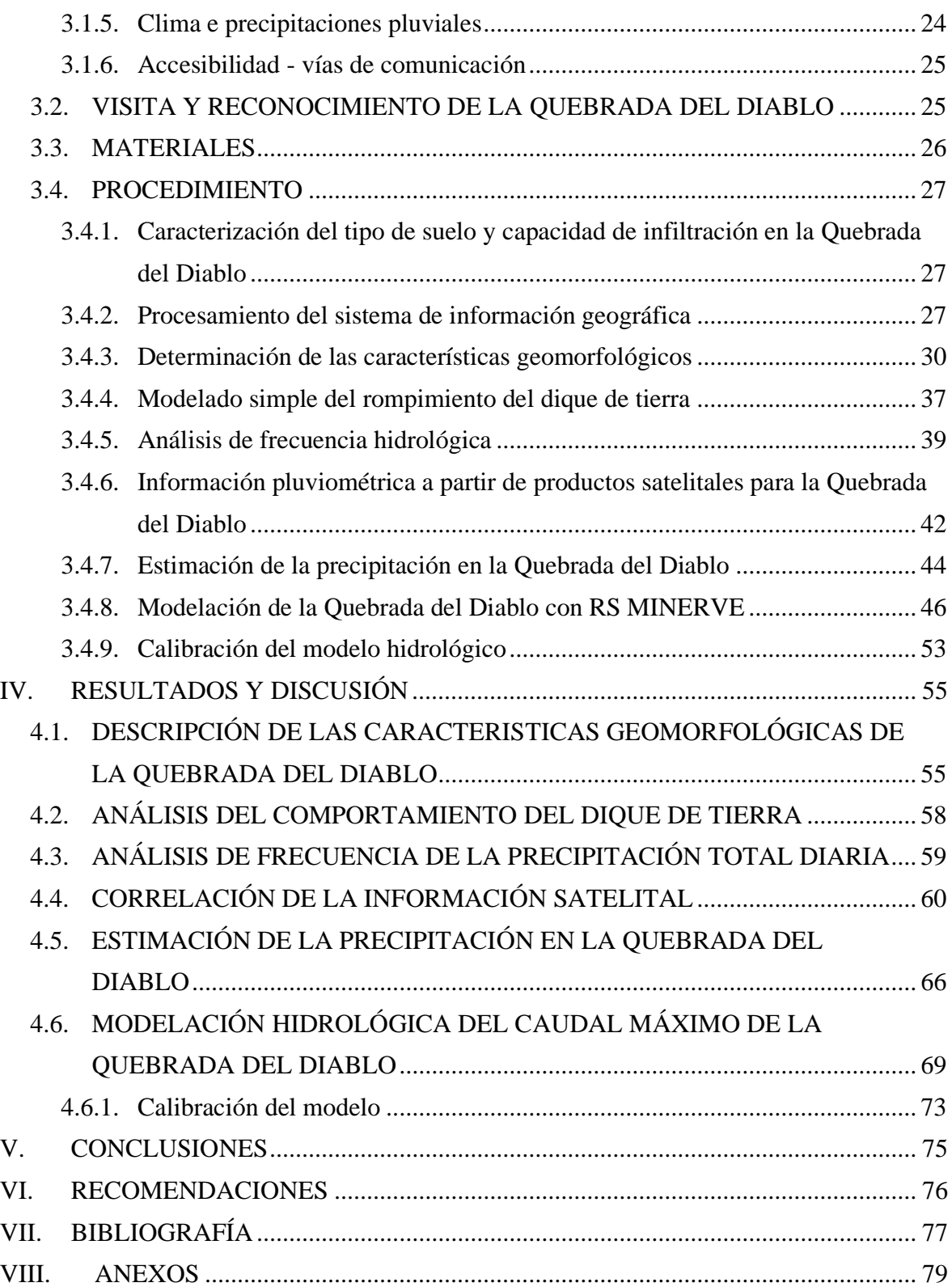

## **ÍNDICE DE TABLAS**

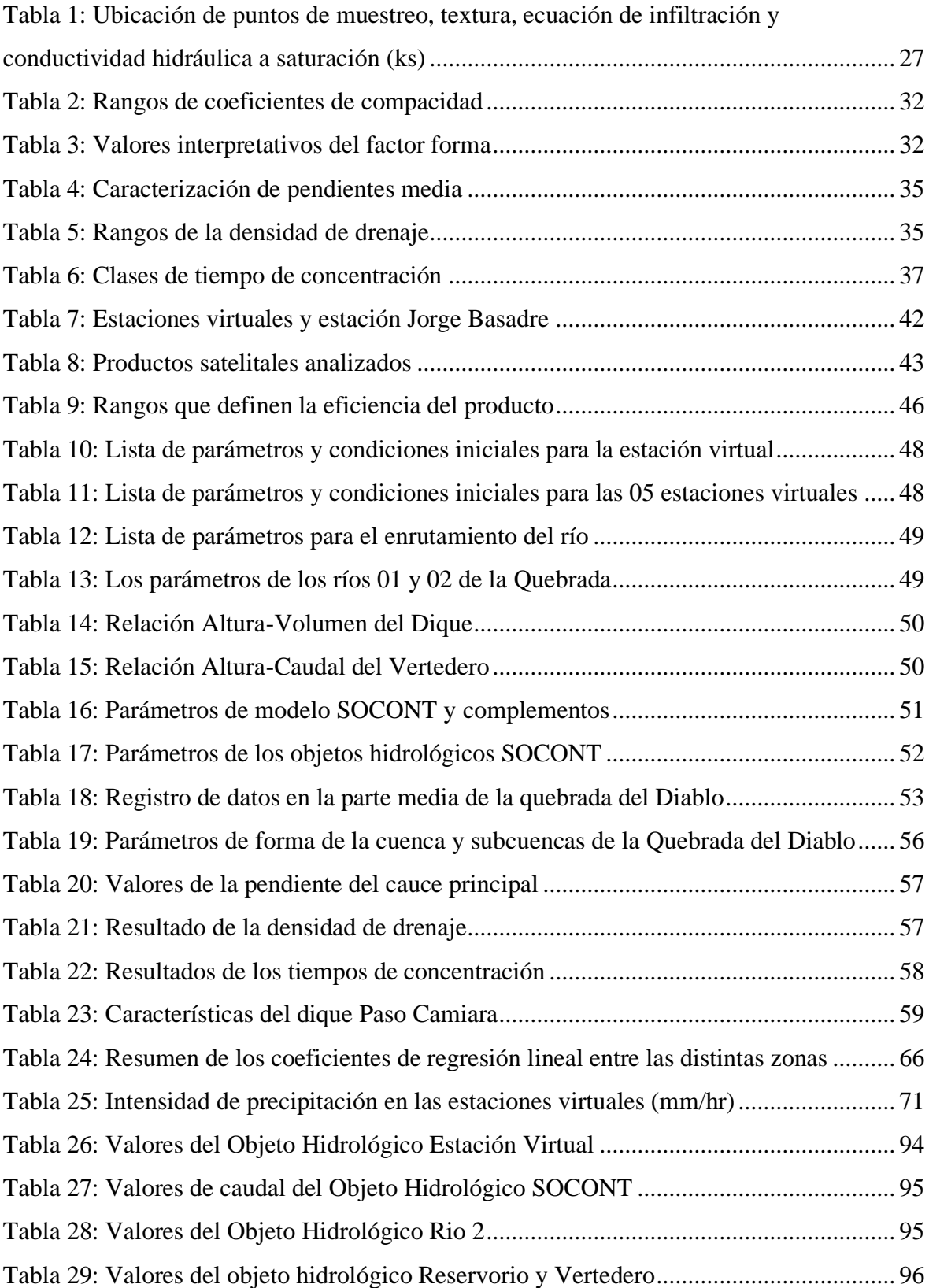

## **ÍNDICE DE FIGURAS**

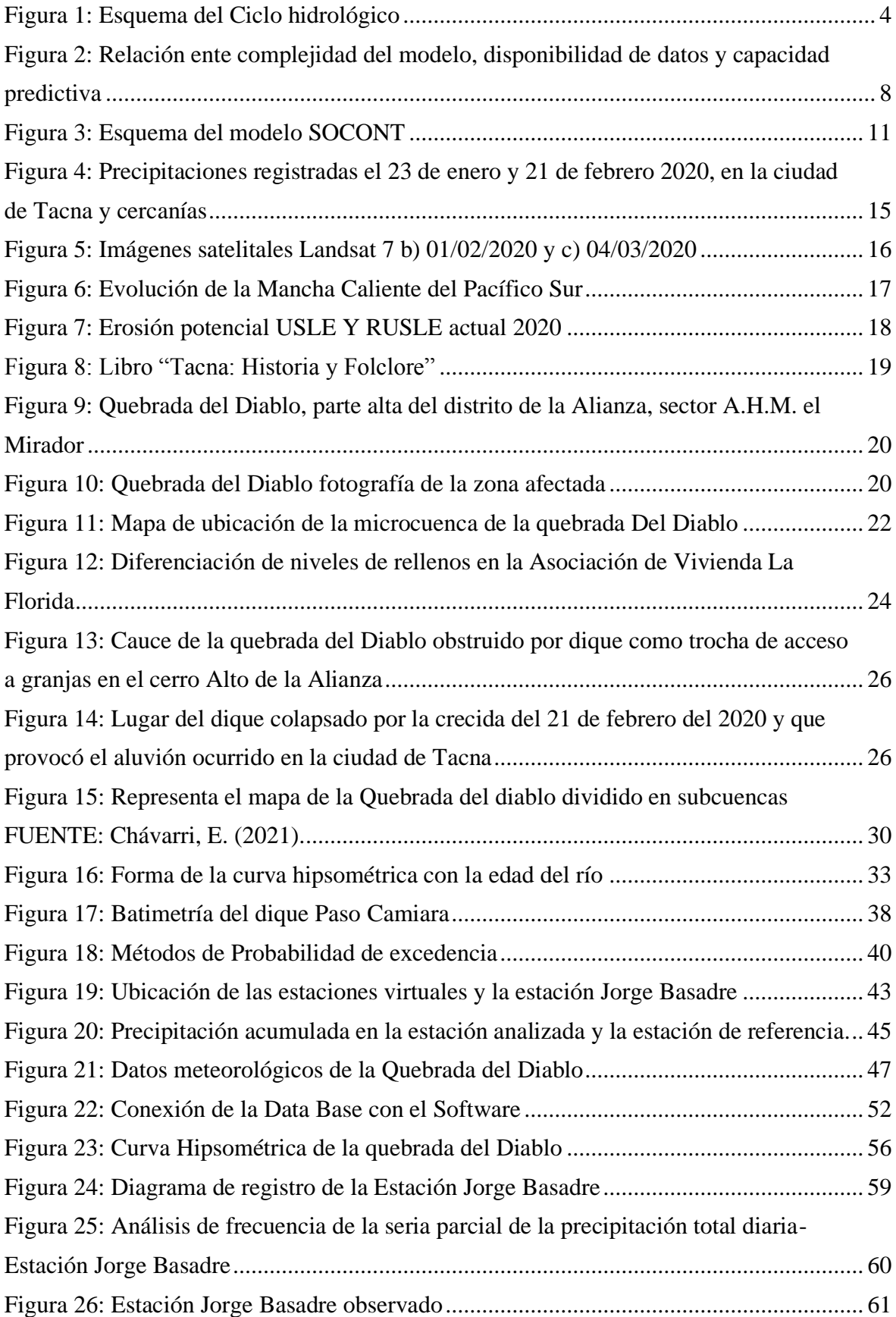

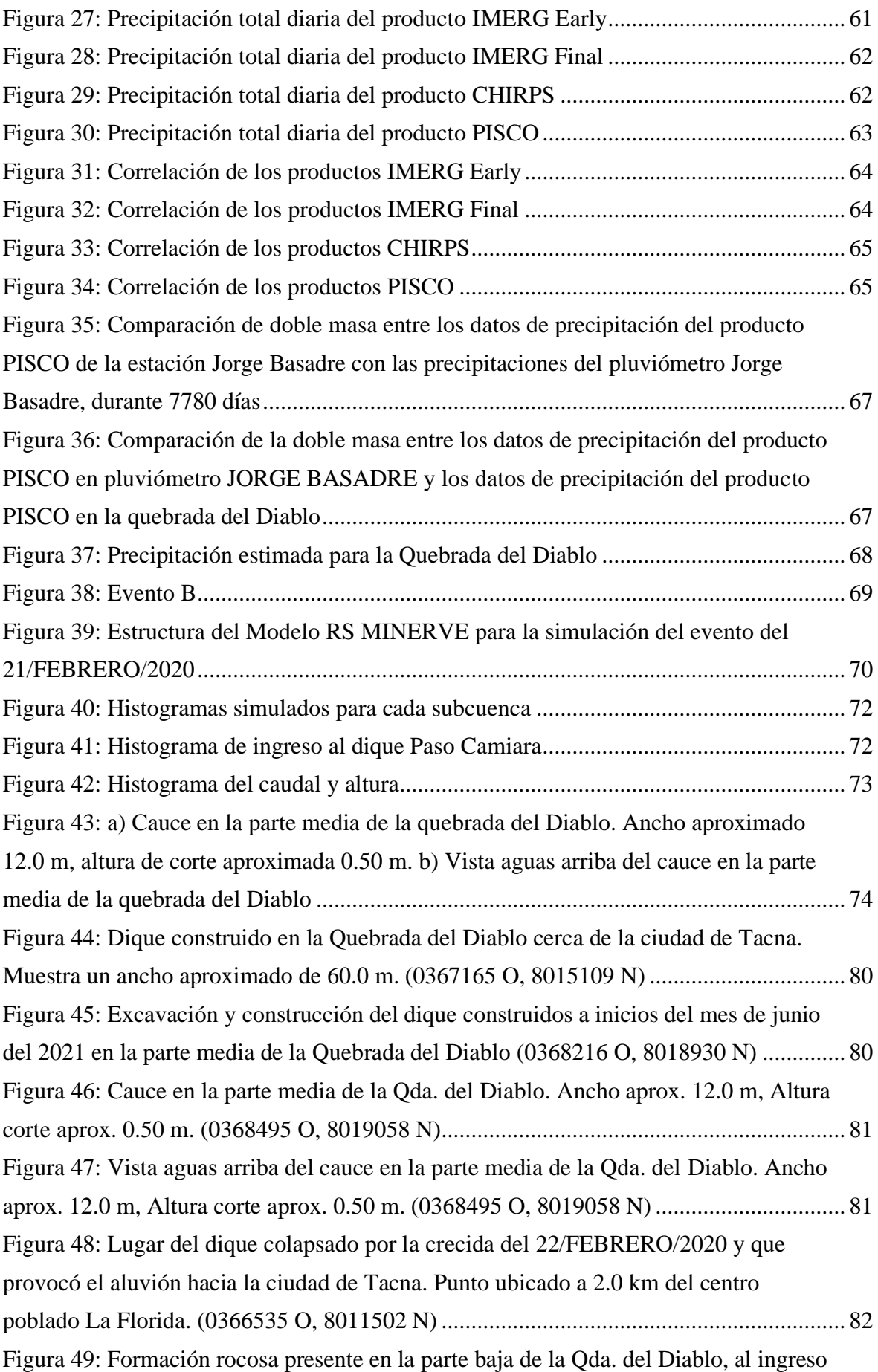

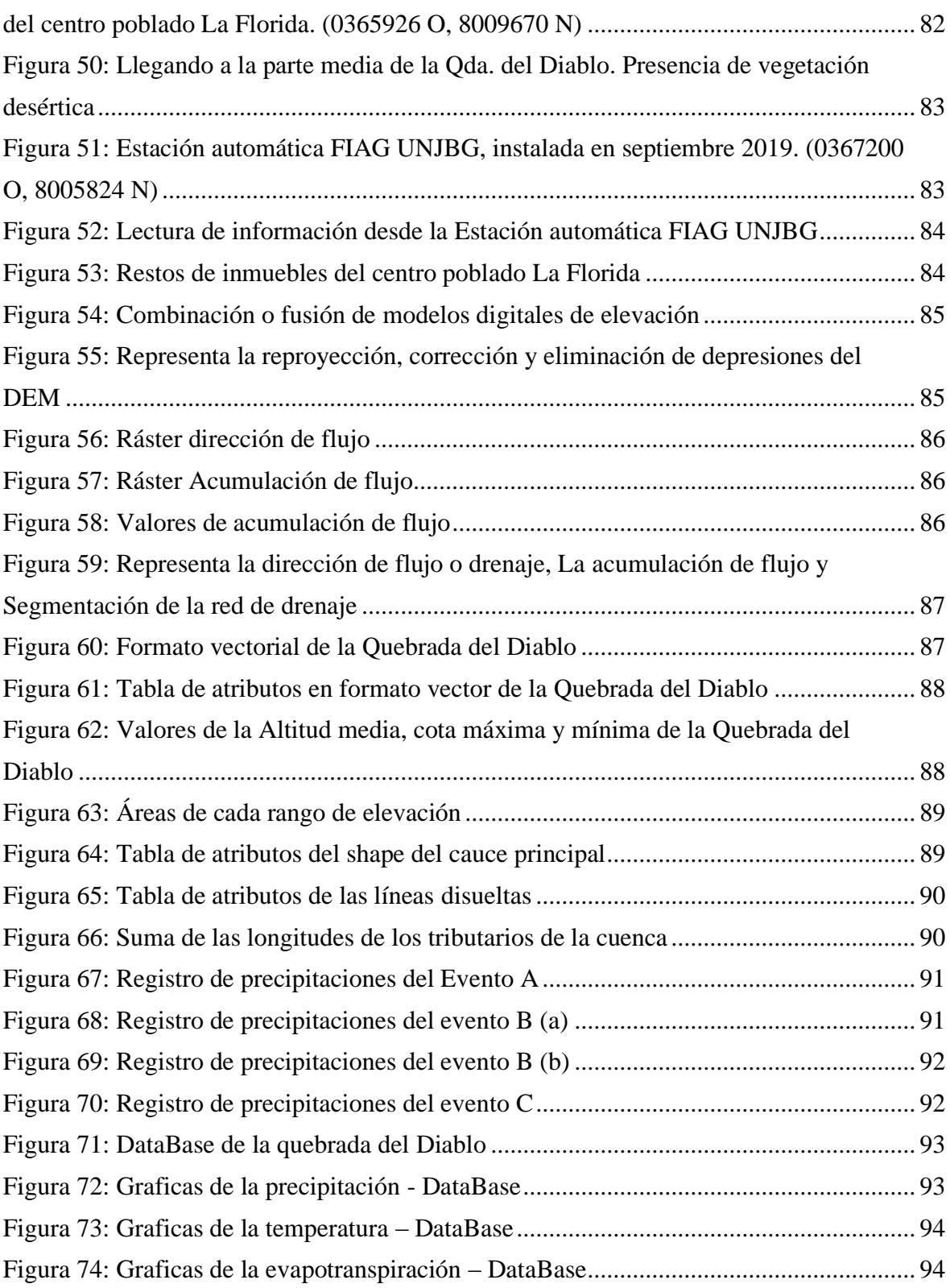

## **INDICE DE ANEXOS**

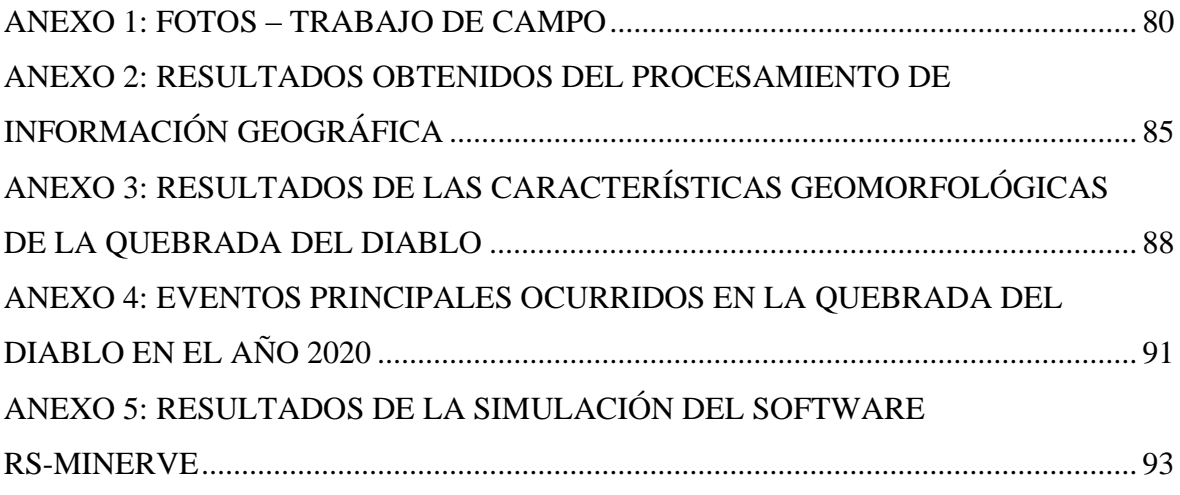

#### **RESUMEN**

<span id="page-12-0"></span>El presente estudio tuvo como objetivo determinar las causas posibles que hicieron que se suscitara la activación de la Quebrada del Diablo y modelar el fenómeno hidrológico ocurrido el 21 de febrero del 2020 usando el modelo SOCONT que pertenece a uno de las clases de modelos del software RS MINERVE, para lo cual se delimitó la cuenca en 5 subcuencas con sus respectivas características geomorfológicas, tipo de suelo, capacidad de infiltración en la quebrada y recolección de la información meteorológica cercana a la zona de estudio. De modo que la precipitación en la Quebrada del Diablo fue estimada a partir de la comparación de datos de las precipitaciones diarias registrada en la estación Jorge Basadre y las precipitaciones horarias de la estación automática FIAG (Facultad de Ingeniería Civil, Arquitectura y Geotecnia) de la UNJBG (Universidad Nacional Jorge Basadre de Grohmann) ubicadas en la ciudad de Tacna ya que no se tiene registro de información meteorológicas en la Quebrada del Diablo. También se realizó el análisis de correlación de los productos satelitales con la estación Jorge Basadre, con el fin de resaltar que el porcentaje de caída de precipitación en la parte alta y baja Quebrada del Diablo es menor a la caída de precipitación en la ciudad de Tacna. A continuación, se determinó el caudal de ingreso en la parte media de la Quebrada a partir de la huella de agua producto del aluvión, este dato se usó para la calibración de modelo SOCONT. Por último, se realizó la simulación hidrológica de la Quebrada usando los objetos hidrológicos, para la construcción del evento ocurrido el 21 de febrero del 2020 en la Quebrada del Diablo.

**Palabras clave:** RS MINERVE, SOCONT, simulación de máximas avenida, cuenca Caplina.

### **ABSTRACT**

<span id="page-13-0"></span>The present study aimed to determine the possible causes that caused the activation of the Quebrada del Diablo and model the hydrological phenomenon that occurred on February 21, 2020 using the SOCONT model that belongs to one of the classes of models of the RS MINERVE software, for which the basin is delimited in 05 sub-basins with their respective geomorphological characteristics, soil type, infiltration capacity in the ravine and collection of meteorological information near the study area. So, the rainfall in the Quebrada del Diablo was estimated from the comparison of daily rainfall data recorded in the Jorge Basadre station and the hourly rainfall of the FIAG automatic station (Faculty of Civil Engineering Geotechnics and Architecture) of the UNJBG (Jorge Basadre National University of Grohmann) located in the city of Tacna since there is no record of meteorological information in the Quebrada del Diablo. The analysis of the correlation of satellite products with the Jorge Basadre station was also carried out, in order to highlight that the percentage of precipitation fall in the upper and lower Quebrada del Diablo is lower than the precipitation fall in the city of Tacna. Then, the flow of income in the middle part of the Quebrada was determined from the water footprint resulting from the flood, this data was used for the calibration of the SOCONT model. Finally, the hydrological simulation of the Quebrada was carried out using the hydrological objects, for the construction of the event that occurred on February 21, 2020 in the Quebrada del Diablo.

**Keywords:** RS MINERVE, SOCONT, maximum flood simulation, Caplina basin.

## **I. INTRODUCCIÓN**

#### <span id="page-14-1"></span><span id="page-14-0"></span>**1.1. GENERALIDADES**

El crecimiento demográfico y su expansión en el territorio, está generando un crecimiento rápido y desordenado de varias regiones de nuestro país, en muchas ocasiones ocupando espacios donde se ubica los cauces o desembocadura de quebradas, en zonas alejadas destinadas para rellenos sanitarios o zonas inestables con suelos arenosos adosados a las laderas que no soportan edificaciones. Asimismo, la ejecución de obras ilegales, sin autorización ni supervisión de los gobiernos locales y regionales. A esto se le agrega los eventos climatológicos cada vez más frecuentes que ocasionan huaicos y aniegos que afectan las actividades económicas de las regiones del Perú.

En la región de Tacna existe evidencia de huaicos excepcionales asociados al fenómeno El Niño, entre ellas se destacan los ocurridos en las Quebradas Caramolle y Del Diablo, los cuales se activaron y afectaron los pueblos jóvenes del Cono Norte y Cono Oeste (INDECI, 2007).

El 21 de febrero del año 2020, el evento climatológico generó la activación de la Quebrada del Diablo, ubicada en la ciudad de Tacna, ocasionando un aluvión o movimiento de flujo de masas o detritos, que dejo damnificados y fallecidos en la ciudad de Tacna. Esta quebrada debido a su peligrosa geología se caracteriza por su alta susceptibilidad a la erosión, el desprendimiento de detritos y rocas en sucesos como sismos o flujos de lluvias, esto según la evaluación de peligros geológicos del INGEMMET (Instituto Geológico, Minero y Metalúrgico). Los sectores afectados por la activación de la Quebrada del Diablo fueron El Mirador, La Florida y San Pedro, estos se encuentran ubicados en la desembocadura del cauce de la Quebrada.

Según el SENAMHI (El Servicio Nacional de Meteorología e Hidrología del Perú) esta lluvia registrada por la estación meteorológica Jorge Basadre, ubicada en la ciudad de Tacna alcanzó valores de 23.8 mm/día (acumulado de lluvia entre las 7 a.m. y 7 p.m.) siendo un récord histórico para esta zona costera.

En consecuencia, a la manifestación de estos eventos surge la necesidad de diseñar medidas que permitan fortalecer la capacidad de prevención y respuesta de la región de Tacna frente a estos impactos climáticos. Es por ello que el avance de la tecnología nos permite usar herramientas que posibilité entender la interacción ocurrida en el ciclo hidrológico, representando una aproximación a la realidad. Estos son programas de cómputo que simulan principalmente la relación precipitación - escorrentía.

El presente trabajo consistió en realizar la simulación hidrológica e hidráulica de la Quebrada del Diablo haciendo uso del software RS MINERVE, según Foehn et al. (2020) esta herramienta simula la formación y propagación de flujo de escorrentía en superficie libre. La ejecución de este programa permite predecir indirectamente los fenómenos físicos que se suscitaron el 21 de febrero del 2020 en la Región de Tacna, haciéndole frente a la falta de registro de precipitación y descarga de las estaciones hidrometeorológicas que impide conocer a cabalidad el potencial hídrico de las cuencas hidrográficas.

Por esta razón es necesario contar con la elaboración de un estudio hidrológico que determine el periodo de retorno de las máximas avenidas y las posibles causas que motivaron la activación de la Quebrada del Diablo que se suscitarían en la región Tacna, la cual sirva de base para proyectos u obras de protección frente a los fenómenos naturales proyectados a futuro, previniendo a la población tacneña de posibles daños y pérdidas, evitando que se generen gastos presupuestales a la región, ya que estos recursos económicos que se destinan para asistir emergencias ante desastres, se destinen para proyectos de infraestructura públicas o mejoramiento de los servicios públicos para desarrollo humano y económico de la región Tacna.

## <span id="page-16-0"></span>**1.2. OBJETIVOS**

### <span id="page-16-1"></span>**1.2.1. Objetivo general**

Desarrollar la simulación hidrológica de la Quebrada del Diablo para estimar el hidrograma de caudal máximo producido, determinando las causas que generaron el aluvión del 21 de febrero del 2020 en la ciudad de Tacna.

## <span id="page-16-2"></span>**1.2.2. Objetivos específicos**

- Realizar la recolección, procesamiento, análisis de datos meteorológicos y oceanográficos en el ámbito de la Quebrada del Diablo.
- Caracterizar la geomorfología de la Quebrada del Diablo antes del evento de lluvia máxima producida el 21 de febrero del 2020.
- Caracterizar el evento de lluvia máxima producida en la Quebrada del Diablo el 21 de febrero del 2020, mediante el uso información pluviométrica y productos satelitales.
- Calibrar el modelo hidrológico usando la huella de agua producido en la Quebrada del Diablo el 21 de febrero del 2020.

## **II. REVISIÓN DE LITERATURA**

## <span id="page-17-1"></span><span id="page-17-0"></span>**2.1. CICLO HIDROLÓGICO**

Es un sistema circular donde el agua es el recurso que experimenta fenómenos en la atmosfera y la tierra, su estudio es importante ya que nos permite entender cómo se mueve este recurso vital que requiere de registro, para observar los cambios constantes que surgen en el tiempo a causa de eventos externos, así lo afirma en su libro Chereque Morán (2010):

"*El ciclo hidrológico no es nada regular. Todo lo contrario. Una muestra de ello son los períodos de sequías y de inundaciones con los que estamos tan acostumbrados en el país. Prácticamente todos los años tenemos nosotros problemas de sequía en unos lugares y problemas de inundaciones en otros*."

Se representa el ciclo hidrológico en un esquema para visualizar las diferentes formas y estados que experimenta el agua.

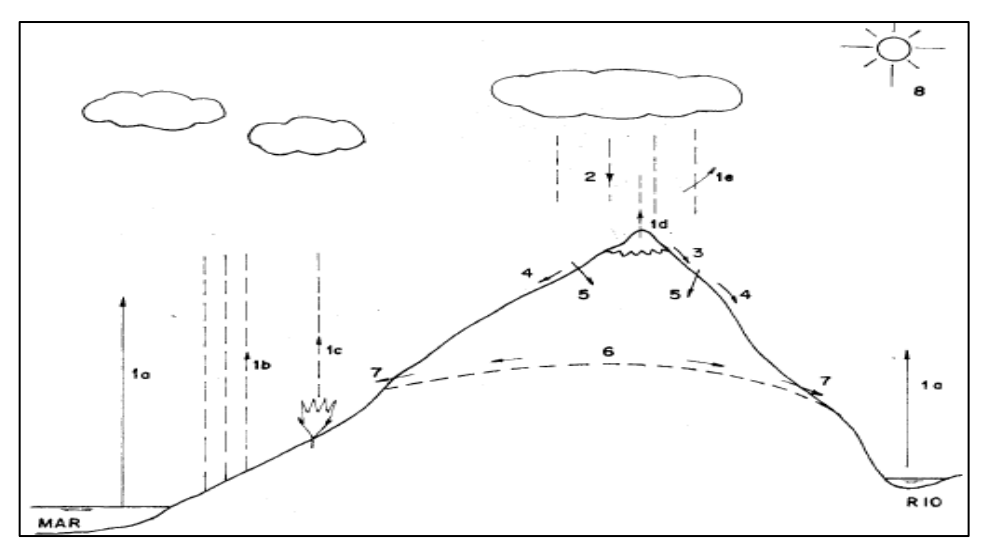

<span id="page-17-2"></span>**Figura 1: Esquema del Ciclo hidrológico**

FUENTE: Chereque Morán (2010)

#### Donde:

- (la) evaporación desde superficies de agua (mares, ríos, lagos, etc).
- (lb) evaporación desde superficies húmedas de suelo.
- (lc) evaporación desde las plantas (transpiración).
- (ld) evaporación desde la nieve.
- (le) evaporación desde la precipitación misma.
- (2) precipitación, en forma de lluvia, nevada o granizada.
- $\bullet$  (3) fusión.
- (4) escorrentía.
- (5) infiltración.
- (6) capas de agua subterránea.
- (7) manantiales.
- (8) rayos solares.

El registro de esta información básica que se observa en la Figura 1 sirve para poder elaborar proyectos hidráulicos y la ciencia que se encarga de ilustrar el funcionamiento de esta es la hidrología.

## <span id="page-18-0"></span>**2.2. ANÁLISIS DE PRECIPITACIÓN MÁXIMAS**

### <span id="page-18-1"></span>**2.2.1. Precipitación**

Es un proceso que experimenta la masa de agua en estado gaseoso que asciende hacia la atmosfera y al enfriarse o chocar con las otras masas de agua de diferente temperatura se condesa y esta cae en estado líquido a la superficie de la tierra. Esta puede presentarse de diferentes formas como lluvia, granizadas, garúas y nevadas. Para la ingeniería hidrológica, "la precipitación es la fuente primaria del agua de la superficie terrestre y sus mediciones y análisis, forman el punto de partida de los estudios concernientes al uso y control del agua"(Villón Béjar, 2002).

## <span id="page-18-2"></span>**2.2.2. Precipitación máxima**

La precipitación máxima expresada como tormenta de diseño, la cual se usa para el diseño de un sistema hidrológico, conforma la entrada a procedimientos de lluvia-escorrentía y tránsito de caudales. "Dentro de este patrón de tormenta existe una precipitación puntual máxima que se usara para el análisis de frecuencia" (Chow et al., 1994).

#### <span id="page-19-0"></span>**2.3. CAUDALES DE MÁXIMAS AVENIDAS**

Se define como cualquier caudal alto que desborda los terraplenes ya sean artificiales o naturales, también denominado creciente de diseño, estos generan efectos adversos si no existe una mitigación o control de esta agua. Para el diseño hidrológico de diferentes tipos de estructuras es importantes tres factores: los caudales, sus elevaciones y sus volúmenes, estas vienen a ser las magnitudes de las crecientes. Se realiza el estudio de crecientes de diseño para "la planeación de proyectos de estructuras de regulación o de conducción con el propósito de atenuar los caudales picos o llevar de manera segura el flujo hacia puntos localizados aguas abajo" (Chow et al., 1994).

### <span id="page-19-1"></span>**2.4. USO DEL ANÁLISIS DE FRECUENCIA EN HIDROLOGÍA**

Para en análisis de los fenómenos que se suscitan en el ámbito de la hidrología se pueden clasificar desde un punto de vista de la certeza de su ocurrencia, en determinísticos y probabilísticos. Cuando se habla de variables que siguen una ley determinada el proceso se denomina un proceso determinístico, por el contrario, si considera la probabilidad de ocurrencia y la falta de certeza, entonces viene a ser un proceso probabilístico. Estos procesos probabilísticos se distinguen entre los probabilísticos y probabilísticos estocásticos, para poder diferenciar se toma en cuenta que en los procesos estocásticos las variables aleatorias varían con el tiempo. En los procesos probabilísticos la variable aleatoria es independientes del tiempo, no interesa la secuencia de las variables y siguen un determinado comportamiento dado por el modelo probabilístico o distribuciones de frecuencias (Chereque Morán, 2010).

#### <span id="page-19-2"></span>**2.4.1. Análisis de frecuencia de valores extremos**

Los fenómenos hidrológicos que se describen en general mediante el análisis de frecuencia son las precipitaciones y las crecidas anuales máximas. Entre las distribuciones de valores extremos que mayor utilidad tienen actualmente es la Distribución de Gumbel. Para aplicar la Ley de Gumbel se debe tener en cuenta que existen muestras, cada una constituida de 365 elementos dentro de la población de las precipitaciones diarias de los cuales se elige el valor máximo anual. De acuerdo a esta ley de los extremos, la serie de n términos constituidos por

los mayores valores de cada muestra anual tiende asintóticamente para una ley simple de probabilidades, que es independiente de la que rige la variable aleatoria a las diferentes muestras.

## <span id="page-20-0"></span>**2.5. MODELOS HIDROLÓGICOS**

#### <span id="page-20-1"></span>**2.5.1. ¿Qué es un modelo hidrológico?**

Los modelos hidrológicos son herramientas necesarias que nos permiten entender y determinar cómo funcionan los componentes del ciclo hidrológico, estos modelos pueden deducir las potencialidades futuras a partir de la información actual, como también la modelación de otros procesos entre ellos la calidad de agua, etc. La modelación se aplica para el estudio del ciclo hidrológico que se da en una cuenca, la predicción que se obtiene depende la calidad de la información que se brinde y la compresión que tenemos del sistema y del modelo que lo representan (Cabrera, 2012).

#### <span id="page-20-2"></span>**2.5.2. El sistema hidrológico "cuenca"**

La cuenca cumple con las características de un sistema hidrológico ya que en ella presenta una frontera e ingresa el agua de manera intermitente y tiene una salida por medio de cauces, esto se confirma con lo mencionado por Cabrera (2012) donde dice: "Éste "sistema hidrológico" posee una estructura (o volumen) en el espacio, rodeada por una frontera, que acepta agua y otras entradas, opera en ellas internamente y produce salidas" (párr.6).

Las interacciones que existe en la cuenca entre sus elementos son las siguientes mencionadas por Cabrera (2012):

- No son lineales, pues tienen variaciones complejas en el espacio y en el tiempo.
- No son estacionarios, pues están afectado por la periodicidad y tendencias.
- Por ser variables en el espacio, debido a las características variables del suelo, del uso y del clima a lo largo de la cuenca.
- Por ser variables en el tiempo, en todas las escalas, ya sea horaria, diaria, mensual, etc.

Esta variabilidad nos muestra que las mediciones que se realice y los procesos que se aplique para la modelación de la cuenca nos definirá la generación de caudales.

### <span id="page-21-0"></span>**2.5.3. Elección de un modelo hidrológico**

La elección del modelo dependerá de la disponibilidad de data que se obtenga, ya que en base a ello se decidirá la complejidad de tipo de modelo a usar, la información o data que se registre es determinante para saber la capacidad predictiva del modelo, si la data es pobre y el modelo presenta una alta complejidad pues la predicción de este será baja y si la data es de alta resolución y el modelo es simple este no tendrá la capacidad de procesar la información contenida pues la simplicidad del modelo introduce mayor incertidumbre así lo afirma Cabrera (2012) , tanto la complejidad del modelo y disponibilidad de datos van de la mano.

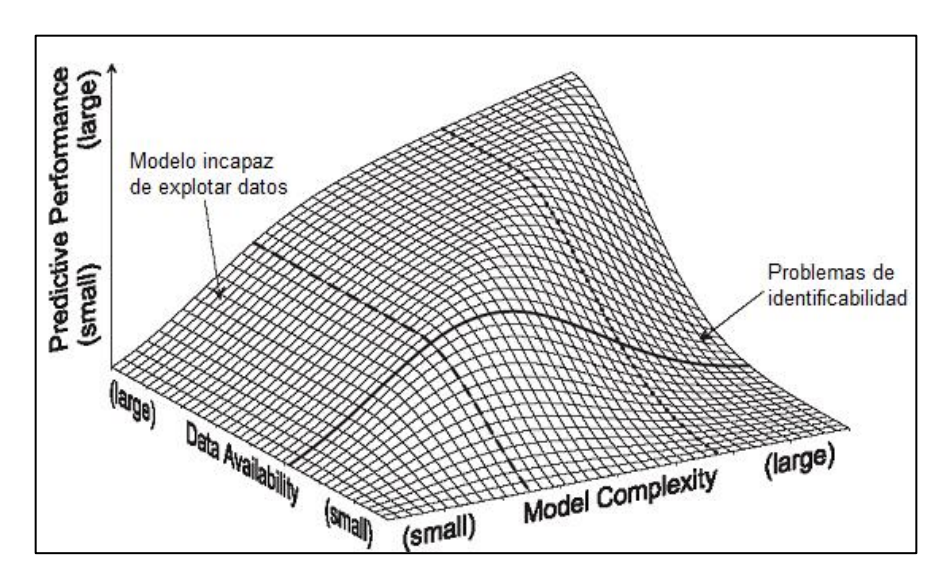

<span id="page-21-1"></span>**Figura 2: Relación ente complejidad del modelo, disponibilidad de datos y capacidad predictiva** FUENTE: Cabrera (2012)

Al decidir el modelo a usar para el estudio hidrológico de una cuenca, esta dependerá de los parámetros y los resultados que se requieran obtener, existen criterios que nos orientan a la selección del modelo según (Ccori Puma, 2019):

- Ser de dominio público y gratuito.
- Ser computacionalmente eficiente, a pesar de la escaza información climatológica.
- Modelar procesos físicos.

#### <span id="page-22-0"></span>**2.5.4. El proceso de modelación**

Para llevar a cabo el proceso de modelación se tiene una serie de pasos a seguir, el primero es establecer un "modelo perceptual" donde se decide los principales procesos y variables que intervienen en la generación de caudales, el segundo es obtener un "modelo conceptual" donde estos procesos y variables se relacionan mediante ecuaciones, aquí se tiene coeficientes y parámetros a los cuales se le asignan valores mediante un proceso de calibración (Cabrera, 2012).

Cuando las ecuaciones son demasiado complejas lo mejor es simplificarla ya que esto permite que sean reconocidas y procesadas por el sistema, a este proceso se le conoce como "modelo procedimental" al realizar este proceso se adoptara nuevas coeficientes y parámetros que entraran en el proceso de calibración, con el fin que estos valores se ajusten a los valores históricos registrados y finalmente se tiene que validar el modelo para observar su capacidad de predicción, estos dos últimos conceptos se detallaran en los siguientes enunciados (Cabrera, 2012).

#### <span id="page-22-1"></span>**2.5.5. Calibración del modelo**

La calibración del modelo consiste en identificar los parámetros del modelo que provean la mejor concordancia entre los flujos simulados y los registrados. Lo más importante y esencial de cada modelo son las variables y los parámetros. Las variables son cantidades físicas en sí misma y los parámetros son cantidades que controlan el comportamiento de las variables. Los parámetros pueden ser de naturaleza determinística, conceptual o empírica (Cabrera, 2009).

## <span id="page-22-2"></span>**2.6. SIMULACIÓN HIDROLÓGICA CON RS MINERVE**

#### <span id="page-22-3"></span>**2.6.1. Concepto**

"El RS MINERVE es un software que se usa para la simulación de la formación y propagación de flujos de escorrentía en superficie libre. Este software modela redes hidrológicas e hidráulicas complejas según un esquema conceptual semidistribuido" (García Hernández et al., 2020).

El RS MINERVE tiene características principales que nos permite ver la amplia gama de funciones las cuales son (WATERPI, 2018):

- Incluye diferentes modelos hidrológicos para el cálculo de caudal pluvial.
- Integra diferentes estructuras hidráulicas (reservorios, turbinas, etc.).
- Posibilidad de crear automáticamente modelos hidrológicos completos a partir de capas vectoriales (módulo GIS - shapefiles).
- Dispone de un módulo para la calibración automática utilizando diferentes algoritmos (SCE-UA, ...) con una función objetivo definida por el usuario.
- Realiza la simulación de escenarios de gestión meteorológica o hidráulica utilizando diferentes series de datos introducidos.

Este modelo tiene ventajas de uso frente a otros modelos, como por ejemplo tienen en cuenta la heterogeneidad de las distintas subcuencas, obteniendo así una mayor precisión en la modelización. Por otro lado, requieren una menor cantidad de información morfológica del suelo y consiguen una mayor rapidez en los distintos cálculos entre ellos de simulación, calibración y validación a comparación de los modelos distribuidos (Fluixá et al., 2018).

## <span id="page-23-0"></span>**2.6.2. Sistema de Modelos hidrológicos del RS MINERVE**

El RS MINERVE contempla una serie de modelos hidrológicos, su elección dependerá de los resultados que se desea obtener a partir de la simulación de la cuenca, el modelo que se elija se ajustará a las condiciones que indique la cuenca que se desea estudiar, se puede usar uno o más modelos hidrológicos que contiene el RS MINERVE en un mismo estudio hidrológico. Este software contiene cincos modelos hidrológicos los cuales son:

- Modelo hidrológico GSM
- Modelo hidrológico GR4J
- Modelo hidrológico HBV
- Modelo Hidrológico SOCONT
- Modelo hidrológico SAC-SMA

## **Descripción del Modelo SOCONT**

El modelo SOCONT está compuesto por una función de nieve, un reservorio de infiltración que representa el agua subterránea y un reservorio para escurrimiento superficial. Las variables climáticas de entrada son la precipitación (P), temperatura (T) y evapotranspiración potencial (ETP). El proceso de cálculo de este modelo comienza con la división de la precipitación en lluvias sólidas y líquidas, cuyos valores están en función de la temperatura. El valor de salida es la precipitación equivalente (Peq), la descarga de salida (Qtot), compuesto por la descarga de base (QGR3) y la descarga de escorrentía (Qr), finalmente se transfiere a la salida de la subcuenca (Foehn et al., 2020).

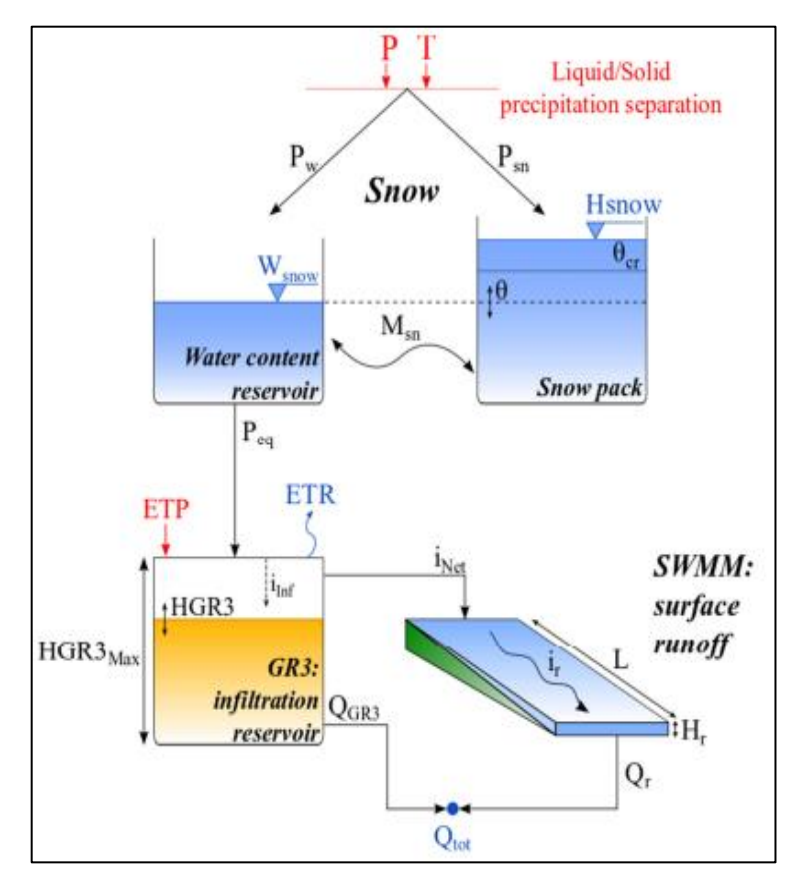

**Figura 3: Esquema del modelo SOCONT** FUENTE: RS MINERVE (2020)

<span id="page-24-0"></span>Este modelo enlaza en serie a tres modelos hidrológicos de menor complejidad:

El primero es el modelo Snow-GSM (Glacier Snow Melting) este simula la evolución transitoria de la capa de nieve (deshielo y acumulación), como una función de temperatura (T) y la precipitación (P) proporcionando así una precipitación equivalente (Peq), que se utiliza como entrada por el modelo GR3 (Génie Rural a 3 prametres). En este modelo usa la precipitación equivalente (Peq) y la evapotranspiración (ETP) para producir una descarga de infiltración (QGR3) y una intensidad neta (iNET), que se calcula de la siguiente manera (Foehn et al., 2020):

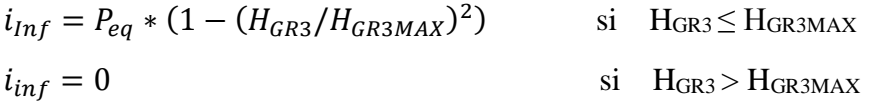

$$
ETR = ETP * \sqrt{H_{GR3}/H_{GR3MAX}}
$$
 si  $H_{GR3} \le H_{GR3MAX}$   
 
$$
ETR = ETP
$$
 si  $H_{GR3} > H_{GR3MAX}$ 

 $i_{Net} = P_{eq} - i_{Inf}$ 

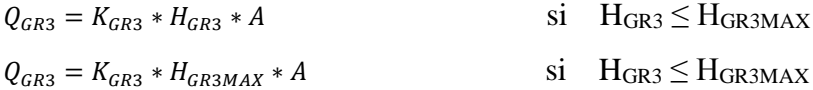

Donde:

ETP: evapotranspiración potencial [L/T] iInf: intensidad de infiltración [L/T] Peq: precipitación equivalente [L/T] H: nivel en el depósito de infiltración [L] HGR3Max: capacidad del depósito de infiltración [L] ETR: evapotranspiración real [L/PIRAT] Q base: descarga [L3/T] KGR3: coeficiente de liberación de la infiltración depósito [1/T] A: superficie [L2] iNet: intensidad neta [L/T]

Estas últimas son utilizadas por el submodelo SWMM (Storm Water Management Model) para generar una escorrentía superficial (Qr) de modo que, al sumarse con el caudal de infiltración formaran el caudal total (Qtot), esta escorrentía superficial (Qr) se calcula de la siguiente manera (Foehn et al., 2020):

$$
i_r = K_r * \sqrt{J_o} * H_r^{\frac{5}{3}} * \frac{1}{L}
$$

$$
Q_r = i_r * A
$$

Donde:

Hr: nivel de escorrentía aguas abajo de la superficie [L] iNet: intensidad neta [L/T] ir: intensidad de escorrentía [L/T] Kr: coeficiente de Strickler [L1/3/T] Jo: pendiente media del plano L: longitud del plano [L].

La descarga de salida (Qtot) es la suma de dos flujos, como se ve en la ecuación:

 $Q_{\text{tot}}=Q_{\text{r}}+Q_{\text{GR3}}$ 

Donde:

Qtot: Salida total (L3/T)

Qr: Flujo de escorrentía (L3/T)

QGR3: Flujo base o caudal de infiltración (L3/T)

#### <span id="page-26-0"></span>**2.6.3. Casos de aplicación de software RS-MINERVE**

El software Rs-MINERVE es una herramienta clave para la reducción, previsión y gestión de inundaciones en toda la red hidráulica de la cuenca, con el objetivo de utilizar la información hidrometeorológica y prever los caudales de los ríos con antelación. Este software fue usado para el estudio de la cuenca del Ródano, situado en la región El Cantón de Valais (Suiza), esta región sufrió inundaciones del río Ródano y algunos de sus afluentes en el mes de agosto del año 1987, ocurriendo para el mes de setiembre 1993 otro evento donde deposito  $250\,000\,\mathrm{m}^3$  de sedimentos en la ciudad de Brig y en octubre del 2000 ocurrió otro evento similar causando daños graves y provocaron la muerte de muchas personas, es por ello que se realizaron obras de acondicionamiento del río Ródano para aportar soluciones locales.

Con el fin predecir y reducir el riesgo de las inundaciones debido a las crecidas en el recorrido del cauce de este río, se usó el software RS MINERVE para comprender el efecto de los numerosos esquemas hidroeléctricos y sus embalses de almacenamiento para la reducción de la descarga máxima en diferentes lugares de la cuenca Ródano. Asimismo, para aumentar la confianza en la previsión de inundaciones se usó el MeteoSuisse que es el servicio de previsión meteorológico suizo, este se conectó en tiempo real con el modelo RS

MINERVE y transmitió la alerta de precipitaciones elevadas en el cauce del Río Ródano (Jordan et al., 2004).

Otro caso de aplicación del modelo RSMINERVE es en el río Yangtsé denominado también el Río Changjianq, es el más largo de Asia siendo 40 veces superior al río Ródano de Suiza. Este nace en la región del Tibet hasta el mar de China en Shanghai, recorriendo unos 6 400 km y drenando una cuenca hidrográfica de 1 800 000 km2. Los recursos hídricos de este río se distribuyen de manera desigual tanto en el tiempo como en el espacio (Jordan et al., 2012), estas regiones de montaña donde hay fuertes pendientes de terreno ocasionan crecidas importantes siendo la época de crecidas la causa principal de daños y el resultado de las inundaciones frecuentes, es por eso indispensable la protección contra las inundaciones para que se garanticen el abastecimiento del recurso hídrico para 300 millones de habitantes y de los cultivos agrícolas.

En consecuencia, la Escuela Politécnica Federal de Lausana (EPFL) realizó la simulación hidrológica de la subcuenca del río Han con el software RS MINERVE, este río es un principal afluente del Río Yansgtse. La aplicación está actualmente injertada en la base de datos Changjiang Water Resources Commission (CWRC) y proporciona predicciones hidrológicas a paso de hora en funcionamiento automático (Jordan et al., 2012). La calidad de previsión hidrológica depende directamente de la calidad de los datos de entrada que alimentan para la simulación hidrológica con el modelo RS MINERVE.

## <span id="page-27-0"></span>**2.7. ESTUDIOS REALIZADOS EN LA QUEBRADA DEL DIABLO**

#### <span id="page-27-1"></span>**2.7.1. Variabilidad climática**

Para la zona de estudio se muestra evidencias de distintas investigaciones que fueron realizadas en la Quebrada del Diablo, entre ellos el registro de sequias prolongadas y lluvias intensas, saturación del suelo en el cauce de la quebrada y anomalías ocurridas en las temperaturas del mar, los cuales se detallarán en las siguientes líneas:

En un estudio realizado en el desierto de Atacama ubicada al norte de chile y sur del Perú se suscitaron eventos extraordinarios como precipitaciones máximas que generaron almacenamientos superficiales en la ciudad de Tacna, el primero de ellos ocurrió el 23 de enero de 2020 con una precipitación 10.4 mm/hr y el segundo evento ocurrió el 21 de febrero del 2020 con una intensidad de 16.8 mm/hr, este último provoco un flujo tipo aluvión en las quebradas Caramolle y El Diablo (Pino Vargas & Chávarri Velarde, 2022).

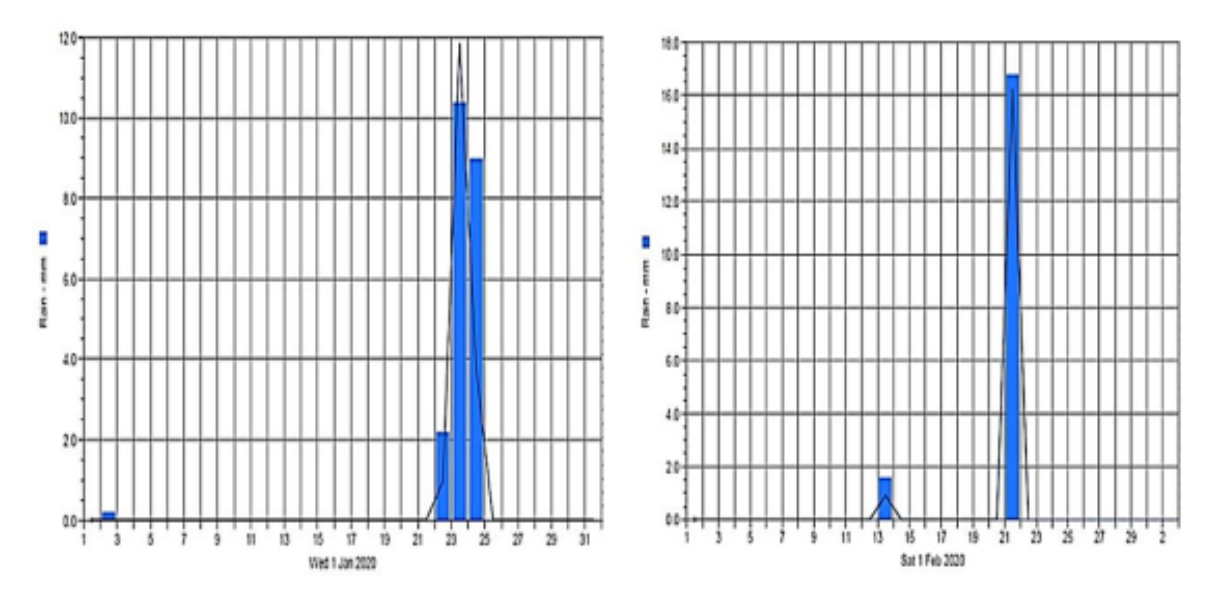

<span id="page-28-0"></span>**Figura 4: Precipitaciones registradas el 23 de enero y 21 de febrero 2020, en la ciudad de Tacna y cercanías**

FUENTE: Pino & Chávarri (2022)

La saturación del suelo y los trasvases de humedad atmosférica desde el atlántico, fueron el otro factor que produjo la gran avenida tipo aluvión ocurrido en la quebrada del Diablo el 21 de febrero del 2020, a través de imágenes satelitales Landsat 7 se puede observar la humedad del suelo días previos y posteriores a los eventos de lluvia del 23 de enero y 21 de febrero del 2020.

Entre las fechas del 01 de febrero y 04 de marzo del 2021 es donde se produjo el aluvión del 21 de febrero, en estas imágenes satelitales se muestra una tonalidad de celeste la cual representa la humedad del suelo previo y posterior al aluvión en la quebrada.

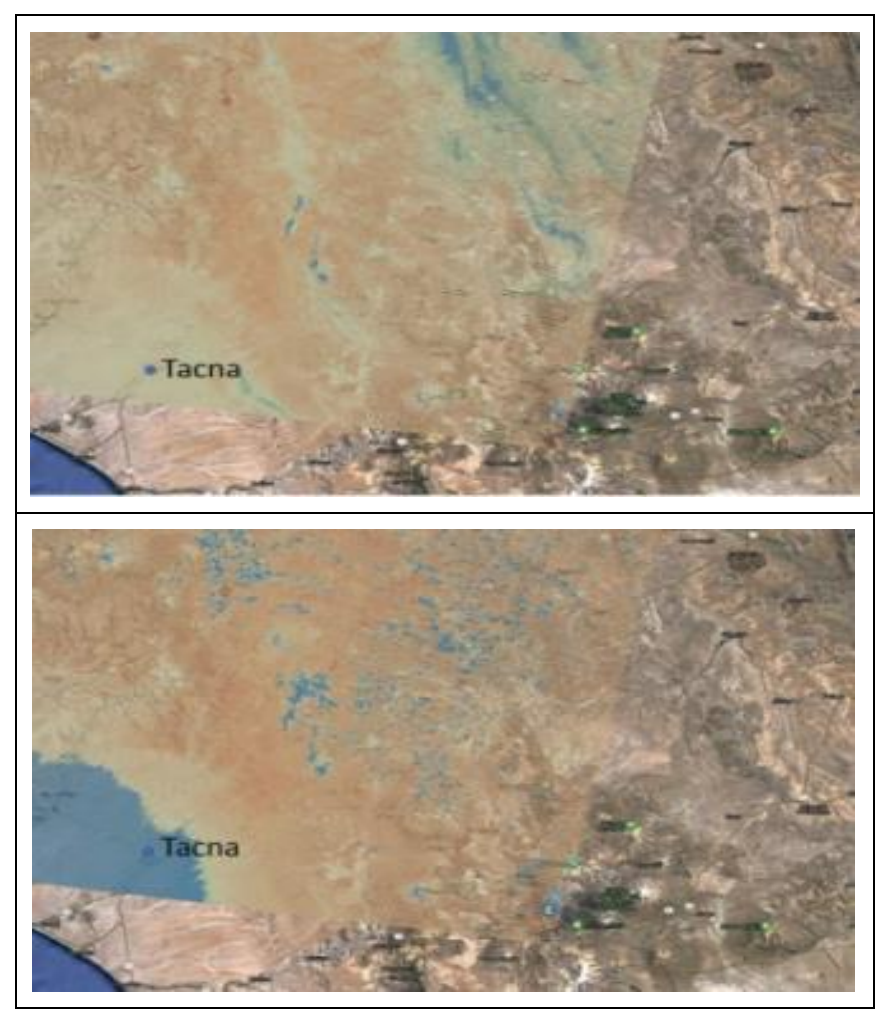

**Figura 5: Imágenes satelitales Landsat 7 b) 01/02/2020 y c) 04/03/2020** FUENTE: Pino & Chávarri (2022)

<span id="page-29-0"></span>Otra evidencia importante es el fenómeno ocurrido cerca de Nueva Zelanda denominado "La Mancha Caliente" que fue detectado por la NOAA, este fenómeno trajo anomalías de temperatura entre 4 y 6 °C, estas anomalías fueron detectadas a inicios de octubre alcanzando su nivel máximo en diciembre del 2019. En el mes de febrero del 2020 la temperatura de la superficie del mar estuvo por encima del promedio siendo evidentes en todo el Océano Pacífico occidental, central y oriental.

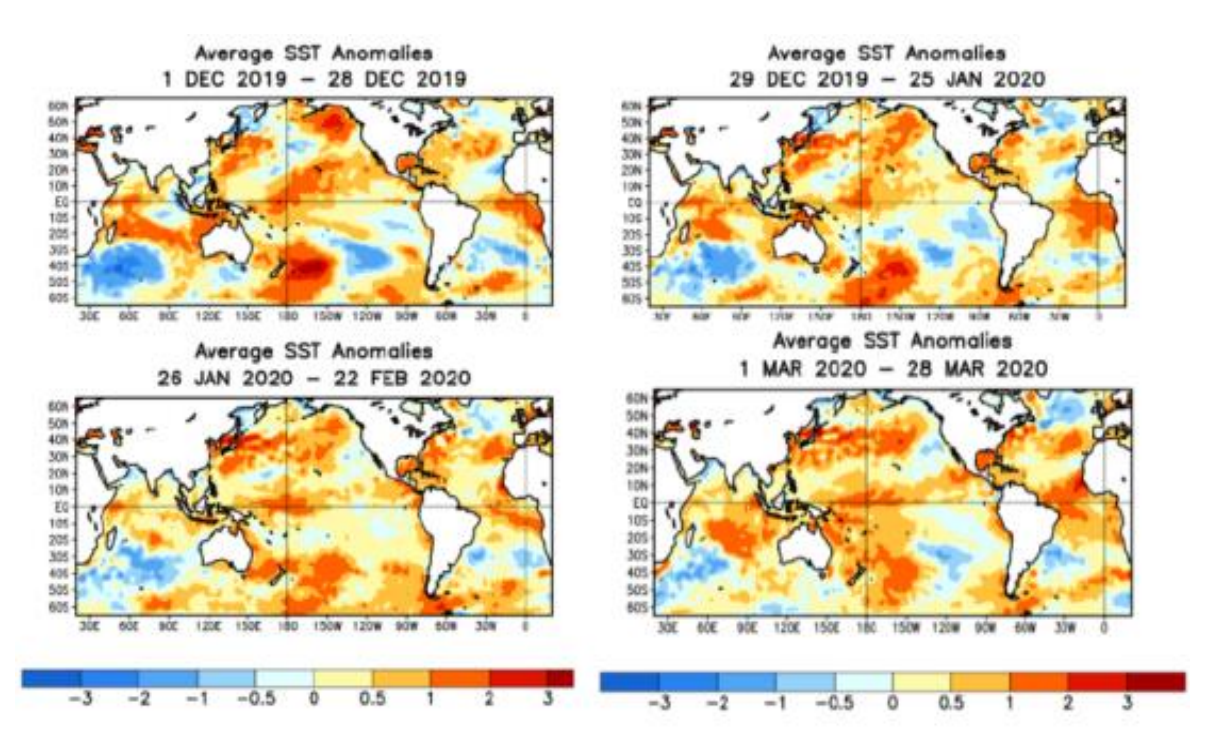

<span id="page-30-1"></span>**Figura 6: Evolución de la Mancha Caliente del Pacífico Sur** FUENTE: NOAA (2020)

## <span id="page-30-0"></span>**2.7.2. Peligros y desastres**

Según el estudio realizado por Mejía Marcacuzco et al. (2021)sobre la máxima tasa de erosión hídrica en el área de la cuenca ubicado en una región árida del departamento de Tacna, se determinó el efecto de la erosión de la precipitación extraordinaria ocurrida en la quebrada del Diablo en el año 2020, utilizando los métodos USLE y RUSLE de los cuales resultó que el potencial de erosión menor a 10t/ha/año considerada ligera a baja para cada método corresponde el 71.81% y el 45.27% del área de estudio, respectivamente y para las tasas de erosión mayores a 10t/ha/año considerada moderada, los modelos arrojan que las áreas calculadas por RUSLE superan los estimados con el modelo USLE.

Estos resultados son coherentes con las estimaciones reportadas por el SENAMHI y la clasificación de la FAO.

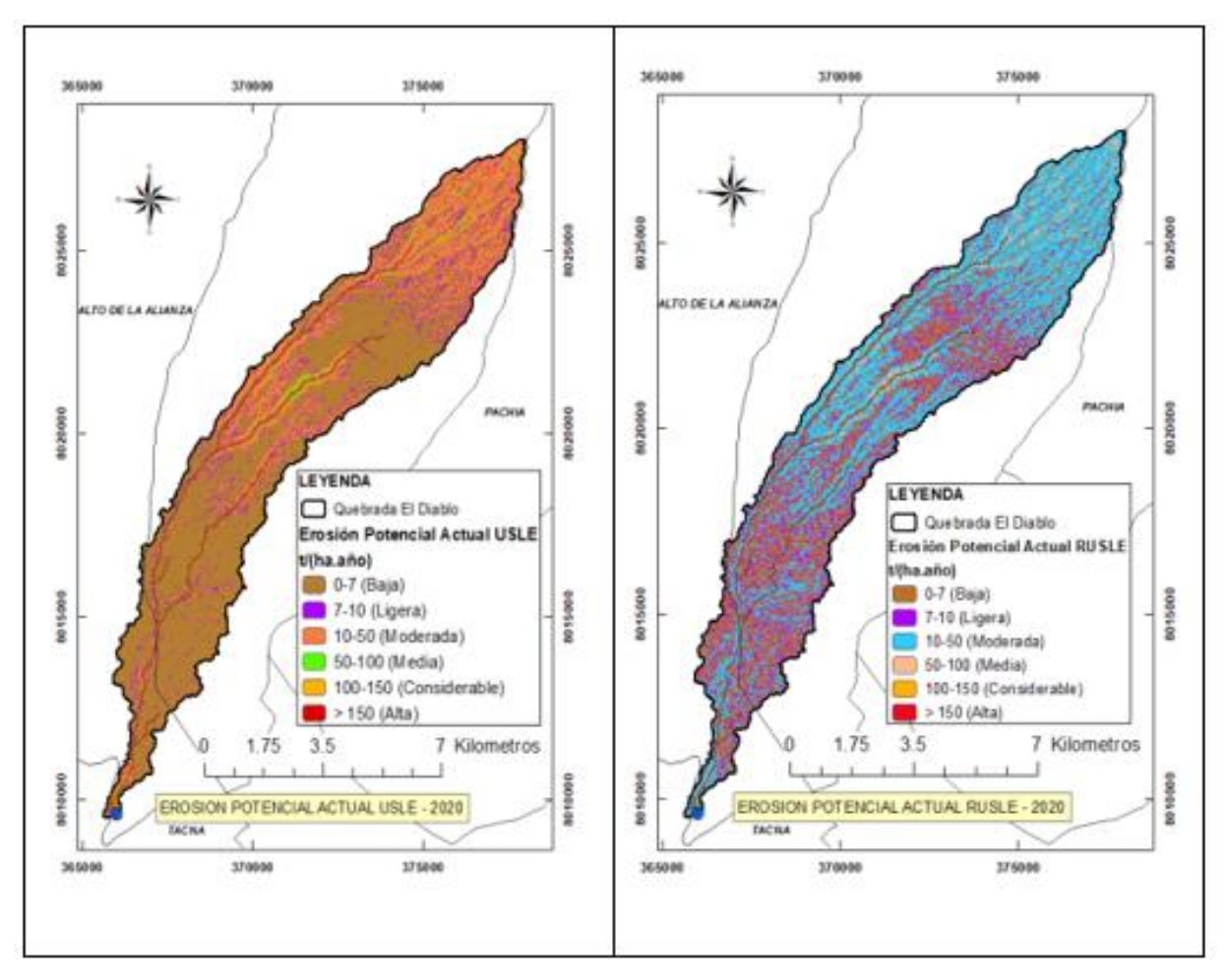

<span id="page-31-0"></span>**Figura 7: Erosión potencial USLE Y RUSLE actual 2020**

FUENTE: (Mejía Marcacuzco et al., 2021)

El 27 de febrero de 1927 un huayco activó la Quebrada del Diablo y dejo devastada a la ciudad de Tacna, de acuerdo al libro "Tacna: Historia y Folclore" de Fortunato Zora Carvajal. El cauce de esta Quebrada se caracteriza por tener materiales consolidados que presentan un comportamiento semejante al de un fluido, el potencial destructivo de estos materiales está dominado por su velocidad y altura alcanzada, conteniendo una gran energía que destruye todo lo que se encuentre en su camino.

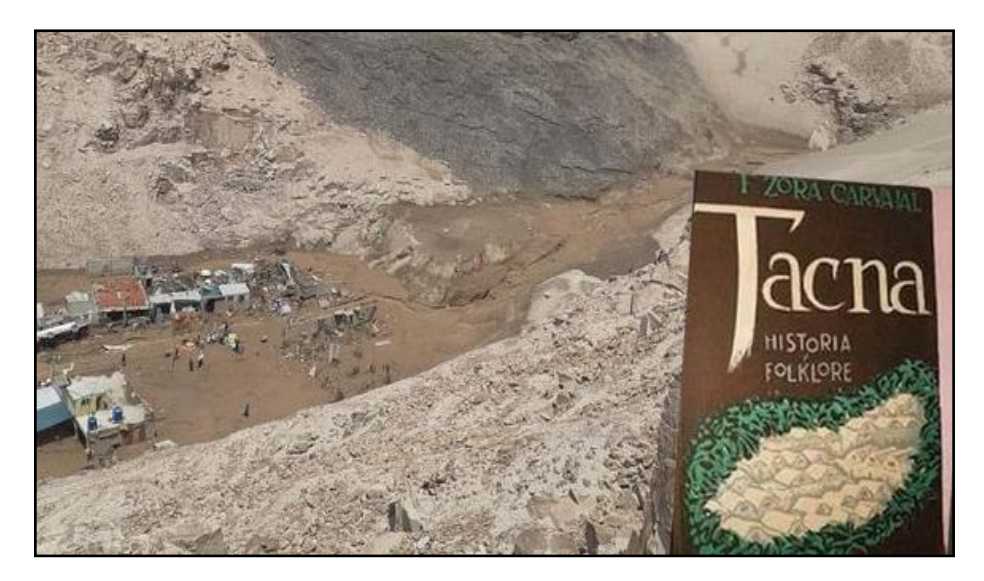

**Figura 8: Libro "Tacna: Historia y Folclore"** FUENTE: La República (2020)

<span id="page-32-0"></span>El 21 de febrero del 2020 se presentó flujos de lodo a las 21:00 horas en la quebrada Caramolle y del Diablo, este último afecto el distrito de Alto de la Alianza, destruyendo viviendas. Los datos registrados por el SENAMHI muestran que el día 21 de febrero llovió un total de 23mm y cabe resaltar que días antes del aluvión se presentaron lluvias en Tacna que saturaron el suelo de la parte media de la quebrada del Diablo señalado así por los pobladores. El agua al discurrir por el cauce de la quebrada del diablo junto con los materiales inconsolidados adquirió una gran velocidad y poder erosivo, mostrando bloques que van desde 10cm hasta 30cm. Estos factores y las actividades antropogénicas lo califican a la quebrada como una zona de peligro.

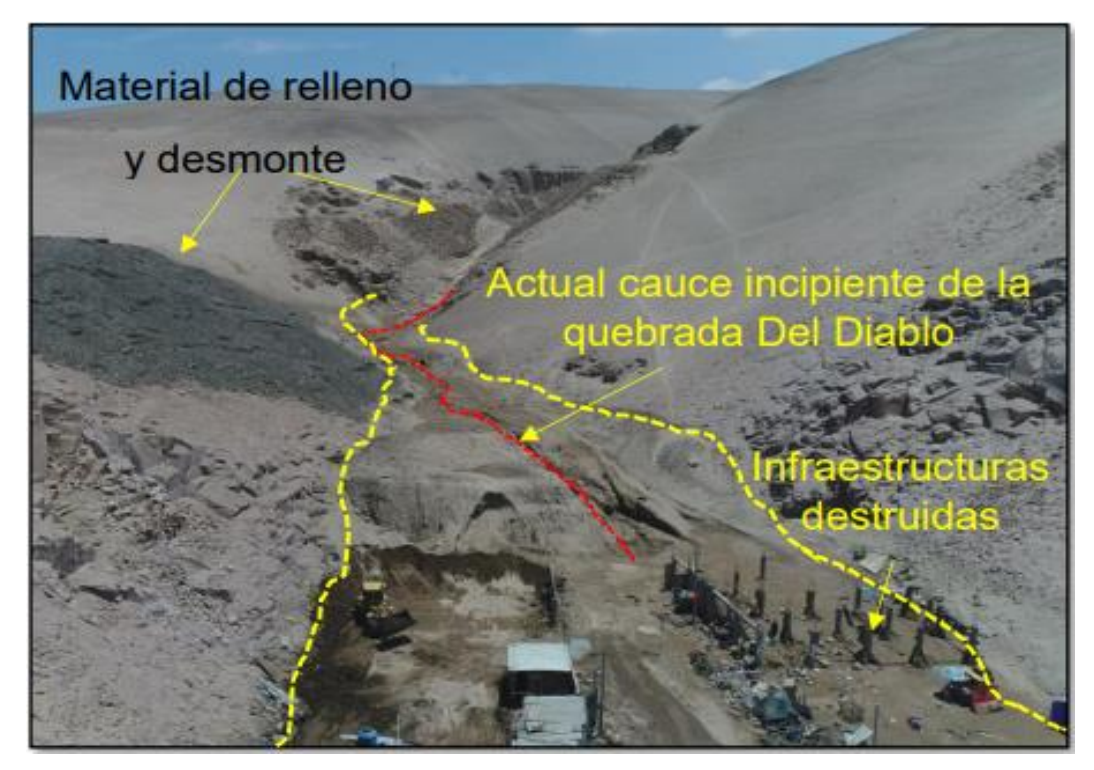

<span id="page-33-0"></span>**Figura 9: Quebrada del Diablo, parte alta del distrito de la Alianza, sector A.H.M. el Mirador** FUENTE: INGEMMET (2020)

<span id="page-33-1"></span>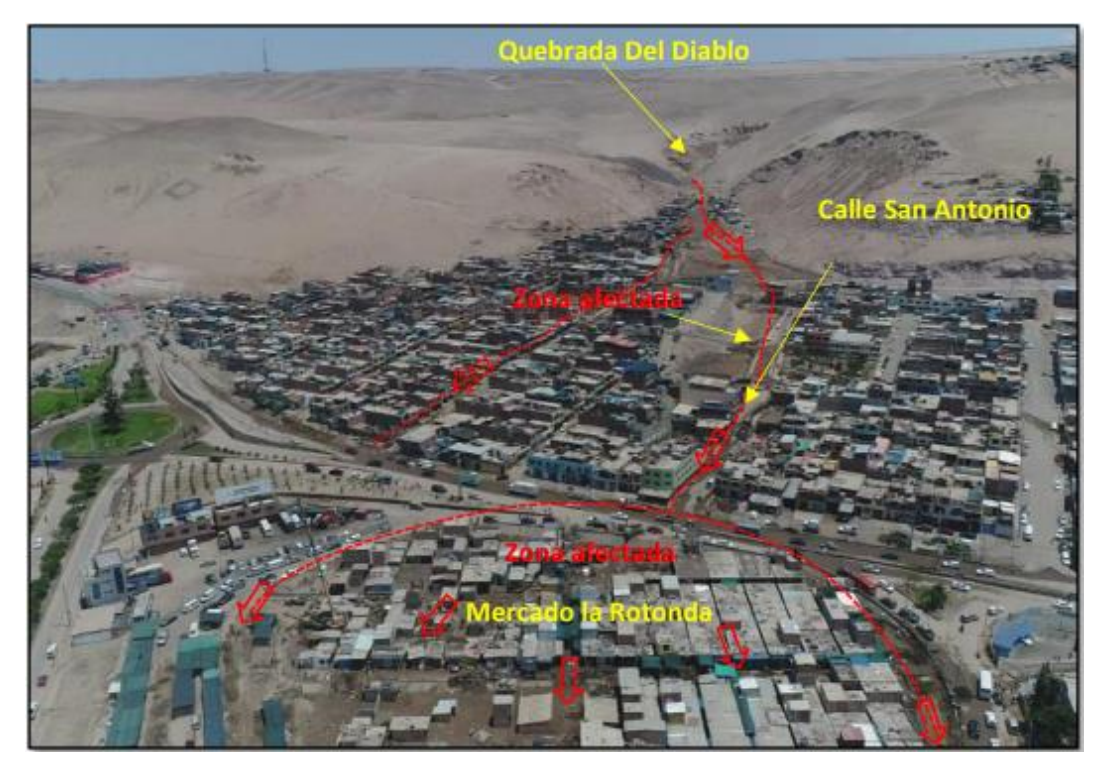

**Figura 10: Quebrada del Diablo fotografía de la zona afectada** FUENTE: (INGEMMET, 2020)

## **III. METODOLOGÍA**

#### <span id="page-34-1"></span><span id="page-34-0"></span>**3.1. ZONA DE ESTUDIO**

Se realizó una descripción general de la zona de estudio con el fin de identificar las características que condicionaron los sucesos ocurridos en la Quebrada del Diablo, para ello se tuvo en cuenta los siguientes puntos:

#### <span id="page-34-2"></span>**3.1.1. Ubicación y descripción de la Quebrada del Diablo**

De acuerdo con su ubicación política, la Quebrada del Diablo, se encuentra en el departamento de Tacna, provincia de Tacna, y abarca los distritos de Ciudad Nueva y Alto de la Alianza. La Quebrada del Diablo está ubicada en las siguientes coordenadas geográficas (INGEMMET, 2020):

- Latitud: 17°59'51.51"S
- Longitud: 70°15'56.51"O

Asimismo, gran parte de la ciudad de Tacna se encuentra aguas debajo de la desembocadura de la Quebrada del Diablo, principalmente la asociación de viviendas La Florida, que se encuentra ubicada en pleno cauce (Ver Figura 11).

Según INGEMMET (2020), las precipitaciones pluviales excepcionales son poco probables en este sector, pero se tienen evidencias de depósitos acumulados en el cauce de la quebrada producto de antiguos flujos. El cauce actual de la quebrada se encuentra obstruido en algunos tramos por la ocupación del antiguo botadero municipal, canteras de ignimbritas abandonadas, o cruce de trochas y carreteras.

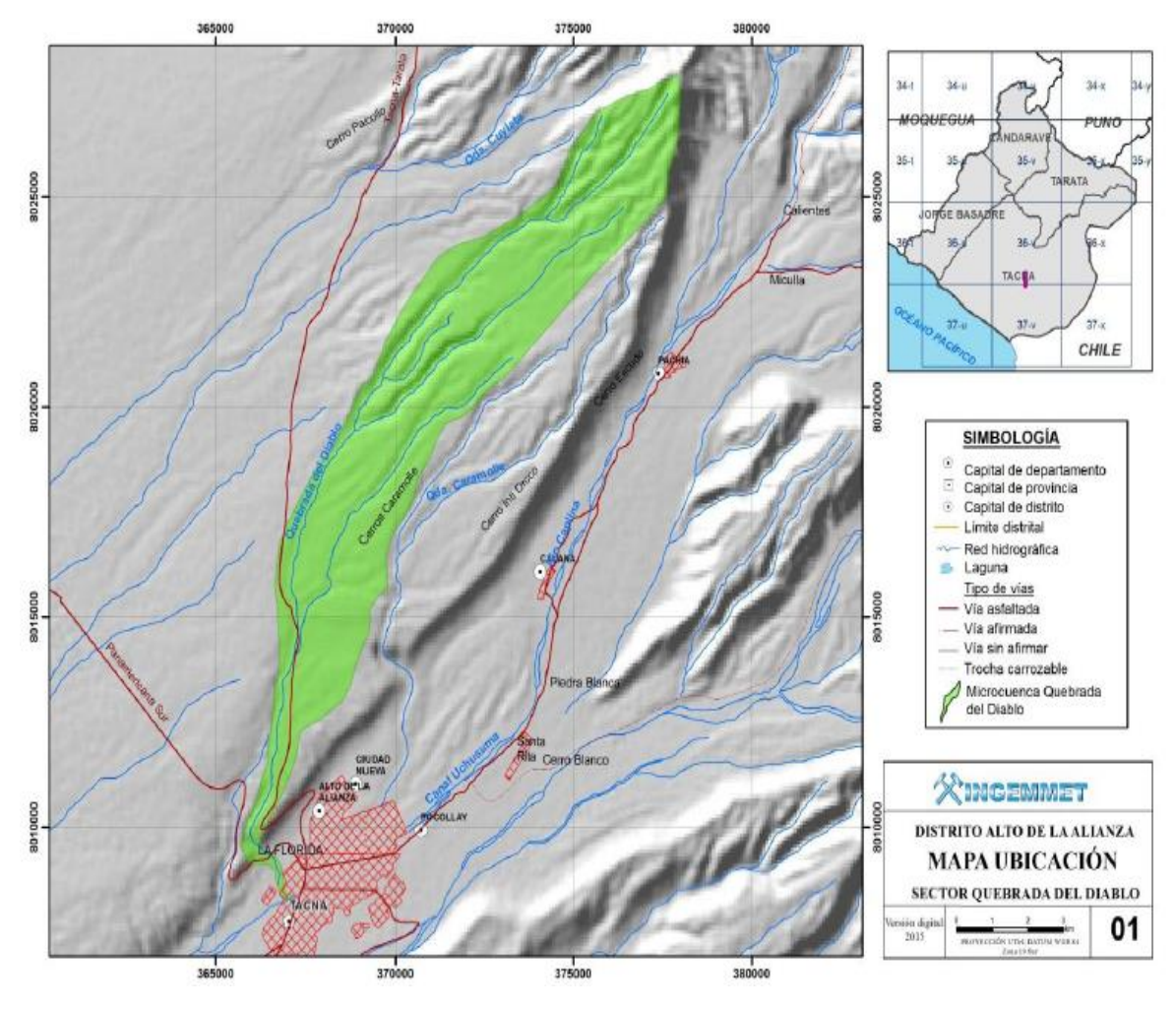

<span id="page-35-1"></span>**Figura 11: Mapa de ubicación de la microcuenca de la quebrada Del Diablo** FUENTE: (INGEMMET, 2020)

### <span id="page-35-0"></span>**3.1.2. Ubicación Hidrográfica**

La codificación de una red hidrográfica mediante el sistema Pfafstetter es una metodología que permite la descripción de la topología de las cuencas. En este sentido, mediante la Resolución Ministerial N°033-2008-AG, en todas las instancias de manejo de cuencas y recursos hídricos, esta metodología asigna códigos a Unidades Hidrográficas, basado en la topología de la superficie.

Actualmente, la Autoridad Nacional del Agua ha logrado establecer, hasta la fecha, 5 niveles de UH (Unidad Hidrográfica). La Quebrada del Diablo, se encuentra en la Región Hidrográfica del Pacífico "1" (Nivel 1), en la que corresponde al Pacífico Peruano "13" (Nivel 2), dentro de la UH Caplina 13156 (Nivel 5).
Asimismo, desde el ámbito administrativo del agua la Quebrada del Diablo es parte de la Autoridad Administrativa del Agua, Caplina-Ocoña y la Administración Local de Agua Caplina-Locumba.

#### **3.1.3. Características geológica-geodinámica**

Según el estudio realizado por INGEMMET (2020)menciona que las rocas que se encuentran en la cuenca son de tipo ignimbritas riodacíticas fracturadas, las cuales presentan procesos de erosión (cárcavas), generando materiales particulados en forma de arenas hasta bloques con diámetros menores a 1m, estas se depositan en las laderas y cauce de la Quebrada del Diablo.

Los procesos dinámicos que generan material suelto en la cuenca son:

- a. La meteorización genera descomposición en las rocas, que produce material suelto como arenas y bloques que alimentan al cauce de la quebrada.
- b. Procesos de erosión de ladera en surcos y cárcavas que generan la movilidad del material suelto por gravedad y acción de los agentes atmosféricos u otros. Esto dos procesos son la fuente principal de aporte de material suelto hacia el cauce de la quebrada, que en el evento del 21 de febrero afecto a los sectores de las Asociaciones de Pobladores de las Viviendas (APV). La Florida y San Pedro INGEMMET (2020).

#### **3.1.4. Características geomorfológicas**

Según Luque Poma & Gómez Velásquez (2016) desde el punto de vista morfoestructural regional, la Quebrada se encuentra ubicada en una superficie denominada Huaylillas que se conserva en la actualidad debido a los bajos niveles de erosión como resultado de las escazas precipitaciones, propias de una zona desértica, principalmente. Los ríos y quebradas están disectados, es allí donde se acumula de manera excesiva espesores de tobas y flujos piroclásticos, su relieve es ondulado y rugoso con pendientes que varían de 7 y 10%.

En la desembocadura de la Quebrada según Luque Poma & Gómez Velásquez (2016) "se puede diferenciar hasta cuatro niveles de relleno de desmonte, los cuales se disponen en forma escalona con alturas hasta de 8m aproximadamente y una pendiente menor a 5°" .

En la Figura 12 se muestra la Asociación de Vivienda La Florida, donde se diferenciaron hasta cuatro niveles de rellenos (R1, R2, R3 y R4). Las viviendas fueron edificadas sobre estos depósitos y en pleno cauce de la Quebrada Del Diablo; sobre el R4 se encuentra el antiguo botadero municipal de la ciudad de Tacna, en ambas márgenes de la quebrada se aprecia las tobas de la Formación Huaylillas (Sh).

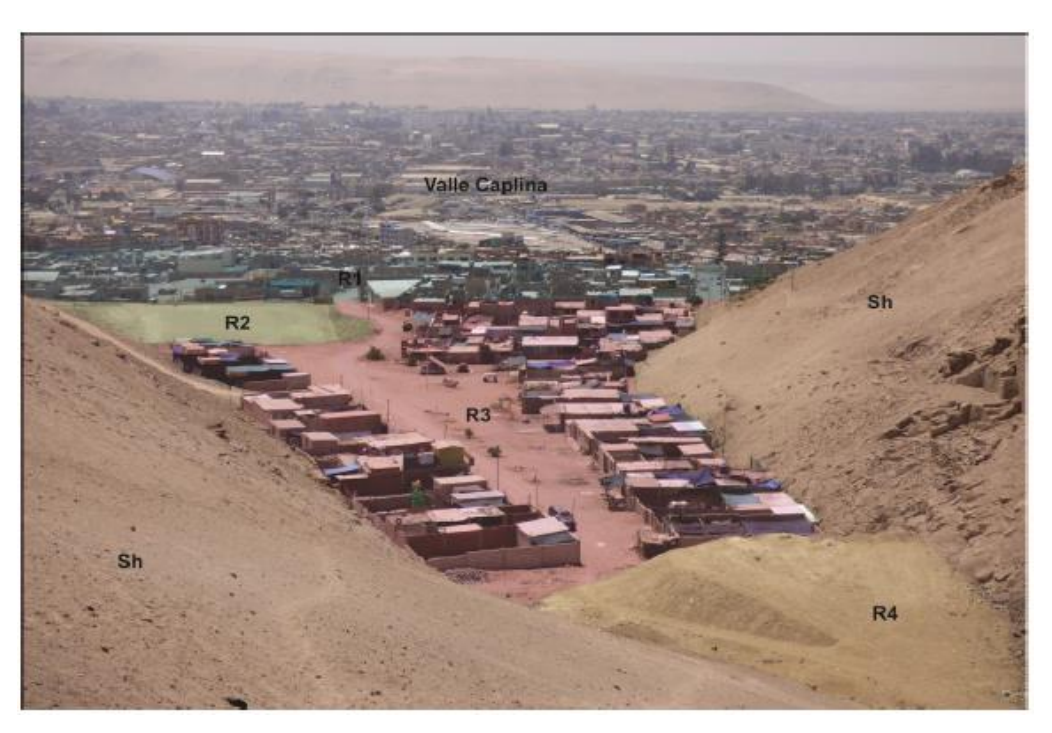

**Figura 12: Diferenciación de niveles de rellenos en la Asociación de Vivienda La Florida**

FUENTE: Luque Poma & Gómez Velásquez (2016)

#### **3.1.5. Clima e precipitaciones pluviales**

Según el mapa de clasificación climática del Perú, la provincia de Tacna tiene un clima tipo árido, semicálido y húmedo, con carencias de lluvias, según el SENAMHI (1998) las precipitaciones en las zonas costeras son persistentes en los meses de agosto a setiembre, por lo general del tipo llovizna, las cuales favorecen el crecimiento de plantas herbáceas (vegetación de lomas). Las temperaturas en épocas normales, la temperatura media mensual es de 23°C. Las temperaturas máximas promedio mensual fluctúan entre los 19°C y los 27°C, y las mínimas entre los 9°C y los 17°C (Luque Poma & Gómez Velásquez, 2016).

## **3.1.6. Accesibilidad - vías de comunicación**

Para acceder a la Quebrada del Diablo desde el Paseo Cívico de Tacna (centro histórico de Tacna), se toma una ruta que nos lleve hasta la plaza la Florida, en el distrito de Alto de la Alianza; la zona de estudio está ubicado a unos 300 metros al Noroeste de la plaza la Florida, el viaje dura aproximadamente 15 min (INGEMMET, 2020).

## **3.2. VISITA Y RECONOCIMIENTO DE LA QUEBRADA DEL DIABLO**

Se recorrió la Quebrada del Diablo el día 10 de junio del 2021, la visita de campo se realizó desde una altitud de 626 m.s.n.m. desde la parte baja hasta la parte media de la misma. Entre las principales observaciones se tiene:

- Presencia de diques en la parte baja y media de la Quebrada del Diablo (Anexo 1. Figura 44 y Figura 45).
- Caracterización de una sección transversal del cauce de la Quebrada del Diablo, ubicada en la parte media de la misma (Anexo 1. Figura 46 y Figura 47).
- Presencia de sección de dique colapsado por la avenida producida el 21 de febrero del 2020 y que provocó el aluvión que afectó a la ciudad de Tacna (Anexo 1. Figura 48).
- Caracterización de la sección transversal del cauce de la Quebrada del Diablo, ubicado en la parte baja y final de la misma (Anexo 1. Figura 49).
- Presencia de vegetación desértica en la parte media de la Quebrada del Diablo (Anexo 1. Figura 50).
- Visita a la estación meteorológica automática FIAG-UNJBG (Anexo 1. Figura 51 y Figura 52).
- Presencia de restos de las viviendas que dejó el aluvión del 21 de febrero del 2020 ocurrido en el cauce de la Quebrada del Diablo (Anexo1. Figura 53).

En las figuras 13 y 14 se observa el antes y después del cauce de la Quebrada del Diablo obstruido por el dique como trocha de acceso a granjas en el cerro Alto de la Alianza. La zona se encuentra ubicada a 2.0 km del centro poblado La Florida.

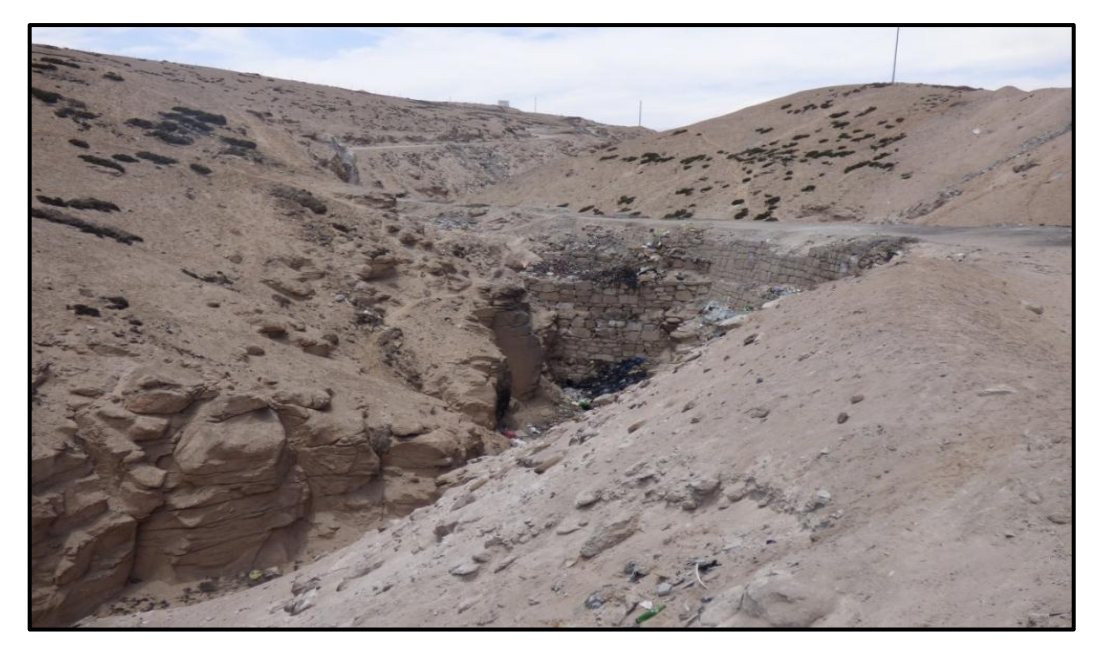

**Figura 13: Cauce de la quebrada del Diablo obstruido por dique como trocha de acceso a granjas en el cerro Alto de la Alianza** FUENTE: INGEMMET (2016)

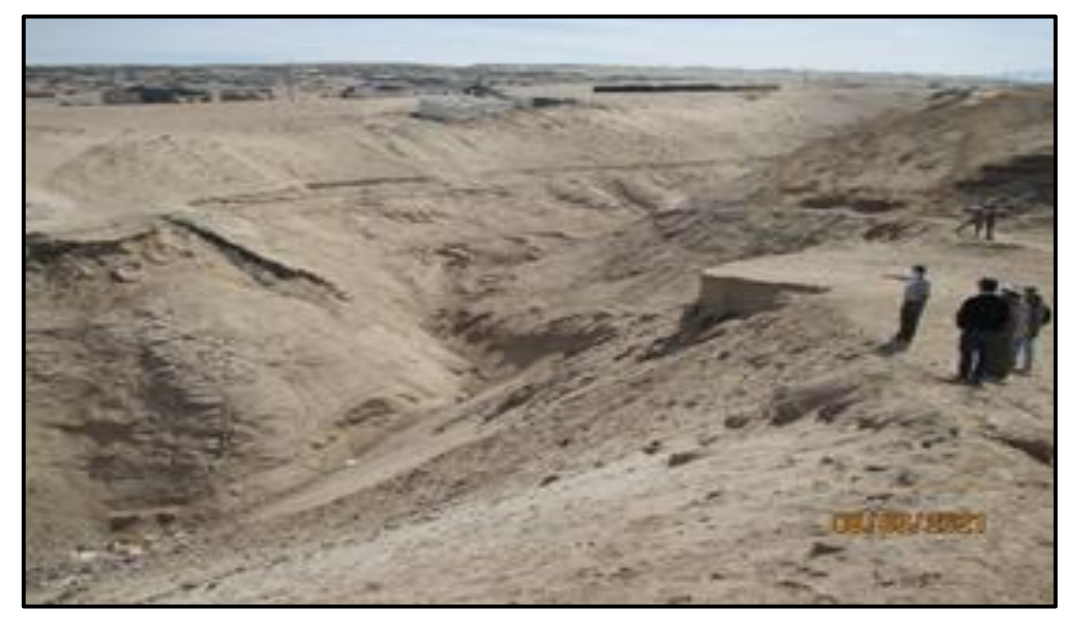

**Figura 14: Lugar del dique colapsado por la crecida del 21 de febrero del 2020 y que provocó el aluvión ocurrido en la ciudad de Tacna**

## **3.3. MATERIALES**

- Información primaria: cartográfica, pluviométrica, climatológica, hidrométrica, edafológica y geológica.
- Información secundaria: Estudios hidrológicos, expedientes técnicos, tesis,

artículos científicos, etc.

• Equipos y programas: Computadora, memoria externa Toshiba e impresora, materiales de escritorio, Microsoft Word, Excel, el software QGIS y RS **MINERVE.** 

### **3.4. PROCEDIMIENTO**

# **3.4.1. Caracterización del tipo de suelo y capacidad de infiltración en la Quebrada del Diablo**

La caracterización del tipo de suelo fue realizada mediante muestreos de campo, el 22 de julio del 2021 en la Quebrada del Diablo, los puntos donde se recolectaron los 03 muestreos de suelo y la realización de la prueba de infiltración correspondientes se muestran en la Tabla 1.

**Tabla 1: Ubicación de puntos de muestreo, textura, ecuación de infiltración y conductividad hidráulica a saturación (ks)**

| <b>Muestreo</b> | Coordenadas<br>UTM | <b>Textura</b>   | Ecuación infiltración<br>$F$ (mm), $t$ (min) | Ks<br>(mm/min) |
|-----------------|--------------------|------------------|----------------------------------------------|----------------|
|                 | 368477E            | Limo Arcilloso   | $F=4.0 t^{0.81}$                             | 0.872          |
|                 | 8019016N           |                  |                                              |                |
| $\overline{c}$  | 368477E            | Limo arenoso con | $F = 3.67 t^{0.87}$                          | 1.311          |
|                 | 8019035N           | gravas y arcilla |                                              |                |
| 3               | 368328E            | Limo arenoso con | $F=7.2$ t <sup>0.72</sup>                    | 0.749          |
|                 | 8018959N           | gravas           |                                              |                |

FUENTE: Chávarri, E. (2021)

#### **3.4.2. Procesamiento del sistema de información geográfica**

Para el análisis de la información cartográfica del área en estudio se usó la descarga del modelo digital de elevación (DEM) Shuttle Radar Topography Mission SRTM de 1-arco segundo en formato "geotiff" con una resolución espacial de 30x30 m que se obtuvo del Servicio Geológico de los Estados Unidos (USGS). La preparación de la información cartográfica sirvió para realizar el análisis hidrológico y la determinación de los parámetros geomorfológicos, para ello se usó como herramienta el software Qgis 3.16.0 with GRASS 7.8.4. En el Anexo 2 se muestra los resultados obtenidos del programa Qgis.

Pasos para la preparación del DEM para su posterior análisis hidrológico:

#### **a. Los datos ráster y creación de mosaico**

Se descargaron (02) dos modelos digitales de elevación (DEM) es por ello que se realizó una combinación o fusión de las capas ráster para generar una única data ráster con el que se pudo realizar todos los siguientes tratamientos. Además, estas imágenes satelitales se encuentran en el mismo sistema de referencia de coordenadas.

#### **b. Reproyección en UTM**

El dato ráster presenta un sistema de referencia de coordenadas geográficas EPSG:4326, este es el sistema de referencia que presentan por defecto los datos ráster descargados de las plataformas digitales, es por eso que se realizó la reproyección de este mosaico generado al sistema de coordenadas universal transversal de Mercator (UTM) EPSG:32719.

## **c. Corrección de DEM**

Debido a que los DEM descargados desde las plataformas oficiales pueden presentar errores como la ausencia de datos en zonas importantes del área de estudio, se realizó una corrección a partir de la caja de herramientas de GRASS (función "r.neighbors") que se encuentra en el software Qgis 3.16.0, se pudo realizar la estimación de los valores faltantes o pixeles que no tienen información a partir de celdas vecinas, con la finalidad de obtener el DEM curado es decir un DEM más adecuado para el estudio.

#### **d. Depresiones del DEM**

Para la eliminación de depresiones se usó de la caja de herramientas de GRASS la función "r.fill.dir" que filtra y genera una capa de elevaciones sin depresiones también una capa de área de problemas, con esta capa se pudo visualizar en el DEM las imperfecciones existentes en la superficie del modelo. A partir de la capa ráster que tenemos generada se tuvo que ejecutar 32 iteraciones del ráster, con el objetivo de eliminar las depresiones y así poder determinar de forma adecuada la dirección del flujo.

### **e. Dirección de flujo o drenaje**

Se calculó la dirección de flujo usando la función "r.watershed", está función requiere que se introduzca un número mínimo de pixeles, para ello se supo que la Quebrada tiene un área aprox. de 5 000 ha entonces lo que se va hacer es colocar un valor que se ajuste a la medida del área de la quebrada, en este caso el valor a

usar es de 5 000 ha para la función del GRASS del software Qgis, este equivale en 50 000 000 m2, entonces sabiendo que la resolución es 5x5m de cada pixel es decir 25m2, entonces el número pixeles mínimos es 2 400 000 pixeles, este valor fue ingresado a la función. Este ráster de dirección de flujo que se obtuvo nos va reflejar la dirección que tomaría el agua en cada celda si tuviese un movimiento continuo.

#### **f. Acumulación de flujo**

Se calculó el área acumulada usando la función "r.watershed" y el DEM sin depresiones o ráster "Dem\_qDiab". Esta capa de área acumulada identificó las relaciones entre las diferentes celdas y si están hidrológicamente conectadas, es decir una celda cualquiera representa el área total de aquellas celdas cuyos flujos va a desplazarse por efecto de la gravedad a una o varias celdas vecinas. Es por eso que en el ráster de acumulación de flujo se observó los valores altos de los pixeles de la zona verde de la Figura 56 (Anexo 2), que permitió entender por dónde se trasporta el agua de la cuenca y las zonas de color violeta en la Figura 57 (Anexo 2) muestran valores muy bajos ya que son zonas altas que no tienen relación directa en el trasporte del agua de la cuenca, por lo tanto, su área acumulada es baja.

#### **g. Segmentación de la red de drenaje**

Esta segmentación también denomina red de drenaje nos permitió visualizar la línea por donde se transporta el agua en la Quebrada. Para extraer la red de drenaje se volvió a usar la función "r.watershed" usando el ráster "Dem\_qDiab" con la finalidad de ubicar el punto de salida y de esta forma se pudo generar la cuenca que se desea delimitar.

## **h. Delimitación de la cuenca**

Se realizó la delimitación usando el ráster de la dirección de drenaje, fijamos una coordenada de drenaje que fue el punto de partida para la delimitación, para ello se usó la función "r.water.outlet" escogiendo el ráster de la Dirección de drenaje y la coordenada de salida ejecutando la función.

El resultado es un ráster denominado "Basin", este ráster se usó para convertir al formato vectorial con el comando Ráster-conversión-Poligonizar, obteniendo la cuenca en formato vectorial y con esto se pudo realizar el corte del ráster "Dem\_qDiab".

## **i. Delimitación de subcuencas**

La Quebrada del Diablo en formato shape fue delimitada en cinco (05) subcuencas con la finalidad de determinar de manera particular sus parámetros geomorfológicos. Esto se realizó con la función "r.watershed" ingresando un numero de mínimo de pixeles y se ejecutó la función.

## **3.4.3. Determinación de las características geomorfológicos**

Para la determinar los parámetros geomorfológicos se dividió la Quebrada en cinco subcuencas dos en la parte alta (SC1 y SC2), dos en la parte media (SC3 y SC4) y una en la parte baja (SC5), estos parámetros son un conjunto de variables lineales, de superficie, de relieve y drenaje. En el Anexo 3 se muestra los resultados obtenidos en la tabla de atributos de cada capa analizada en el Qgis.

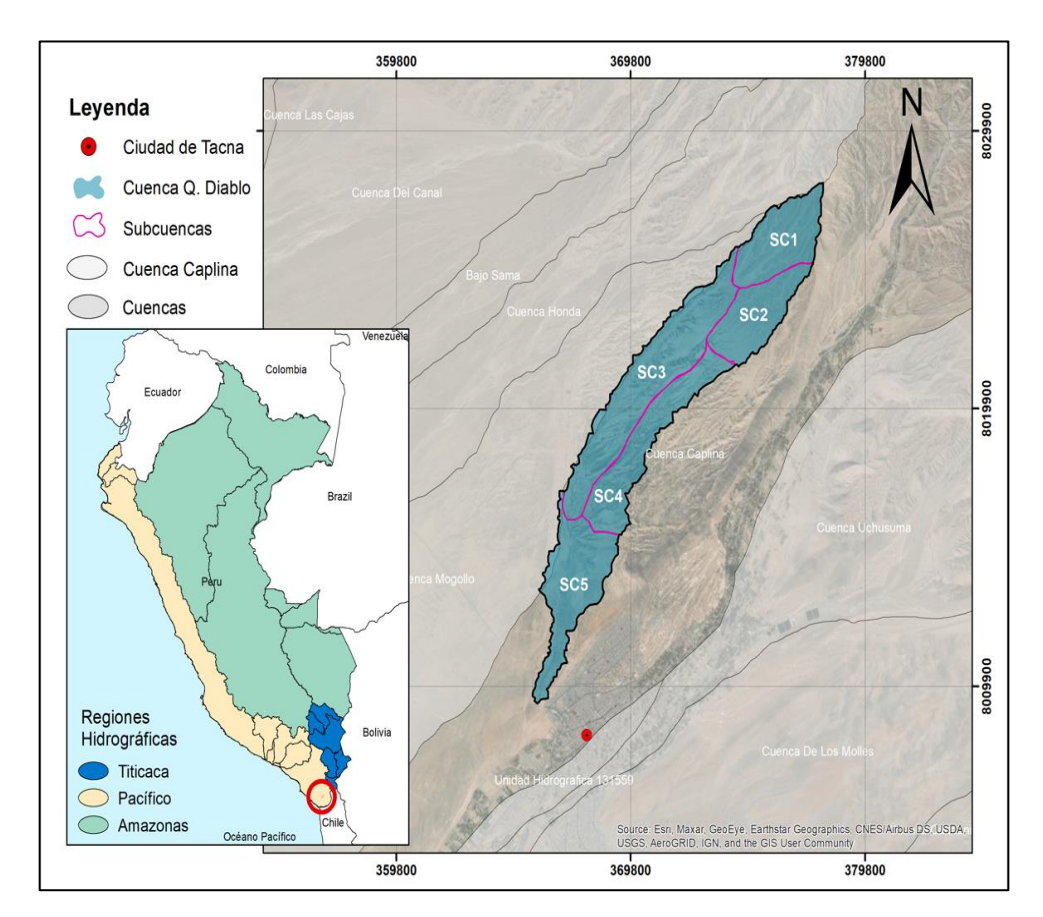

**Figura 15: Representa el mapa de la Quebrada del diablo dividido en subcuencas**

FUENTE: Chávarri (2021).

#### **a. Parámetros de forma**

Para la estimación de los valores se usó la tabla de atributos de la capa de la Quebrada del Diablo que está en formato vectorial. A esta tabla se le adiciona campos de cálculo del área, perímetro, longitud de la cuenca, se ingresa a "Field calculator - geometry" y se escoge el comando que se desea calcular, con estos valores estimados se pudo determinar el coeficiente de compacidad y el factor forma.

### - **Área de la cuenca (A)**

El área de la cuenca determino el potencial del volumen de escorrentía, proporcionado por una tormenta que cubre el área completa comprendido dentro del límite o divisoria de agua y se expresa en km<sup>2</sup>.

#### - **Perímetro de la cuenca(P)**

Es la longitud de divisorias de aguas la cual es una línea imaginaria que divide la precipitación que cae en cuencas vecinas y que encamina la escorrentía superficial resultante para uno u otro sistema fluvial, está delimita el área de la cuenca, es útil para diferenciar la forma de la cuenca y esta expresada en km.

#### - **Longitud de la cuenca (L)**

La longitud de la cuenca se definió como la mayor distancia entre el punto de drenaje o salida de la cuenca y el punto más alejado aguas arriba.

### - **Forma de la Cuenca**

La forma de la cuenca tiene influencia en el tiempo de concentración del agua hacia la desembocadura, ya que dos cuencas con la misma área y con una tormenta de la misma magnitud, podrían tener distintos hidrogramas de salida. Los índices utilizados que determinaron la forma de la cuenca son:

## - **Coeficiente de Gravelius o índice de Compacidad (Kc)**

Definida como la relación entre el perímetro de la cuenca "P" con el perímetro de una cuenca teórica circular de igual área. Se expresa mediante la ecuación:

$$
Kc = \frac{P}{2\sqrt{\pi A}} = \frac{0.28P}{\sqrt{A}}
$$
 (1)

Donde:

Kc: índice de compacidad

P: Perímetro de la cuenca en km

A: Área de la cuenca en km2

Cuando el coeficiente de compacidad es igual a uno (1) la forma es perfectamente circular, si este valor va aumentando puede alcanzar una formar alargada. A su vez este coeficiente está relacionado con el tiempo de concentración y la magnitud de escorrentía, es así que a mayor coeficiente de compacidad mayor el tiempo de concentración y menor la magnitud de escorrentía.

**Tabla 2: Rangos de coeficientes de compacidad**

| Kc. | Rango         | Indice de compacidad               |
|-----|---------------|------------------------------------|
| Kc1 | 1.00 a 1.25   | Casi redonda a oval-redonda        |
| Kc2 | 1.25 a $1.50$ | Oval-redonda a oval oblonga        |
| Kc3 | >1.50         | Oval-oblonga a rectangular-oblonga |
|     |               |                                    |

FUENTE: Ortiz (2004)

## - **Factor de Forma de Horton (Kf)**

El factor de forma es un índice adimensional que representa el caso inverso al coeficiente de compacidad, el cual es definido como el cociente entre la superficie de la cuenca y el cuadrado de su longitud máxima, el cual viene expresado por:

$$
Kf = \frac{A}{L^2} \tag{2}
$$

Donde:

Kf: Factor de forma

A: Área de la cuenca en km2

L: Longitud de la cuenca en km

**Tabla 3: Valores interpretativos del factor forma**

| $\mathbf{K}$ f        | Características                                            |
|-----------------------|------------------------------------------------------------|
| $\langle \ \ \rangle$ | Tiende a ser alargada, baja susceptibilidad a las avenidas |
|                       | Cuadrada                                                   |
| >1                    | Tiende a ser achatada, tendencia a ocurrencia de avenidas  |

FUENTE: (CVC & Consorcio POMCA Quindío, 2017)

#### **b. Parámetros de Relieve**

La influencia de este parámetro sobre la respuesta hidrológica es importante, ya que a mayores pendientes corresponde mayores velocidades del flujo de agua y menor tiempo de concentración de la escorrentía en la red de drenaje y afluentes al curso principal.

#### - **Curva Hipsométrica**

Es una curva que indica el porcentaje de la superficie de la cuenca en km<sup>2</sup> que existe por encima de una cota determinada. Expresa el potencial evolutivo de la cuenca, ya que una curva con concavidad puede indicar una cuenca de valles profundos, sabanas planas y/o drenajes jóvenes. Las curvas hipsométricas también han sido asociadas con las edades de los ríos.

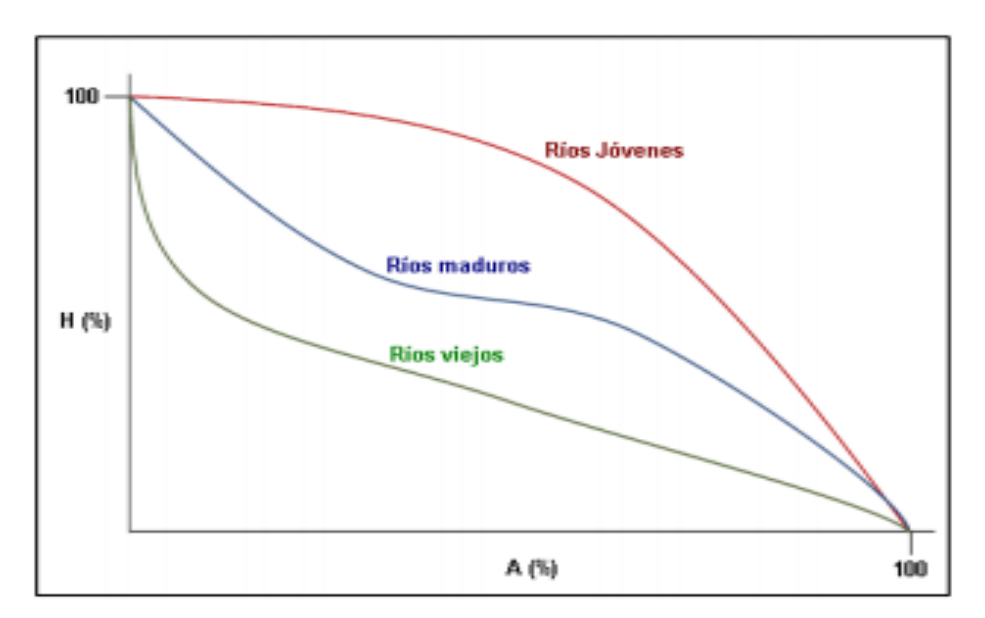

**Figura 16: Forma de la curva hipsométrica con la edad del río** FUENTE: (Ibáñez Asencio et al., 2010)

Para realizar la gráfica de curva hipsométrica se tiene que tener como dato la cota máxima y mínima de la cuenca, esto se obtiene de la tabla de atributos del shape denominado "Zonal\_staltistics\_QdD". Se realizó el proceso de reclasificación para saber el área parcial que tiene los 15 intervalo de cotas que se ha establecido, utilizando la función "r.reclass" que se ejecutó usando al ráster "Dem\_qDiab" y el block de notas donde están los rangos de las cotas,

el resultado de esta función es un ráster con 15 clases de elevaciones, este luego se vectoriza con la función "r.to.vect.2". Finalmente se estima las áreas de cada clase utilizando la caja de herramientas "SAGA-Vector polygon tools-Polygon dissolve (by attribute)" que proporciona una capa disuelta.

## - **Longitud del cauce principal (Lc)**

Es la longitud horizontal del cauce principal de la cuenca, desde el punto más alejado de la cuenca hasta su salida del cauce de la misma.

Para su cálculo se usó la función de "r.to.vect", donde el ráster de segmentación de la red de drenaje del cauce principal pase al formato vector. Esta función elimina los segmentos que no pertenecen al cauce principal, luego se ingresa en la tabla de atributos del formato vector de tipo shape del cauce principal de la cuenca denominado "cauce\_principal", usando la calculadora de campos de la tabla de atributos y se determinó el valor de la longitud del cauce.

#### - **Pendiente del cauce principal (S0)**

La pendiente se definió dividiendo la diferencia total de la altitud mayor del cauce (HM-m) y la altitud menor del cauce (Hm-m) entre la longitud horizontal del curso del agua (Lc), para realizar el cálculo de la pendiente se debe saber el valor de la cota mayor y menor, el cual se logra ingresando a las propiedades del ráster de la Quebrada. La pendiente del terreno tiene una relación directa con la velocidad escurrimiento sobre la cuenca y su ecuación se expresa de la siguiente manera:

$$
S(\%) = \frac{H_M - H_m}{1000 \times Lc} \times 100 \tag{3}
$$

Donde:

S0: Pendiente media del cauce principal Hmáx: Cota máxima del cauce en km Hmín: Cota mínima del cauce en km Lc: Longitud total del cauce principal en km

| Pendiente media | Terreno                 |
|-----------------|-------------------------|
| $(\%)$          |                         |
| $0 - 2$         | Llano                   |
| $2 - 5$         | Suave                   |
| $5-10$          | Accidentado medio       |
| $10 - 15$       | Accidentado             |
| $15 - 25$       | Fuertemente accidentado |
| $25 - 50$       | Escarpado               |
| >50             | Muy escarpado           |

**Tabla 4: Caracterización de pendientes media**

FUENTE: Heras (1972)

### **c. Parámetros de drenaje**

El sistema de drenaje está constituido por el cauce principal y sus cauces tributarios.

#### - **Densidad de drenaje (Dd)**

Se define como la relación entre la longitud total de los recursos de agua y su área total, tal como se aprecia en la expresión:

$$
D = \frac{\sum LC}{A} \left(\frac{km}{km^2}\right) \tag{4}
$$

Donde.

D: densidad de drenaje  $(km^2)$ 

Σ Lc: suma de las longitudes de los tributarios que se integran en la cuenca (km)

A: Área de la cuenca  $(km^2)$ 

Valores altos de densidad de drenaje reflejan generalmente áreas con suelos fácilmente erosionables o relativamente impermeables, con pendientes fuertes y escasa cobertura vegetal. Los valores bajos reflejan materiales del terreno resistentes a la erosión, suelos muy permeables y pendientes suaves.

**Tabla 5: Rangos de la densidad de drenaje**

| Densidad (Dd) | <b>Clases</b> |
|---------------|---------------|
| 0.1 a 1.8     | Baja          |
| 1.9a3.6       | Moderada      |
| 3.7 a 5.6     | Alta          |

FUENTE: IBAL (2009)

Para ello se necesita un ráster de la red drenaje que sea vectorizado, luego de esto se realiza la disolución de los valores para que pueda realizar el cálculo de la longitud de drenaje utilizando el SAGA de la caja de herramientas del software Qgis.

Se observó en la tabla de atributos del vector tipo shape "Lineas\_disueltasST" las longitudes de los segmentos de la red de drenaje, para la suma de estas se aplicó estadística básica, resultando de este cálculo la suma de las longitudes de los tributarios de la cuenca.

#### - **Tiempo de concentración (Tc)**

Es el tiempo de viaje de una gota de lluvia que escurre superficialmente desde el lugar más lejano hasta el punto de salida o descarga. Para la estimación de este parámetro existen diferentes fórmulas de estimación, para este estudio se aplicó cinco (05) metodologías las cuales se muestran a continuación:

La ecuación según Kirpich (1940) una de las fórmulas tradicionales:

$$
Tc = 0.066 \left(\frac{Lc}{\sqrt{50}}\right)^{0.77} \tag{5}
$$

La ecuación según Témez (1978):

$$
Tc = 0.3 \left(\frac{Lc}{S_0^{0.25}}\right)^{0.76}
$$
 (6)

La ecuación según Giandotti:

$$
Tc = \frac{4\sqrt{A} + 1.5Lc}{25.3\sqrt{Lc*So}}\tag{7}
$$

La ecuación según Passini:

$$
Tc = 0.108 \frac{(A * Lc)^{\frac{1}{3}}}{\sqrt{50}}
$$
 (8)

La ecuación según Scs-Ranser:

$$
Tc = 0.97K^{0.385}, Donde: K = \frac{L^3}{H_1}
$$
 (9)

Donde:

A: Área de la cuenca (km2) Lc: Longitud del cauce principal (km) Tc: Tiempo de concentración (horas) H: Diferencia de cotas

So: Pendiente promedio del cauce principal (km/km)

| Rangos de Tc (min) | <b>Clases</b> |
|--------------------|---------------|
| $0 - 41,6$         | Rápido        |
| $41,7 - 83,2$      | Moderado      |
| $83,3 - 125,1$     | Lento         |

**Tabla 6: Clases de tiempo de concentración**

FUENTE: Fuentes (2004)

El calculó de los parámetros geomorfológicos de la cuenca se realizó con el software QGIS empleando el ráster ya procesado. Con la ayuda de una hoja de cálculo Excel se obtuvieron los valores de los parámetros, los cuales se emplearon para la modelación hidrológica en el software RS MINERVE.

#### **3.4.4. Modelado simple del rompimiento del dique de tierra**

En el cauce de la Quebrada del diablo se encuentro un dique provisional de tierra construido a 2 km de la ciudad de Tacna, este dique sufrió una falla por desbordamiento formando una brecha en el cuerpo de la cortina debido a la creciente acumulación de agua que se originó por la precipitación, generándose la liberación súbita del agua almacenada en el vaso del dique, el cual desemboco hacia la ciudad de Tacna. Para obtener el caudal que surge de la rotura del dique se realizó un modelo del rompimiento de la presa pequeña.

Un aspecto necesario para realizar el cálculo de la ruptura del dique es la determinación del ancho de la brecha. Según Campos Aranda (2013), para el cálculo del ancho de la brecha (b), se puede utilizar la fórmula propuesta por Froehlich (2008), obtenida al procesar 69 casos de fallas de presas.

$$
b = 0.27 * k_0 * V^{0.32} * H_b^{0.040}
$$
 (10)

Donde:

*b(m):* Ancho de la brecha *k0(Adim):* 1.3 (Fallas por desbordamiento) y 1.0 (Para otros casos) *V(m<sup>3</sup> ):* Volumen de agua almacenado arriba del fondo de la brecha *H(m):* Altura de la brecha

Para obtener el valor del volumen almacenado de agua antes de la ruptura del dique se usó la información de la batimetría del dique (altura vs Volumen), esta información se obtuvo a partir de la información topográfica recibida por parte de los especialistas en Sistemas de información geográfica (SIG) de la Universidad Nacional Jorge Basadre Grohmann.

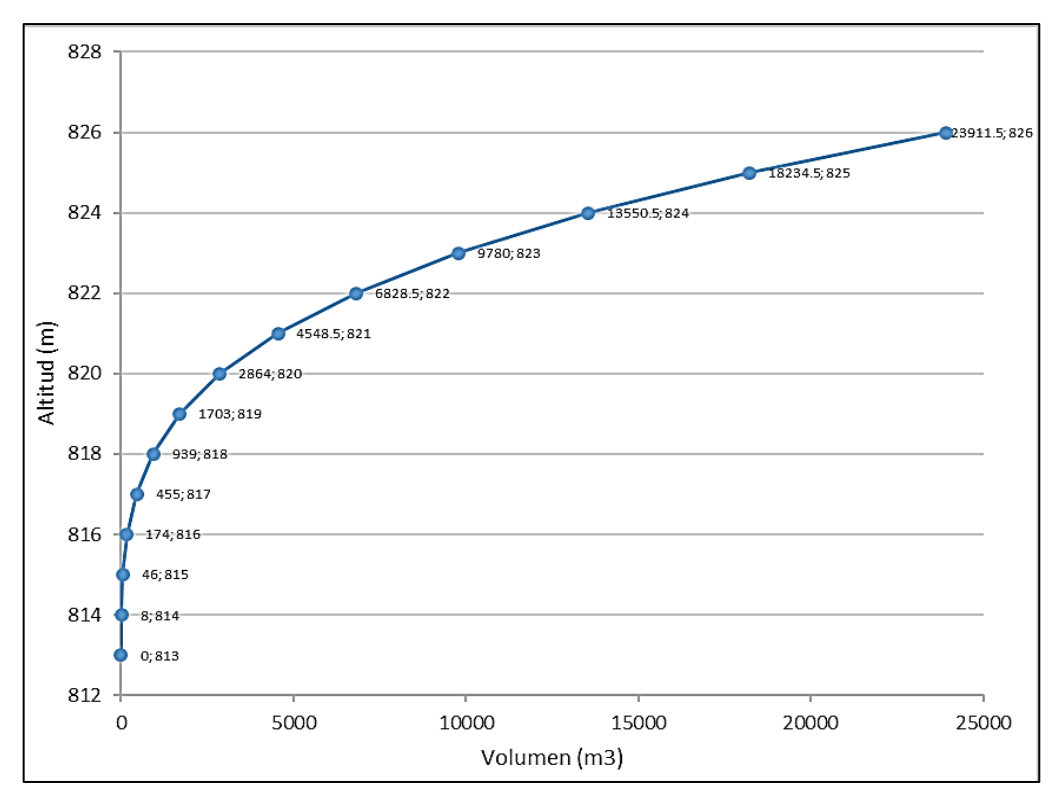

**Figura 17: Batimetría del dique Paso Camiara**

FUENTE: Chávarri (2021)

Además, en presas pequeñas que fallan por desbordamiento y cuyo fondo de la brecha llega al cauce, la altura de la brecha (Hb) corresponde a la altura de la cortina.

Para el dique estudiado esta tiene un valor de 13m de altura, este valor se obtuvo de los datos recopilados en el reconocimiento de campo de la Quebrada del Diablo. Con dato del valor del ancho de la brecha y los otros datos mencionados permitió obtener el caudal de descarga.

La fórmula que nos permite evaluar el gasto descargado por la brecha en cada instante, se puede definir con la siguiente ecuación:

$$
Q = 1.5 * b * Hmax
$$
 (11)

Donde:

*Q* (m3/s): Caudal de descarga en el instante de la ruptura del dique

*b* (m): Ancho de la brecha

*Hmax* (m): Altura máxima

Asimismo, se consideró que el vaciado del agua del vaso a través de la brecha es como un vertedero ya que es el instante donde surgió el rompimiento del dique Camiara.

#### **3.4.5. Análisis de frecuencia hidrológica**

En la ciudad de Tacna se encuentra la estación meteorológica Jorge Basadre, esta pertenece al SENAMHI la cual está ubicada dentro de las instalaciones de la Universidad Nacional Jorge Basadre de Grohmann. Esta estación registra precipitaciones totales diarias que va desde 1993 al 2020, con esta información se realiza el análisis de frecuencia, estimando el evento extremo ocurrido en la Quebrada del Diablo según el registro de caída de agua en la ciudad de Tacna. Con el análisis de frecuencia de valores extremo se estimó el periodo de retorno o frecuencia de ocurrencia de eventos, para realizar este análisis de frecuencia se utilizó el método estadístico de Distribución de Valor Extremo Tipo I o Distribución Gumbel.

Para aplicar este método al estudio se requiere el registro de las precipitaciones máximas mensuales de una serie histórica de "n" años, de esta serie se obtiene la serie anual máxima el cual está representado por el valor máximo de cada año. Luego se ordenó los valores máximos de precipitación en forma decreciente asignando a cada valor una probabilidad de excedencia. Esta probabilidad de excedencia o frecuencia (P) que se asigna a cada valor de la serie se le denominada posición de trazado. Se tiene diferentes fórmulas para determinar la posición de trazado como se muestra en la Figura 18, siendo la fórmula de Probabilidad Empírica de Weibull la que tiene mayor utilidad (Chereque, 2010, p. 161).

## Donde:

N= Número total de valores de la muestra

m= Número de orden de los valores ordenados de mayor a menor

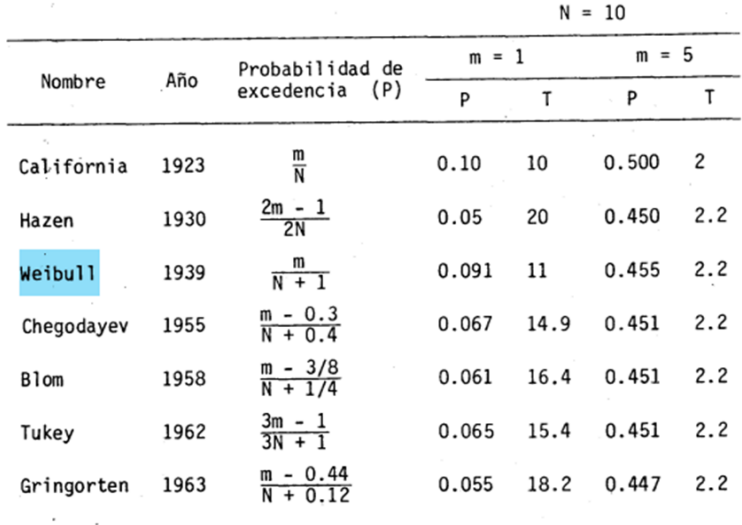

**Figura 18: Métodos de Probabilidad de excedencia**

FUENTE:(Chereque Morán, 2010)

• Distribución de Valor Extremo Tipo I o Distribución Gumbel

La ley de Gumbel son las que se ajustan mejor a los fenómenos hidrológicos de valores máximos y mínimos, este modelo estadístico es de fácil aplicación en el cual se usa dos parámetros, la media y la desviación estándar. Con la distribución de Gumbel se calcula "P" mediante la siguiente relación descrita en el capítulo de Análisis de tormenta (Chavarri Velarde, n.d.):

$$
P = 1 - e^{-e^{-y}}
$$

$$
y = \left(\frac{X - \beta}{\alpha}\right)
$$

Donde:

P: Probabilidad de que un valor máximo diario sea mayor o igual al valor X

- X: Valor máximo
- y: Variable reducida

Los estimadores para los parámetros α y β por el método de momentos (Lowery y Nash, 1970) son:

$$
\alpha = \frac{S}{1.283}
$$

$$
\beta = \bar{x} - 0.45 * S
$$

 $\bar{x}$ : Media de las "n" valores máximos

*S*: Desviación estándar de las "n" valores máximos

A partir de la probabilidad de excedencia calculada se puede obtener los periodos de retorno a través de la relación  $T = \frac{1}{R}$  $\frac{1}{p}$  y de esta manera, a cada precipitación le corresponde un periodo de retorno, conociéndose a este como papel de distribución Gumbel.

• Factores de frecuencia

Este concepto fue usado por (Chow et al., 1994) ya que algunas funciones de distribución de probabilidad no son fácilmente invertibles, requiriéndose un método alternativo para calcular las magnitudes de eventos extremos para estas distribuciones, La fórmula general se expresa de la siguiente manera:

$$
\chi = \bar{X} + KS
$$

Donde:

- X: Precipitación para un determinado periodo de retorno T
- $\bar{x}$ : Es la media de la serie de precipitación
- K: Factor de frecuencias
- S: Desviación estándar de los datos
- Factor de frecuencia para la distribución Gumbel: Según Ven te Chow (1953) para calcular el factor de frecuencia K de la distribución Gumbel, se puede a partir de la siguiente expresión:

$$
K = -\frac{\sqrt{6}}{\pi} \left\{ 0.5772 + \ln \left[ \ln \left( \frac{T}{T - 1} \right) \right] \right\}
$$

# **3.4.6. Información pluviométrica a partir de productos satelitales para la Quebrada del Diablo**

Se realizó un análisis espacio-temporal de la información registrada en la estación Jorge Basadre con respecto a los productos satelitales a paso diario como IMERG, PISCO y CHIRPS, con el fin de observar los porcentajes de relación entra la estación y los productos. Para realizar esta correlación de precipitaciones, se definió las coordenadas de dos estaciones virtuales ubicadas en la Quebrada del Diablo, las cuales fueron comparadas con la estación Jorge Basadre. En la Tabla 7 se muestra características importantes de cada una de las estaciones mencionadas.

| $\mathbf{N}^{\circ}$ | <b>Estación</b>  | Longitud           | Latitud            | Elevación | <b>Fuente</b> | <b>Registro</b> |
|----------------------|------------------|--------------------|--------------------|-----------|---------------|-----------------|
|                      |                  | (Oeste)            | (Sur)              | (msnm)    |               |                 |
|                      | Jorge            | $-70,2515^{\circ}$ | $-18,0268^{\circ}$ | 552       | <b>UNJBG</b>  | 1993-2014,      |
|                      | Basadre G.       |                    |                    |           |               | 2017-2021       |
| $\overline{2}$       | EV <sub>01</sub> | $-70,25^{\circ}$   | $-17,95^{\circ}$   | 941       | -             |                 |
| 3                    | EV <sub>02</sub> | $-70.15^{\circ}$   | $-17,85^{\circ}$   | 1 560     | -             | -               |

**Tabla 7: Estaciones virtuales y estación Jorge Basadre**

FUENTE: Elaboración propia

Asimismo, en la Figura 19 se muestra la ubicación de las estaciones virtuales 01 y 02 de la quebrada del Diablo en la parte baja y alta de la cuenca.

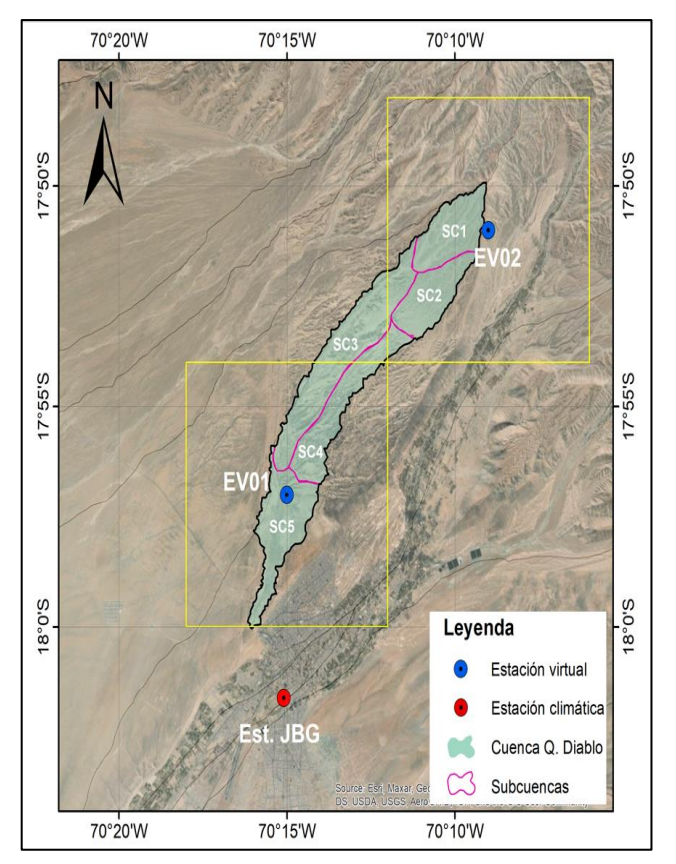

**Figura 19: Ubicación de las estaciones virtuales y la estación Jorge Basadre** FUENTE: Chávarri (2021)

Para el análisis espacial de la precipitación en la quebrada del Diablo, se descargó las precipitaciones totales a paso diario de 03 diferentes productos satelitales provienen de distintas fuentes de servicio meteorológico que se detallan en la Tabla 8. Asimismo, para el producto IMERG se utilizó la versión Early y Final disponibles desde el 2000 hasta el año 2021 y para el caso de CHIRPS, cuenta con información completa para todo el análisis.

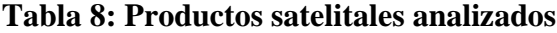

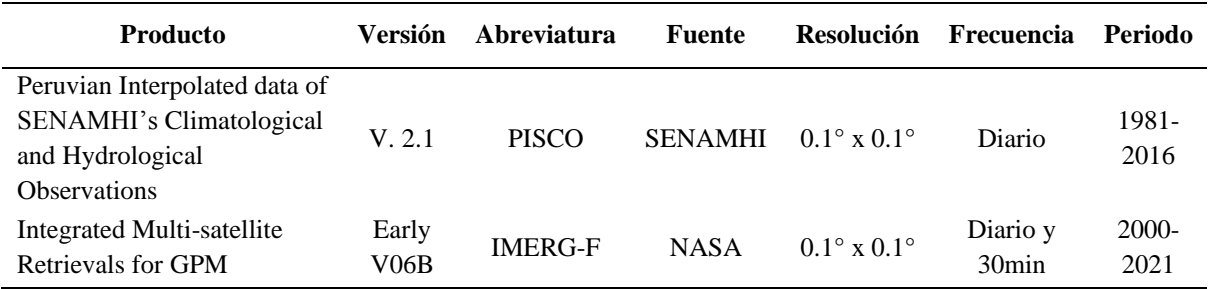

«Continuación»

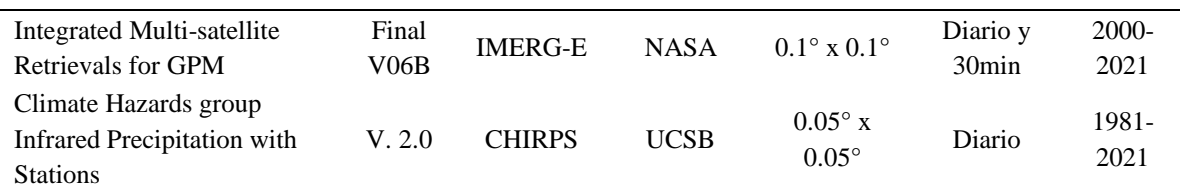

#### **3.4.7. Estimación de la precipitación en la Quebrada del Diablo**

Se estimó la precipitación en la Quebrada del diablo tomando en cuenta las precipitaciones registradas en la estación Jorge Basadre y las descargadas del producto PISCO para la coordenada de la estación Jorge Basadre y para la coordenada de la Quebrada del Diablo. A partir de la comparación de estas precipitaciones usando el método de doble masa y considerando que la caída de lluvia registrada por la estación Jorge Basadre es la misma que registra la estación automática FIAG\_UNJBG ya que se ubican en lugares cercanos dentro de la ciudad de Tacna. Esta información es representativa para la estimación de precipitación de la Quebrada del Diablo.

## **El Análisis de dobles masas**

Este análisis nos permite saber si existe consistencia o no en los datos de una estación. El análisis se realiza mediante la gráfica que se muestra a continuación en la que se han colocado las precipitaciones acumuladas a lo largo del tiempo de la estación en cuestión con respecto a la estación de referencia. Este análisis muestra que si ambas estaciones son homogéneas la pendiente es única en tanto que si los datos indican un cambio de pendiente en los últimos años es que ya no existe homogeneidad los factores pueden deberse a cambios de lugar o posición de estación en análisis (Bateman, 2007).

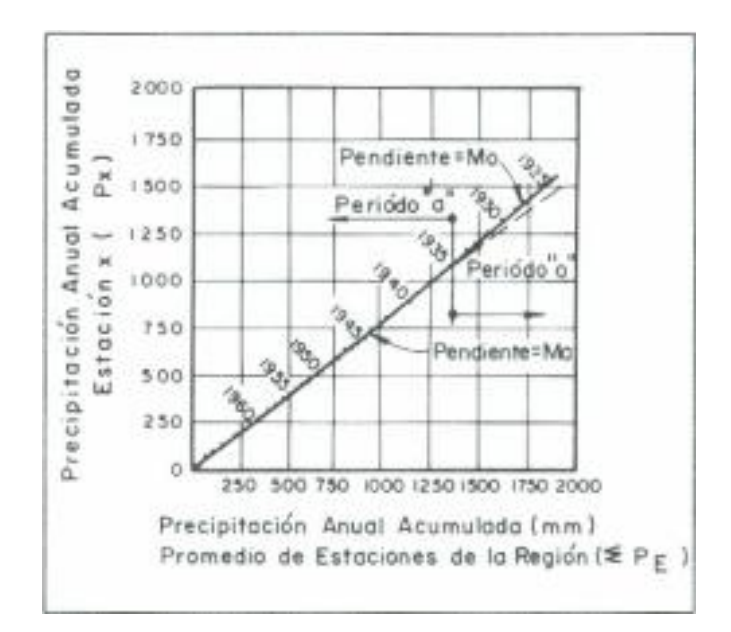

**Figura 20: Precipitación acumulada en la estación analizada y la estación de referencia**

FUENTE: (Bateman, 2007)

En el periodo en que no ha habido ningún cambio sospechoso en la estación se puede establecer la relación casi lineal de la siguiente manera (Bateman, 2007):

$$
M_a = \frac{\sum_{i=1}^k P_{xi}}{\sum_{i=1}^k P_{ei}}
$$

La precipitación del producto PISCO para la coordenada Jorge Basadre se tiene data que la data registrada es hasta el año 2016, para saber el grado de confiabilidad de los datos de precipitación de este producto y de la estación pluviométrica Jorge Basadre, se utilizó el criterio de eficiencia del modelo Nash-Sutcliffe (E), este se define con la ecuación siguiente:

$$
E = 1 - \frac{\sum_{1}^{N} (O_i - P_i)^2}{\sum_{1}^{N} (O_i - \overline{O})^2}
$$
\n(12)

Donde:

- *Oi:* Precipitación diaria registrada
- *Pi*: Precipitación diaria de PISCO
- *O*: Precipitación media diaria registrada
- *N*: Número de observaciones

| Rangos de E | <b>Clases</b> |
|-------------|---------------|
| < 0.2       | Insuficiente  |
| $0.2 - 0.4$ | Satisfactorio |
| $0.4 - 0.6$ | <b>Bueno</b>  |
| $0.6 - 0.8$ | Muy bueno     |
| > 0.8       | Excelente     |

**Tabla 9: Rangos que definen la eficiencia del producto**

FUENTE: Molnar (2011)

#### **3.4.8. Modelación de la Quebrada del Diablo con RS MINERVE**

El software RS MINERVE simula la formación de la superficie libre de la escorrentía de flujo y de propagación. Para el análisis se tuvo una base de datos, construida bajo una estructura que permitió una buena administración de la información los cuales son ingresados al sistema informático RS MINERVE. A continuación, se muestra los datos que requirió los modelos:

## **a. Construcción de la base de datos**

Para la simulación hidrológica se usó la precipitación estimada para la quebrada del Diablo la cual resulto de la relación de porcentajes de las precipitaciones diarias descargas con las registradas, considerando la información representativa entre la estación pluviométrica y automática. El registro de datos que se estimó va del 21/02/2020 - 16:00 hrs al 22/02/2020 - 6:00 hrs, esta información fue ingresada al software RS MINERVE ya que el modelo no usa datos diarios sino de tormentas.

También se ingresó información de temperatura y para el caso de la evapotranspiración a pesar de que la zona es árida, hay presencia de especies vegetativas de zonas desérticas y siendo la evapotranspiración la suma de la evaporación del suelo más la transpiración de las plantas, que se ha calculado usando los métodos disponibles en el modelo RS-MINERVE.

Para ingresar esta data se va al comando "Database" del software y se agregó el grupo "Meteorológico" para luego agregar la base de datos "QDA\_DIABLO" y dentro de ella crear tres (03) carpetas de precipitación, temperatura y evapotranspiración. En el anexo 4 se puede mostrar los valores y la gráfica de cada carpeta.

| Search                                               |          | <b>Station</b>    |      |
|------------------------------------------------------|----------|-------------------|------|
| BD_QdaDiablo_p2<br>◢<br>$\equiv$ Measure<br>$\Delta$ | Station: | <b>QDA_DIABLO</b> |      |
| 4 Meteo                                              |          | <b>Position</b>   |      |
| QDA_DIABLO<br>$\pmb{\Delta}$                         | X:       | 367200            | m    |
| ≪ PP                                                 | Y:       | 8005824           | m    |
| ≪⊺<br>⇔∈ro                                           | Z:       |                   | masl |

**Figura 21: Datos meteorológicos de la Quebrada del Diablo**

Los parámetros geomorfológicos de la Quebrada del Diablo que fueron ingresados al software, están subdivididos en (05) cinco subcuencas, cada una con sus particularidades geomorfológicas de forma, relieve y drenaje para cada una de los 05 objetos hidrológicos de subcuencas del modelo SOCONT.

## **b. Construcción de los objetos hidrológicos del RS-MINERVE**

El software relaciona los objetos hidrológicos que se usaran para la simulación del evento de lluvia máxima y ruptura del dique ocurrido el 21 de febrero de 2020. Cada subcuenca se encuentra vinculada con una estación virtual de precipitación, es decir, (02) dos ubicadas en la parte alta, (02) dos en la parte media y (01) uno en la parte baja. Los objetos hidrológicos usados para la simulación del evento son los que se detallan en las siguientes líneas:

#### ─ **Estación meteorológica virtual (V-Station)**

Este es un objeto denominado "estación virtual" que se ubica en el centroide de la cuenca, permitiendo la distribución espacial de las variables meteorológicas (precipitaciones, temperatura y ETP) recopiladas o estimadas de una base de datos con referencia espacial en el sistema métrico de coordenadas. Para distribución de estas variables meteorológicas existen dos métodos el Thiessen y Shepard.

| Objeto   | <b>Nombre</b>                     | <b>Unidades</b> | Descripción                                                                                  | Rango<br>Regular     |
|----------|-----------------------------------|-----------------|----------------------------------------------------------------------------------------------|----------------------|
|          | X, Y, Z                           |                 | Coordenadas de la estación virtual                                                           |                      |
|          | Radio de<br>búsqueda              | m               | Radio de búsqueda de las estaciones virtuales                                                | >0                   |
|          | $N^{\circ}$ min. de<br>estaciones |                 | Número mínimo de estaciones utilizadas<br>interpolación (mayor prioridad que "Buscar Radio") | $\geq$ 1             |
|          | Gradiente P                       | 1/m             | Gradiente de precipitación                                                                   | $\mathbf{a}$         |
|          | Gradiente T                       | $\mathrm{C/m}$  | Gradiente de temperatura                                                                     | $-0.007$ to $-0.004$ |
|          | Gradiente<br><b>ETP</b>           | 1/m             | Gradiente de evapotranspiración                                                              | $\mathbf{a}$         |
| Estación | Coeff P                           |                 | Coeficiente corrector multiplicador                                                          | $0.5$ to $2$         |
|          | Coeff T                           | $\rm ^{\circ}C$ | Adición de coeficiente corrector                                                             | $-2$ to 2            |
|          | Coeff ETP                         |                 | Coeficiente corrector multiplicador                                                          | $0.5$ to $2$         |

**Tabla 10: Lista de parámetros y condiciones iniciales para la estación virtual**

FUENTE: (García Hernández et al., 2020)

En la Tabla 11 se muestra los parámetros de las 05 estaciones virtuales considerados en el modelo RS-MINERVE.

| <b>Nombre</b>           | <b>V-Station 1</b> | <b>V-Station 2</b> | <b>V-Station 3</b> | <b>V-Station 4</b> | <b>V-Station 5</b> | Unidad         |
|-------------------------|--------------------|--------------------|--------------------|--------------------|--------------------|----------------|
| X                       | 376248.1           | 375156.5           | 370790.3           | 370872.2           | 367433.8           | m              |
| Y                       | 8026300.1          | 8023516.6          | 8021579.1          | 8019696.2          | 8014265.7          | m              |
| Z                       | 1573               | 1371               | 1227               | 1164               | 912                | m              |
| Search Radius           | 50000              | 50000              | 50000              | 50000              | 50000              | m              |
| No. Min. Of<br>stations | Ι.                 |                    | 1                  |                    |                    |                |
| Gradient P              | $\Omega$           | $\Omega$           | $\Omega$           | $\Omega$           | $\Omega$           | 1/m            |
| Gradient T              | $-0.0065$          | $-0.0065$          | $-0.0065$          | $-0.0065$          | $-0.0065$          | $\mathrm{C/m}$ |
| <b>Gradient ETP</b>     | $\Omega$           | $\Omega$           | $\Omega$           | $\theta$           | $\Omega$           | 1/m            |
| Coeff P                 | 0.8                | 0.8                | 0.9                | 0.9                |                    |                |
| Coeff T                 | $\Omega$           | $\Omega$           | $\Omega$           | $\Omega$           | $\Omega$           |                |
| Coeff ETP               |                    |                    |                    |                    |                    |                |

**Tabla 11: Lista de parámetros y condiciones iniciales para las 05 estaciones virtuales**

## ─ **Empalme (Junction)**

Este objeto permite el cálculo de la suma de diferentes entradas de caudal, incluyendo caudales procedentes de infraestructuras hidráulicas y también permite representar la salida de una cuenca.

## ─ **Ríos (Rivers)**

El objeto hidrológico de ríos de la herramienta del software Rs-Minerve usado para la simulación es la "kinematic Wave". Este flujo se transfiere en base a las

ecuaciones de onda cinemática.

|     |               | <b>Objeto Nombre Unidades</b> | Descripción                                               | Rango Regular       |
|-----|---------------|-------------------------------|-----------------------------------------------------------|---------------------|
|     | L             | m                             | Longitud                                                  | >0                  |
|     | <sub>B0</sub> | m                             | Ancho de la base del canal                                | >0                  |
| Río | m             |                               | Coeficiente de la relación<br>del banco lateral $(1H/mV)$ | $0.1$ to $1$        |
|     | JO.           |                               | Pendiente                                                 | $\geq 0$            |
|     | K             | $m^{1/3}/s$                   | Coeficiente de Strickler                                  | $10 \text{ to } 90$ |
|     | N             |                               | Número de secciones (no<br>para el tiempo de retraso)     | >0                  |
|     | Lag           | min                           | Tiempo de retraso (solo para<br>el tiempo de retraso)     | >0                  |
|     | Olni          | $m^3/s$                       | Descarga inicial                                          |                     |

**Tabla 12: Lista de parámetros para el enrutamiento del río**

FUENTE: (García Hernández et al., 2020)

Los valores ingresados para el objeto hidrológico Río 01 y 02 se detallan en tabla siguiente, su longitud, ancho de cauce y la pendiente, los cuales dependen de la ubicación de cada río en el cauce de la Quebrada.

| Parámetros de los ríos       |         |        |               |  |  |  |  |
|------------------------------|---------|--------|---------------|--|--|--|--|
| <b>Nombre</b>                | Río 1   | Río 2  | <b>Unidad</b> |  |  |  |  |
| L                            | 12541.4 | 8622.1 | m             |  |  |  |  |
| B <sub>0</sub>               | 5       | 12     | m             |  |  |  |  |
| m                            |         |        |               |  |  |  |  |
| J0                           | 0.03    | 0.0335 |               |  |  |  |  |
| K                            | 30      | 30     | $m^{1/3}/s$   |  |  |  |  |
| N                            |         |        |               |  |  |  |  |
| <b>Condiciones Iniciales</b> |         |        |               |  |  |  |  |
| Olni                         |         |        | $m^3/s$       |  |  |  |  |

**Tabla 13: Los parámetros de los ríos 01 y 02 de la Quebrada**

El valor del coeficiente de Strickler (K) es la inversa del coeficiente de rugosidad de Manning, que tiene como valor 1/30 para el caso del cauce este estudio, debido a la naturaleza de sus paredes que son ríos de montaña con fondo de limo arcilloso con gravas u limo arenoso, con paredes laterales inclinadas.

#### ─ **Dique (Reservoir) y Vertedero (HQ)**

El objeto hidrológico denominado "embalse" simula a partir de la relación de "Nivel-Volumen" y de un nivel inicial de embalse, asimismo estará vinculado a una base de datos que proviene de la batimetría del Dique de paso Caimara. En caso del vertedero, se basa en una relación de Nivel-Descarga, permitiendo integrar los flujos de salida de los embalses o diques basados en el nivel. En la Tabla 14 se muestra que al llegar a la altura de 13m surge el rompimiento y descarga.

**Tabla 14: Relación Altura-Volumen del Dique**

| <b>Dique</b>       |  |  |  |  |  |  |  |  |                        |  |                    |                                                               |  |
|--------------------|--|--|--|--|--|--|--|--|------------------------|--|--------------------|---------------------------------------------------------------|--|
| Altura<br>(H)      |  |  |  |  |  |  |  |  | 0 1 2 3 4 5 6 7 8 9 10 |  | $\cdot$ 11 $\cdot$ |                                                               |  |
| Volumen<br>$(m^3)$ |  |  |  |  |  |  |  |  |                        |  |                    | 0 8 46 174 455 939 1703 2864 4549 6829 9780 13551 18235 23912 |  |

**Tabla 15: Relación Altura-Caudal del Vertedero**

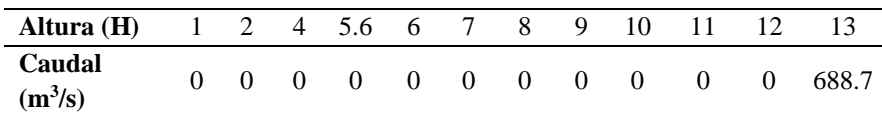

## ─ **Modelo hidrológico SOCONT**

El objeto hidrológico SOCONT combina una serie de tres modelos, entre ellos está el modelo de nieve (GSM), de infiltración (GR3) y escorrentía (SWMM). El modelo Snow GSM (Glacier Snow Melt) simula la evolución transitoria de la acumulación de la nieve en función de la temperatura (T) y la precipitación (Peq), la salida de este modelo es llevado al modelo de infiltración (GR3) el cual usa la precipitación neta y la evapotranspiración para producir una infiltración y un caudal base, donde la salida de esta es transitada por el modelo SWMM (Runoff), que finalmente produce la escorrentía superficial.

Según la Tabla 16, el total de parámetros necesarios para la modelación hidrológica son 16, de los cuales 07 parámetros son propios del modelo SOCONT y además tiene en cuenta 04 condiciones iniciales.

| Objeto                   | <b>Nombre</b>                                                     | <b>Unidades</b>         | Descripción                                                  | Rango<br><b>Regular</b> |
|--------------------------|-------------------------------------------------------------------|-------------------------|--------------------------------------------------------------|-------------------------|
|                          | A                                                                 | m <sup>2</sup>          | Superficie de la cuenca                                      | >0                      |
|                          | S<br>$mm$ <sup>o</sup> $C/d$<br>Coeficiente de deshielo día-grado |                         |                                                              | 0.5 to 20               |
|                          | <b>CFR</b>                                                        |                         | Coeficiente de recongelamiento                               | $0$ to $1$              |
|                          | Slnt                                                              | $mm$ <sup>o</sup> $C/d$ | Coeficiente de derretimiento de nieve grado-día              | $0$ to 4                |
|                          | <b>SMin</b>                                                       | $mm$ <sup>o</sup> $C/d$ | Coeficiente mínimo de derretimiento de nieve<br>grado-día    | $\geq 0$                |
|                          | SPh                                                               | $\mathbf d$             | Cambio de fase de la función sinusoidal                      | 1 to 365                |
|                          | ThetaCri                                                          |                         | Contenido critico relativo de agua del manto de<br>nieve     | 0.1                     |
|                          | bp                                                                | d/mm                    | Coeficiente de deshielo debido a la precipitación<br>líquida | 0.0125                  |
| <b>SOCONT</b>            | Tcp1                                                              | $\rm ^{\circ}C$         | Temperatura crítica mínima para la precipitación<br>líquida  | $\Omega$                |
|                          | Tcp2                                                              | $^{\circ}C$             | Temperatura crítica mínima para la precipitación<br>sólida   | $\overline{4}$          |
|                          | Tcf                                                               | $\rm ^{\circ}C$         | Temperatura crítica de deshielo                              | $\mathbf{0}$            |
|                          | HGR3Max                                                           | m                       | Altura de infiltración máxima del tanque de<br>infiltración  | $0$ to $2$              |
|                          | KGR3                                                              | 1/s                     | Coeficiente de descarga del tanque de infiltración           | $0.00025$ to<br>0.1     |
|                          | L                                                                 | m                       | Longitud de la subcuenca                                     | >0                      |
|                          | J <sub>0</sub>                                                    |                         | Pendiente de la subcuenca                                    | >0                      |
|                          | Kr                                                                | m1/3/s                  | Coeficiente de Strickler                                     | $0.1$ to $90$           |
|                          | SWElni                                                            | m                       | Altura equivalente inicial del agua de nieve                 |                         |
| Condiciones<br>iniciales | Thetalni                                                          | $\blacksquare$          | Contenido de agua relativo inicial en el manto de<br>nieve   |                         |
|                          | HGR3lni                                                           | m                       | Nivel inicial del tanque de infiltración                     |                         |
|                          | Hrlni                                                             | m                       | Nivel de escorrentía inicial                                 |                         |

**Tabla 16: Parámetros de modelo SOCONT y complementos**

FUENTE: (García Hernández et al., 2020)

Se muestra en la Tabla 17 con los parámetros que se utilizó para los 05 objetos hidrológicos SOCONT, considerando los criterios del manual técnico RS-MINERVE, donde menciona que los parámetros a ajustar son coeficiente de deshielo día-grado (S), coeficiente de recogelamiento (CFR), coeficiente de derretimiento de nieve grado-día (Slnt), contenido crítico relativo de agua del manto de nieve (ThetaCri), coeficiente de deshielo debido a la precipitación líquida (bp), altura de infiltración máxima del tanque de infiltración (HGR3Max), coeficente de descarga del tanque de infiltración (KRG3) y coeficiente de Strickler (Kr). Para el coeficiente de recogelamiento (CFR) se estableció por defecto el valor de la unidad.

Asimismo, los parámetros SPhi, θcr, bp, Tcp1, Tcp2 y Tcf pueden asumirse como constantes (bp = 0.0125,  $\theta$ cr = 0.1, Tcp1 = 0 °C, Tcp2 = 4 °C, Tcf = 0°C, SPhi = 80). Los otros parámetros de pendiente, longitud y superficie de la subcuenca (Jo, L, A) son constantes para cada subcuenca.

| Parámetros de las subcuencas |                 |                |          |                 |                  |                         |  |  |
|------------------------------|-----------------|----------------|----------|-----------------|------------------|-------------------------|--|--|
| <b>Nombre</b>                | SC <sub>1</sub> | SC2            | SC3      | SC <sub>4</sub> | SC5              | unidades                |  |  |
| A                            | 8446871         | 7775105        | 16991236 | 8542694         | 11086674         | m2                      |  |  |
| S                            | 5               | 5              | 5        | 5               | 5                | mm/°C/d                 |  |  |
| <b>CFR</b>                   | 1               | 1              | 1        | 1               | 1                |                         |  |  |
| <b>Slnt</b>                  | $\Omega$        | $\overline{0}$ | $\Omega$ | $\Omega$        | $\mathbf{0}$     | $mm$ <sup>o</sup> $C/d$ |  |  |
| Smin                         | $\Omega$        | $\overline{0}$ | $\Omega$ | $\Omega$        | $\mathbf{0}$     | $mm$ <sup>o</sup> $C/d$ |  |  |
| SPh                          | 80              | 80             | 80       | 80              | 80               | d                       |  |  |
| ThetaCri                     | 0.1             | 0.1            | 0.1      | 0.1             | 0.1              |                         |  |  |
| bp                           | 0.0125          | 0.0125         | 0.0125   | 0.0125          | 0.0125           | d/mm                    |  |  |
| Tcp1                         | $\overline{0}$  | $\mathbf{0}$   | $\Omega$ | $\Omega$        | $\boldsymbol{0}$ | $\rm ^{\circ}C$         |  |  |
| Tcp2                         | $\overline{4}$  | 4              | 4        | $\overline{4}$  | 4                | $\rm ^{\circ}C$         |  |  |
| Tcf                          | $\Omega$        | $\theta$       | $\Omega$ | $\Omega$        | $\Omega$         | $\rm ^{\circ}C$         |  |  |
| <b>HGR3Max</b>               | 0.1             | 0.1            | 0.1      | 0.2             | 0.5              | m                       |  |  |
| KGR3                         | 0.001           | 0.001          | 0.001    | 0.001           | 0.001            | 1/s                     |  |  |
| L                            | 1489.2          | 1301.7         | 1514.2   | 1008.1          | 1613.8           | m                       |  |  |
| J <sub>0</sub>               | 0.1             | 0.06           | 0.03     | 0.04            | 0.05             |                         |  |  |
| Kr                           | 2               | $\overline{2}$ | 2        | 2               | $\overline{2}$   | m1/3/s                  |  |  |

**Tabla 17: Parámetros de los objetos hidrológicos SOCONT**

Una vez creado la base de datos en el software e ingresado los parámetros de la construcción de los objetos hidrológicos se realizó la conexión de la fuente de datos con el modelo.

| ) Data source     |                  |       |  |  |  |  |  |
|-------------------|------------------|-------|--|--|--|--|--|
| Name              | Group<br>Dataset |       |  |  |  |  |  |
| <b>Station</b>    | Measure          | Meteo |  |  |  |  |  |
| Reservoir Measure |                  | Meteo |  |  |  |  |  |

**Figura 22: Conexión de la Data Base con el Software**

#### **3.4.9. Calibración del modelo hidrológico**

Debido a que la Quebrada del Diablo no cuenta con registro hidrométrico, la calibración se realizó a partir de la observación de la huella de agua determinada en la parte media de dicha quebrada. Dicha huella de agua fue producto del aluvión ocurrido en febrero del 2020, las medidas registradas en el cauce fueron:

| <b>Datos</b>                 | Valor | Unidad |
|------------------------------|-------|--------|
| Ancho $(w)$                  | 12    | М      |
| Pendientes (s)               | 0.03  | $\%$   |
| Coeficiente de rugosidad (n) | 0.06  | -      |
| Profundidad (h)              | 05    | m      |

**Tabla 18: Registro de datos en la parte media de la quebrada del Diablo**

Según Tabla 5-6: Valores del coeficiente de rugosidad n (continuación) (Chow, 2004, p. 111) se consideró una rugosidad de 0.06 para el curso formado por cantos rodados carente de vegetación de fondo y con una pendiente pronunciada.

Para medir el caudal generado en este evento se usó uno de los métodos de aforación denominado Relación Sección-Pendiente el cual mide el caudal a través de medidas realizadas en el cauce de estudio. Este método se basa en la ecuación de conservación de la energía, aplica para tramos de flujo uniforme o variado, pero todo depende del coeficiente de fricción, para el caso del estudio se considera el flujo normal el cual aplica la fórmula de resistencia al flujo dada por la ecuación de Manning que tiene la siguiente expresión (Bateman, 2007, p.15):

$$
Q = \frac{1}{n}A * R^{\frac{2}{3}} * S_f^{\frac{1}{2}} \dots \dots \dots \dots (1)
$$

Donde:

Q: Caudal en  $m^3$ /seg

A: Área de flujo o sección mojada

R: Relación entre el área de flujo y el perímetro mojado

Sf: Pendiente motriz en flujo uniforme

n: Coeficiente de resistencia al flujo

Formula del Radio hidráulico (R) para una sección rectangular:

$$
R_h = \frac{b*y}{b+2y} \dots \dots \dots \dots \dots \tag{2}
$$

b: Ancho de sección

y: Tirante

Aplicando la fórmula de la relación de Sección-Pendiente se consideró una velocidad promedio de unos 1.8 m/seg, determinándose un caudal máximo generado entre 10 a  $12 \text{ m}^3/\text{seg.}$ 

## **IV. RESULTADOS Y DISCUSIÓN**

# **4.1. DESCRIPCIÓN DE LAS CARACTERISTICAS GEOMORFOLÓGICAS DE LA QUEBRADA DEL DIABLO**

Para el cálculo de los parámetros geomorfológicos se usó el modelo digital de elevación en formato ráster y el mapa de la quebrada en formato vectorial que esta subdividido en cinco (05) subcuencas con la finalidad de poder realizar un mejor análisis ya que cada subcuenca tiene una particularidad geomorfológica.

Los valores calculados para los parámetros de forma son:

- La Microcuenca Quebrada del Diablo tiene un área de 52.84 km<sup>2</sup> este valor nos permite determinar el potencial de volumen de escorrentía entre los límites de la cuenca.
- El valor de la longitud de la cuenca es de 22.54 km que va desde el punto de drenaje de la cuenca hasta el punto más lejano aguas arriba.
- El valor del perímetro de la cuenca es de 55.49 km, este es la longitud de las divisorias de agua y permite diferenciar la forma de la cuenca.
- La forma de la cuenca se define según el valor de su coeficiente de compacidad (kc) que es de 2.15, ya que sobrepasa el valor de 1.5 según los rangos de compacidad tiene una forma Oval-oblonga a rectangular-oblonga con tendencias de crecidas bajas, este coeficiente tiene influencia en el tiempo de concentración del agua hacia la desembocadura, ya que dos cuencas con la misma área y con una tormenta de la misma magnitud podrían tener distintos hidrogramas de salida dependiendo solamente de la forma de la cuenca.
- El valor del factor forma de Horton (Kf) de la Quebrada del Diablo es de 0.10 que según la Tabla 3, los valores menores a 1 estiman que la forma de la cuenca tiende a ser alargada.

En esta tabla se muestra el resultado del cálculo de todos los parámetros de forma para la Quebrada del Diablo, detallándose los parámetros de las cinco (05) subcuenca que fue divida la Quebrada.

| $N^{\circ}$             | <b>Cuenca</b>       | <b>Subcuenca</b> | Area de<br>cuenca<br>(Km <sup>2</sup> ) | Longitud<br>de cuenca<br>(Km) | Perímetro<br>de cuenca<br>(Km) | Coeficiente<br>de<br>compacidad | <b>Factor de</b><br>forma |
|-------------------------|---------------------|------------------|-----------------------------------------|-------------------------------|--------------------------------|---------------------------------|---------------------------|
|                         |                     | SC <sub>1</sub>  | 8.45                                    | 5.67                          | 14.21                          | 1.38                            | 0.26                      |
| $\mathbf{2}$            | Ouebrada            | SC <sub>2</sub>  | 7.78                                    | 5.97                          | 15.61                          | 1.58                            | 0.22                      |
| 3                       | del Diablo          | SC <sub>3</sub>  | 16.99                                   | 11.22                         | 29.00                          | 1.98                            | 0.13                      |
| $\overline{\mathbf{4}}$ |                     | SC <sub>4</sub>  | 8.54                                    | 8.47                          | 21.01                          | 2.03                            | 0.12                      |
| 5                       |                     | SC <sub>5</sub>  | 11.09                                   | 6.87                          | 20.56                          | 1.74                            | 0.23                      |
|                         | Quebrada del Diablo |                  | 52.84                                   | 22.54                         | 55.49                          | 2.15                            | 0.10                      |

**Tabla 19: Parámetros de forma de la cuenca y subcuencas de la Quebrada del Diablo**

Los valores de los parámetros de relieve de la cuenca influencian sobre la respuesta hidrológica de la cuenca, puesto que a mayores pendientes corresponden mayores velocidades de agua y un menor tiempo de concentración de esta agua en la cuenca.

Con referencia a los parámetros de relieve de la cuenca, la distribución gráfica del porcentaje de superficies ocupadas por los diferentes rangos de altitud de las subcuencas de la Quebrada del Diablo va desde la cota 631 msnm hasta los 1928 msnm. Esta distribución es representada por la curva hipsométrica, la cual nos permitió conocer el potencial evolutivo del cauce principal o de la cuenca basándonos en el comportamiento que tiene las curvas.

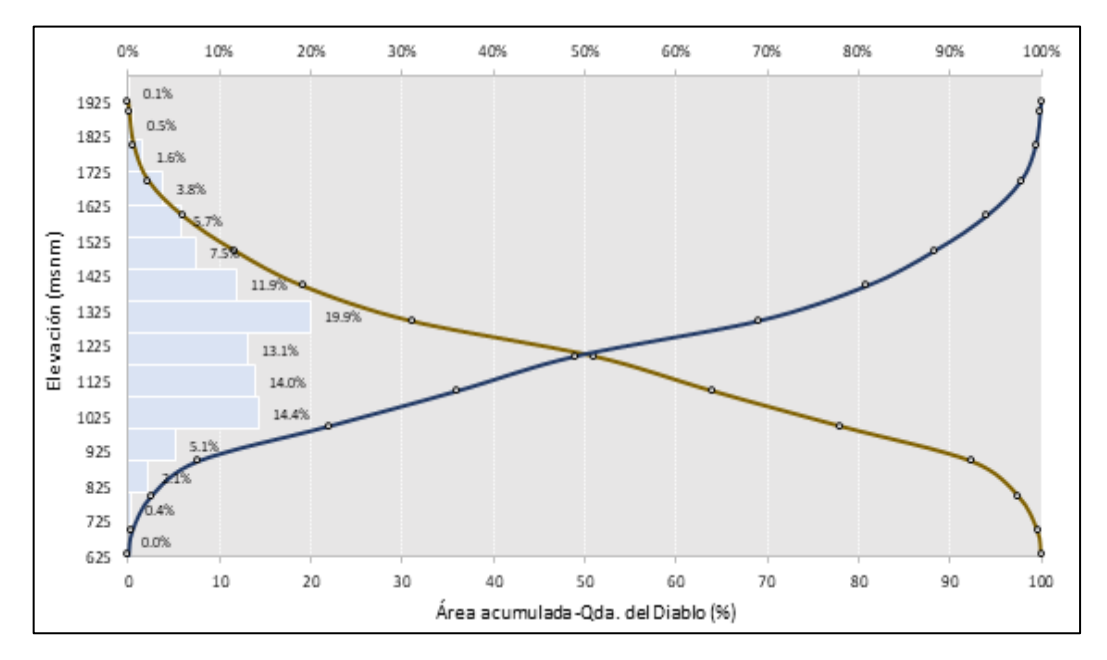

**Figura 23: Curva Hipsométrica de la quebrada del Diablo**

Como se puede observar en la Figura 23 según Ibáñez Asencio et al. (2010), en la morfología de las cuencas hidrográficas, la Quebrada del Diablo tiene un río maduro y en él predominan los rangos altitudinales medios y bajos de la cuenca.

El otro parámetro que define la respuesta hidrológica en la cuenca de la quebrada del Diablo es la pendiente del cauce principal, la quebrada tiene diversas pendientes desde suave en la parte baja, suave y accidentado medio en la parte media y accidentada en la parte alta. En la siguiente tabla 19 se tiene el resultado de los parámetros de relieve de la Quebrada del Diablo y para cada una de las subcuencas de la cuenca.

| $N^{\circ}$  | Cuenca              | <b>Microcuenca</b> | Cota<br>máxima<br>del cauce<br>(m s.n.m.) | Cota<br>mínima<br>del cauce<br>(m s.n.m.) | Longitud<br>del cauce<br><b>Principal</b><br>$(Le)$ - $Km$ | <b>Pendiente</b><br>media del<br>cauce $(\% )$ | Caracterización      |
|--------------|---------------------|--------------------|-------------------------------------------|-------------------------------------------|------------------------------------------------------------|------------------------------------------------|----------------------|
|              | Quebrada            | SC <sub>1</sub>    | 1857                                      | 1277                                      | 5.71                                                       | 10.2                                           | Accidentado          |
| $\mathbf{2}$ | del Diablo          | SC <sub>2</sub>    | 1619                                      | 1250                                      | 6.18                                                       | 6.0                                            | Accidentado<br>medio |
| 3            |                     | SC <sub>3</sub>    | 1276                                      | 956                                       | 11.52                                                      | 2.8                                            | suave                |
| 4            |                     | SC <sub>4</sub>    | 1300                                      | 970                                       | 9.20                                                       | 3.6                                            | suave                |
| 5            |                     | SC <sub>5</sub>    | 956                                       | 626                                       | 7.06                                                       | 4.7                                            | suave                |
|              | Quebrada del Diablo |                    | 1857                                      | 626                                       | 24.29                                                      | 5.1                                            | suave                |

**Tabla 20: Valores de la pendiente del cauce principal**

Por último, están los parámetros de drenaje, se pudo apreciar que la densidad de drenaje para la quebrada del Diablo es de 1.10, siendo este un valor bajo según Tabla 5 donde los rangos de la densidad de drenaje indican una densidad baja para valores que van de 0.1 a 1.8, esto refleja material del terreno poco resistente a la erosión, suelos muy permeables y pendientes suaves.

**Tabla 21: Resultado de la densidad de drenaje**

| Cuenca                 | Área de<br>cuenca<br>$(A)$ - $Km2$ | Suma de<br>Longitudes de<br>tributarios<br>(Km) | Densidad de<br><b>Drenaje</b><br>(Km/Km <sup>2</sup> ) |  |  |
|------------------------|------------------------------------|-------------------------------------------------|--------------------------------------------------------|--|--|
| Quebrada del<br>Diablo | 52.6                               | 58.0                                            | 110                                                    |  |  |

El cálculo del tiempo de concentración (Tc) se realizó para las cinco (05) subcuencas empleando las ecuaciones empíricas de al menos cinco (05) metodologías diferentes, obteniendo un tiempo de concentración (Tc) que va alrededor de 0.61 a 3.80 horas, estos dependen de las características particulares de cada subcuenca. El Tc promedio de la cuenca resulto alrededor de 3.69 horas considerado lento según la tabla 6 que muestra las clases de tiempo de concentración.

| $N^{\circ}$    |                            |                  | Area de         | Tiempo de concentración (horas) |                 |           |            |         |       |
|----------------|----------------------------|------------------|-----------------|---------------------------------|-----------------|-----------|------------|---------|-------|
|                | Cuenca                     | <b>Subcuenca</b> | cuenca<br>(Km2) | Kirpich<br>(1942)               | Témez<br>(1978) | Giandotti | Scs-Ranser | Passini | Prom. |
|                |                            | SC <sub>1</sub>  | 8.45            | 0.61                            | 1.74            | 1.05      | 0.63       | 1.23    | 1.05  |
| $\overline{2}$ |                            | SC <sub>2</sub>  | 7.78            | 0.79                            | 2.05            | 1.33      | 0.82       | 1.61    | 1.32  |
| 3              | Quebrada<br>del Diablo     | SC <sub>3</sub>  | 16.99           | 1.72                            | 3.80            | 2.36      | 1.77       | 3.76    | 2.68  |
| 4              |                            | SC <sub>4</sub>  | 8.54            | 1.31                            | 3.05            | 1.75      | 1.35       | 2.44    | 1.98  |
| 5              |                            | SC <sub>5</sub>  | 11.09           | 0.97                            | 2.37            | 1.65      | 0.99       | 2.14    | 1.62  |
|                | <b>Ouebrada del Diablo</b> |                  | 52.84           | 2.43                            | 5.97            | 2.33      | 2.49       | 5.21    | 3.69  |

**Tabla 22: Resultados de los tiempos de concentración**

## **4.2. ANÁLISIS DEL COMPORTAMIENTO DEL DIQUE DE TIERRA**

Para determinar el valor de este caudal máximo, primero se calculó el ancho de la brecha del dique, considerando un coeficiente  $k_0 = 1.3$  por desbordamiento según Campos Aranda (2013), el volumen de agua almacenado antes de la ruptura del dique es de 23 911.5 m<sup>3</sup>, esto se obtuvo de la batimetría de Altura vs Volumen de la Quebrada del Diablo y una altura del agua total de 13.0 m que corresponde a este volumen, aplicando la formula (10) de la pág. 35 del presente estudio, se obtuvo un ancho de brecha de 9.8m.

Asimismo, para el cálculo del instante del vaciado de agua del dique, se considera la brecha como un vertedero, con un coeficiente de 1.5, un ancho de brecha de 9.8m y la altura máxima de 13.0m. El caudal de descarga en el instante de la ruptura del dique Camiara es de 688.7 m<sup>3</sup>/seg, aplicando la fórmula de la ecuación (11) de la pág. 36 del presente estudio.
| Dique Paso Camiara      | Valor     | Unidad |
|-------------------------|-----------|--------|
| Coeficiente (Ko)        | 1.3       |        |
| Altura (Hc)             | 13        | m      |
| Volumen almacenado (V)  | 0.0239115 | Mm3    |
| Ancho de brecha (b)     | 9.8       | m      |
| Caudal de descarga (Qp) | 688.7     | m/3    |

**Tabla 23: Características del dique Paso Camiara**

#### **4.3. ANÁLISIS DE FRECUENCIA DE LA PRECIPITACIÓN TOTAL DIARIA**

La precipitación total diaria registrada en la estación Jorge Basadre se consideró representativa para la Quebrada del Diablo ya que en la zona norte de la ciudad de Tacna no se cuenta con estaciones meteorológicas *in situ*. Dicha estación tiene un registro continuo de 28 años (1993-2020) como se puede observar en la Figura 24.

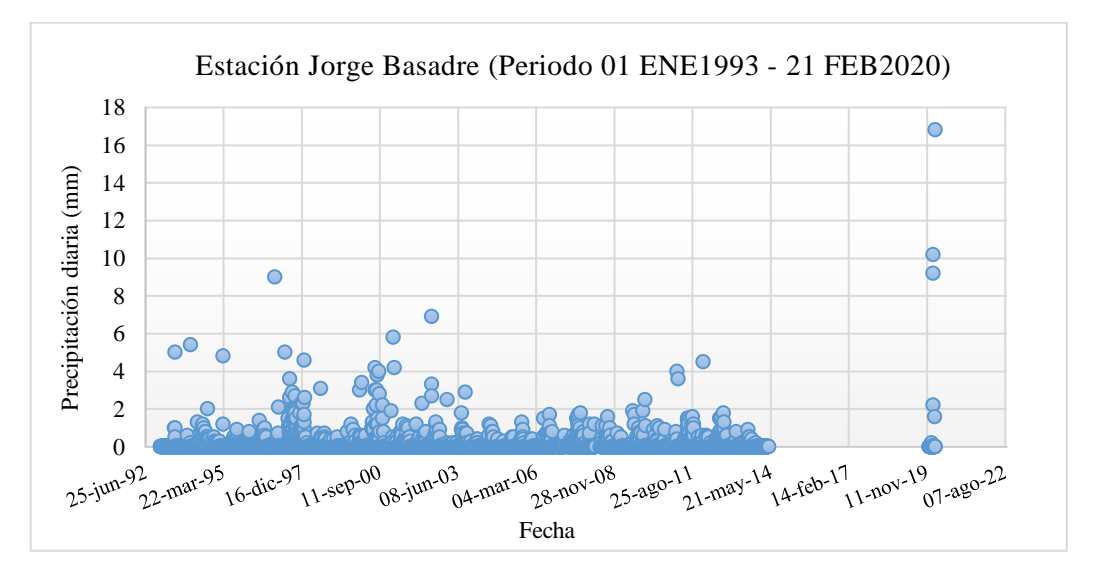

**Figura 24: Diagrama de registro de la Estación Jorge Basadre**

El análisis de frecuencia se realizó a partir de la serie de duración parcial, la cual fue ajustada a la distribución Gumbel donde el evento de lluvia registrado el 21-febrero-2020, tiene un periodo de retorno de 255.81 años.

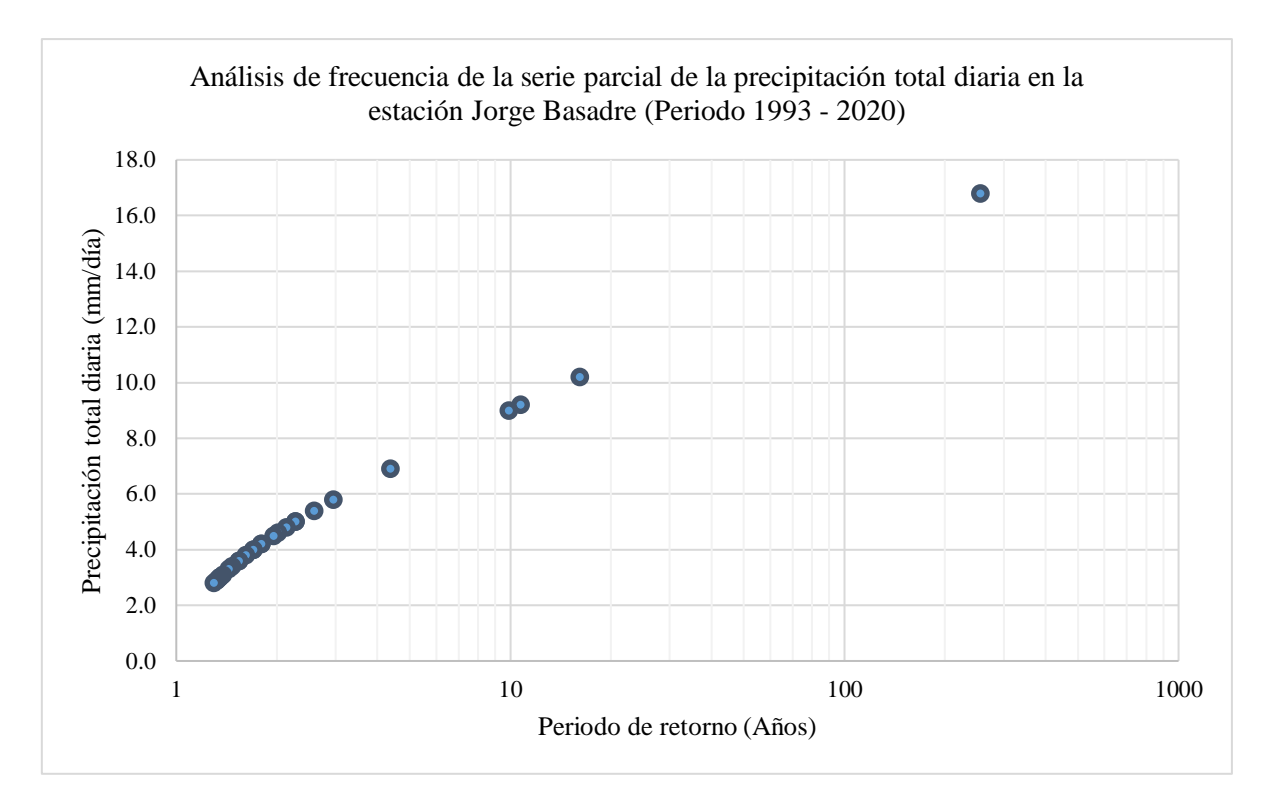

**Figura 25: Análisis de frecuencia de la seria parcial de la precipitación total diaria-Estación Jorge Basadre**

#### **4.4. CORRELACIÓN DE LA INFORMACIÓN SATELITAL**

En las siguientes gráficas se muestra la serie de datos de precipitación total diaria de la estación Jorge Basadre que va desde el 01/01/1993 hasta el 21/02/2020 y las series de cada producto satelital como PISCO, CHIRPS, IMERG Early y Final descargado para la misma coordenada de la estación Jorge Basadre.

Se puede observar en la Figura 27 que los datos descargados de precipitación total diaria del producto IMERG Early para la coordenada Jorge Basadre va desde el 01/06/2000 hasta el 31/01/2021, donde se muestra que la precipitación diaria es ligeramente sobrestimada. En la Figura 28 se observó que la data descargada del producto IMERG Final para la coordenada Jorge Basadre que va desde el 29/04/2000 al 31/03/2021, este producto subestima la información de precipitación en la estación Jorge Basadre.

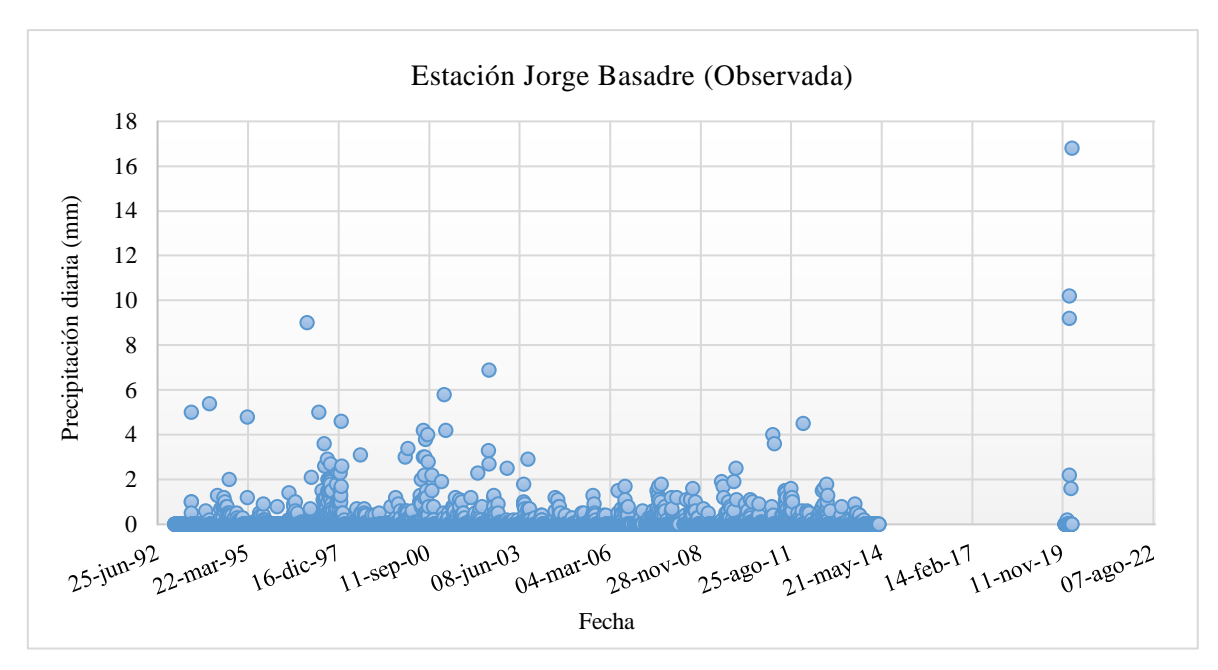

**Figura 26: Estación Jorge Basadre observado**

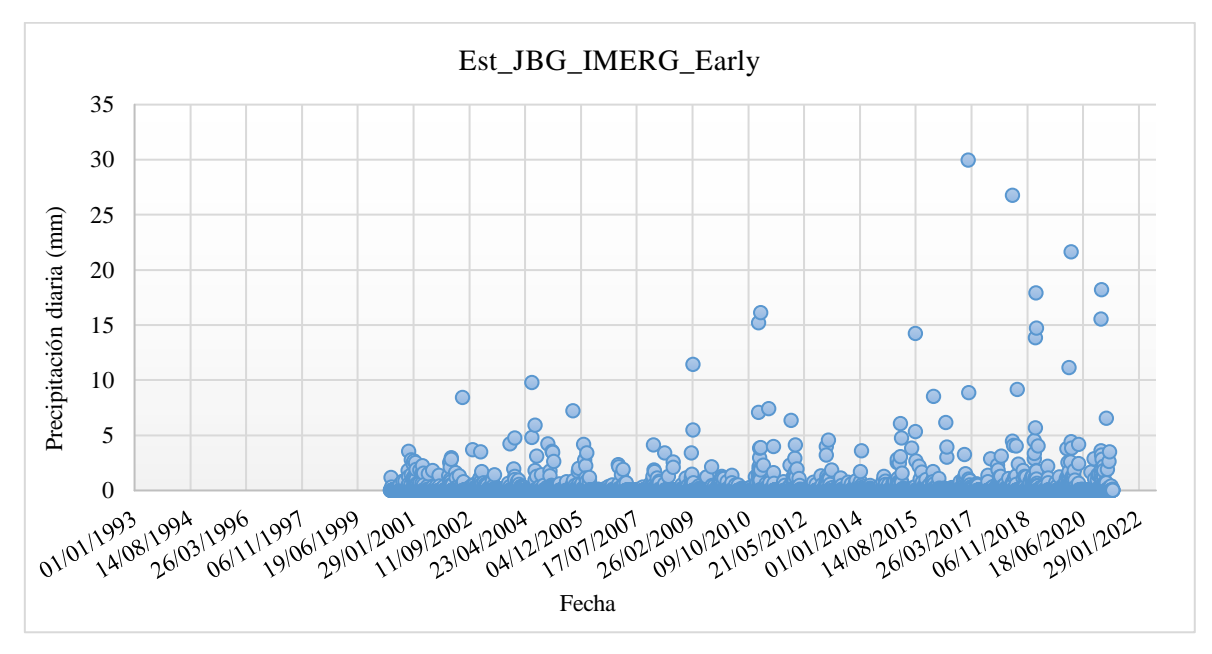

**Figura 27: Precipitación total diaria del producto IMERG Early**

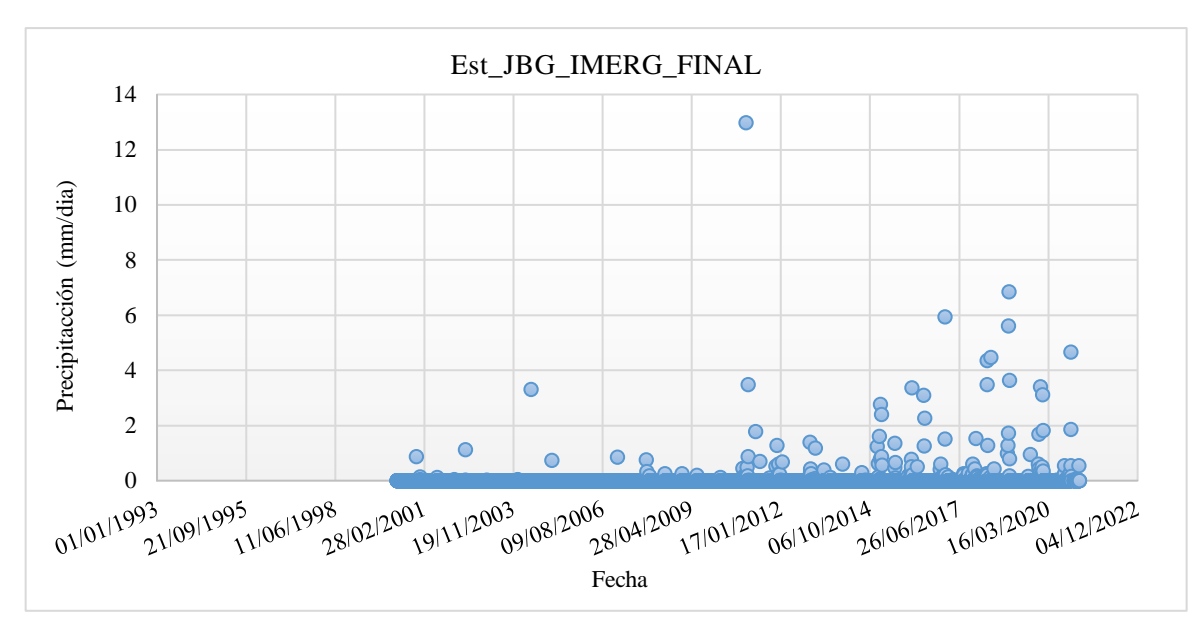

**Figura 28: Precipitación total diaria del producto IMERG Final**

En contraste a los productos descritos anteriormente, los datos descargados de precipitación total diaria del producto CHIRPS que va desde 01/01/1981 al 31/05/2021, indican valores de precipitación total diaria superiores a los registrado por la estación Jorge Basadre.

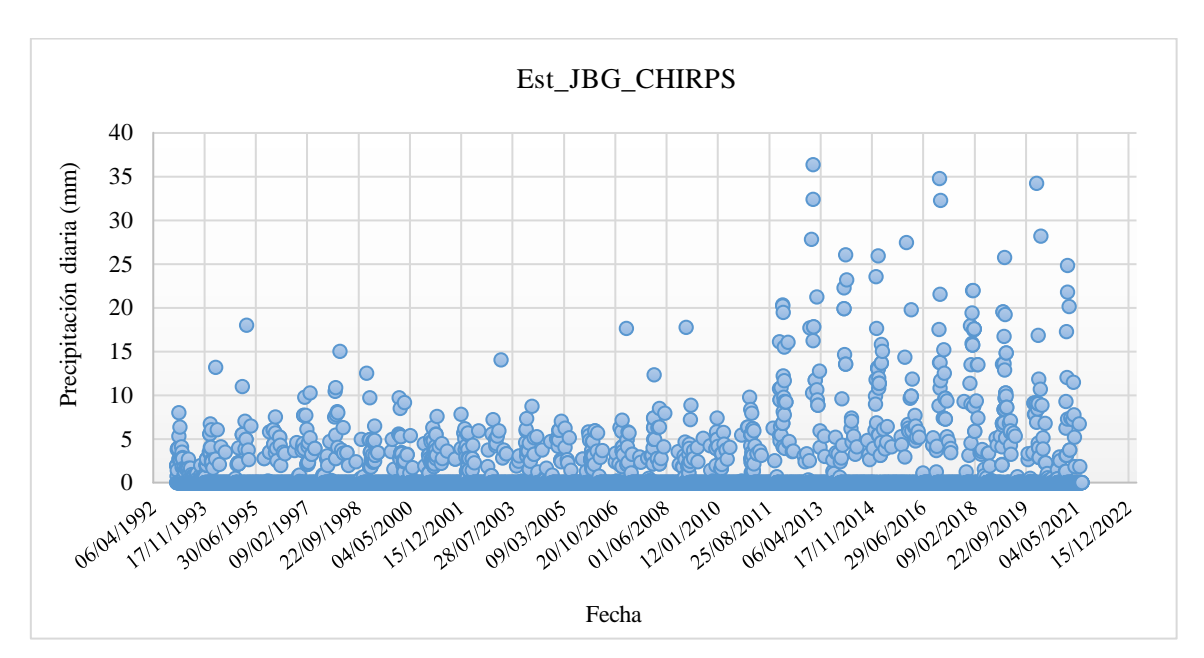

**Figura 29: Precipitación total diaria del producto CHIRPS**

Y por último el producto PISCO que va de 01/01/1993 al 31/12/2016, esta serie subestima la información de precipitación de la estación Jorge Basadre.

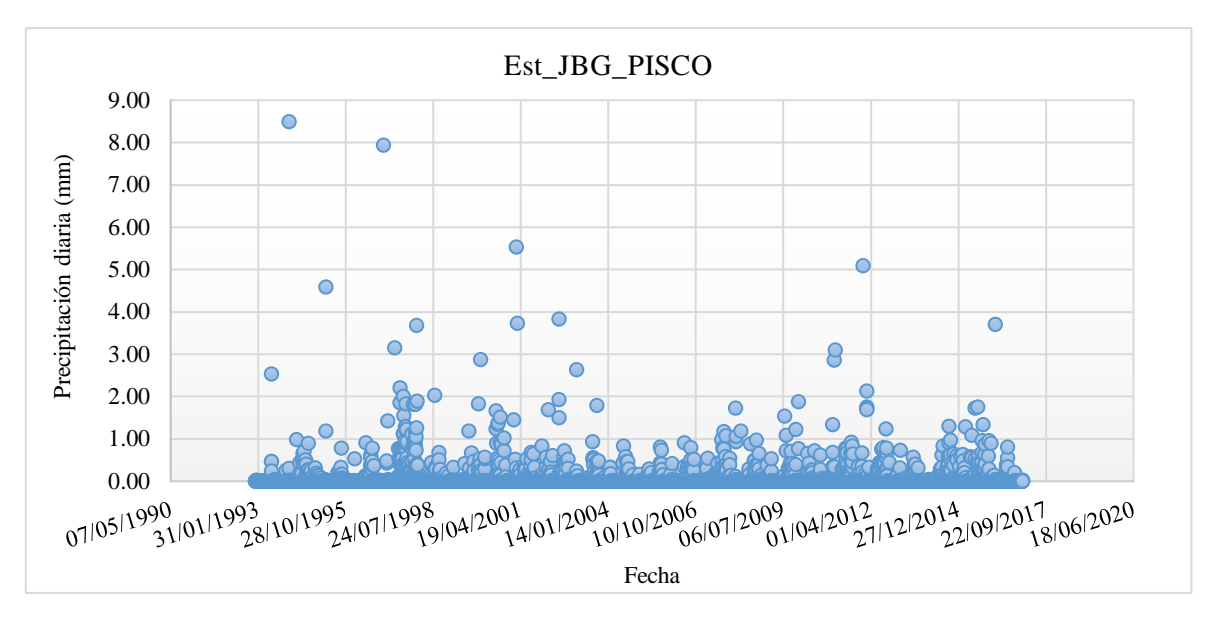

**Figura 30: Precipitación total diaria del producto PISCO**

A pesar de que la información de los productos satelitales utilizados no tiene buena correspondencia con los datos observados de la estación Jorge Basadre como se observó en las figuras anteriores, se pudo determinar una correlación espacial entre ellas, con el fin de establecer indicadores de variación espacial. La correlación espacial fue realizada entre las tres estaciones establecidas: Estación Jorge Basadre, Estación virtual 01 (parte baja de la quebrada) y Estación virtual 02 (parte alta de la quebrada).

Con el producto IMERG Early se obtuvo que la precipitación en la zona EV01 (parte baja) es 40% menor que la precipitación en la estación Jorge Basadre, mientras que en la zona de la estación EV02 (parte alta) es 41% menor la precipitación con respecto a la zona de la estación Jorge Basadre.

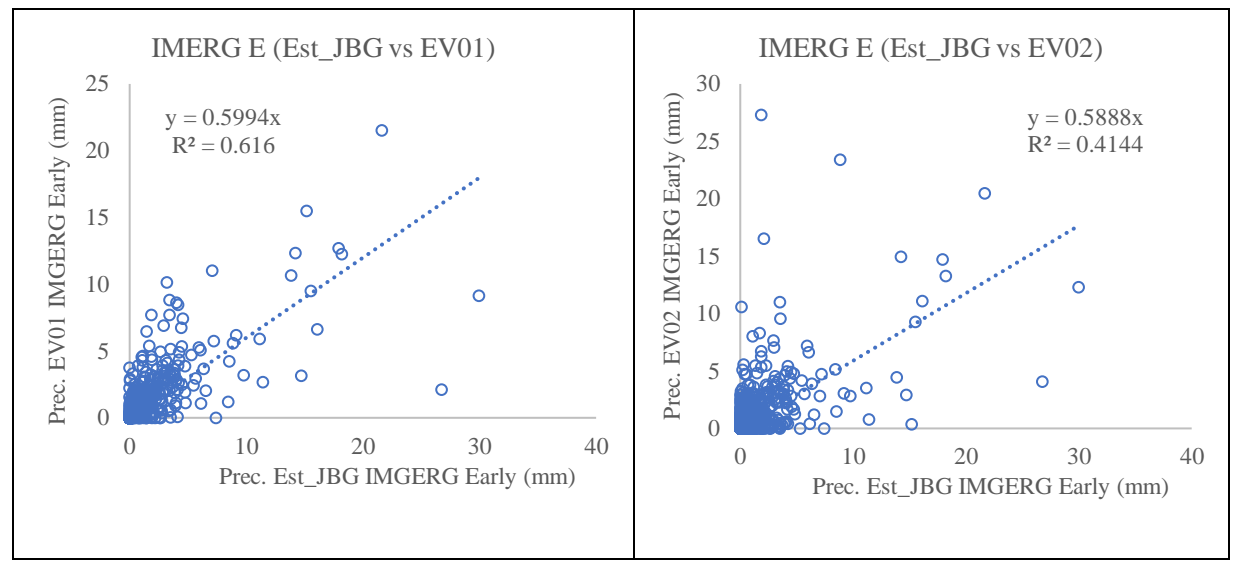

**Figura 31: Correlación de los productos IMERG Early**

De igual forma, con el producto IMERG Final, se obtuvo que la precipitación en la zona EV01 (parte baja) es 33% menor que la precipitación en la estación Jorge Basadre, mientras que la zona de la estación EV02 (parte alta), es 71% menor precipitación que la zona de la estación Jorge Basadre.

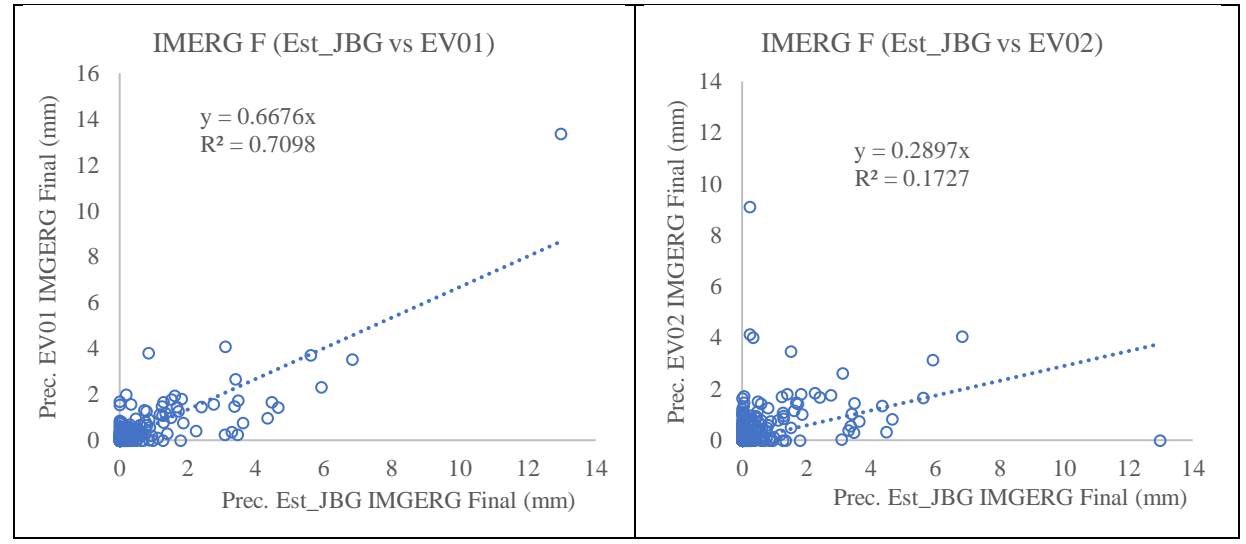

**Figura 32: Correlación de los productos IMERG Final**

Con respecto al producto CHIRPS, se obtuvo que la precipitación en las zonas EV01 (parte baja) y EV02 (parte alta) son menores en una 27% y 45% respectivamente, respecto a la estación Jorge Basadre.

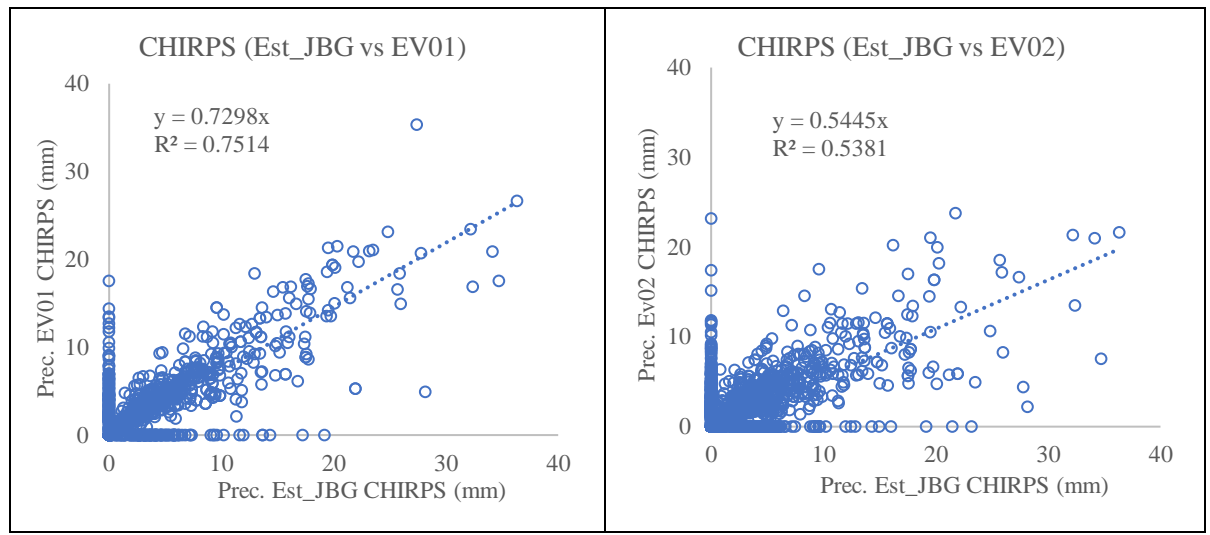

**Figura 33: Correlación de los productos CHIRPS**

Con respecto al Producto PISCO, se obtiene que la precipitación en las zonas EV01 (parte baja) y EV02 (parte alta) son menores en un 24 % y un 49% respectivamente, respecto a la estación Jorge Basadre.

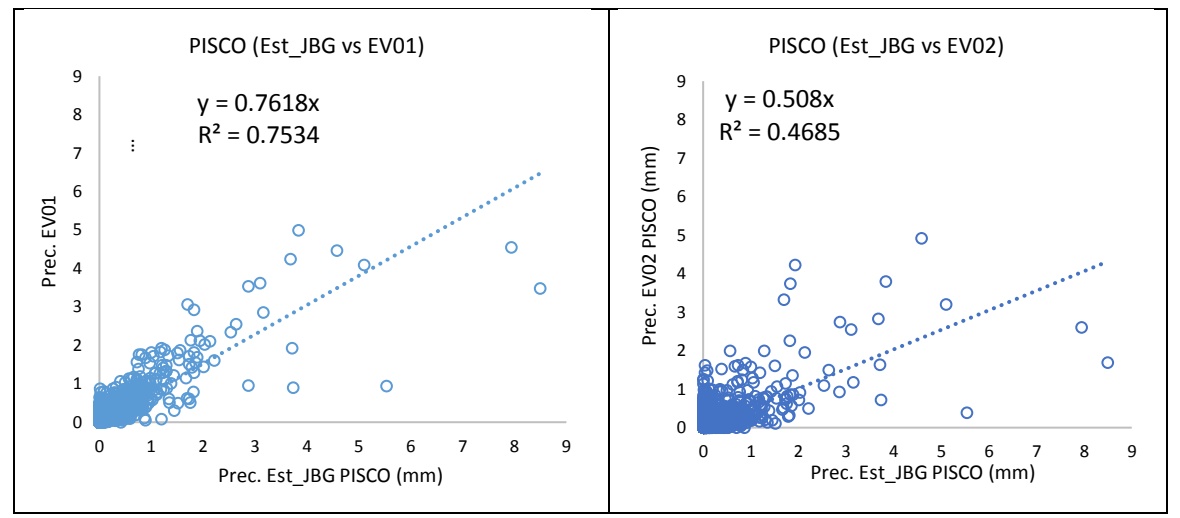

**Figura 34: Correlación de los productos PISCO**

La Tabla 23 muestra el resumen de los coeficientes de regresión lineal obtenidos desde la figura 31 al 34. Se observó que la zona de la estación virtual EV01 en promedio, tiene un 31% menos precipitación que la estación Jorge Basadre, mientras que la zona de la estación virtual EV02 un 51.7% menos precipitación que la estación Jorge Basadre.

| Coeficiente de<br>regresión | <b>PISCO</b><br><b>Est JBG</b> | <b>IMERG Early</b><br><b>Est JBG</b> | <b>IMERG Final</b><br><b>Est JBG</b> | <b>CHIRPS</b><br>Est JBG | Prom | Precipitación<br>$\frac{9}{6}$ |
|-----------------------------|--------------------------------|--------------------------------------|--------------------------------------|--------------------------|------|--------------------------------|
| <b>EV01</b>                 | 0.76                           | 0.60                                 | 0.67                                 | 0.73                     | 0.69 | 31.0%                          |
| <b>EV02</b>                 | 0.51                           | 0.59                                 | 0.29                                 | 0.54                     | 0.48 | 51.7%                          |

**Tabla 24: Resumen de los coeficientes de regresión lineal entre las distintas zonas**

Cabe resaltar que este análisis de correlación es referencial para visualizar qué porcentaje de caída de lluvia registrada en la ciudad de Tacna representa en la parte alta y baja de la Quebrada del Diablo; como se puede observar en la tabla 23, la precipitación en la Quebrada es menor que en la ciudad de Tacna.

#### **4.5. ESTIMACIÓN DE LA PRECIPITACIÓN EN LA QUEBRADA DEL DIABLO**

Para estimar las precipitaciones en la Quebrada del Diablo, se usó el registro de precipitaciones diarias de la estación meteorológica ubicada en la ciudad de Tacna, luego se realizó la comparación de las precipitaciones diarias descargadas del producto PISCO para la coordenada de la estación meteorológica Jorge Basadre, con las precipitaciones diarias de la estación meteorológica Jorge Basadre y con la precipitación PISCO para la Quebrada del Diablo para un periodo que va del 01 de enero del 1993 al 21 de abril del 2014, esto permitió estimar la precipitación en la Quebrada del Diablo.

Para realizar esta comparación se identificó primero el grado de confiabilidad entre los datos, se usó el criterio de Nash-Sutcliffe, el cual permite evaluar el grado de similitud entre las precipitaciones diarias de PISCO y Jorge Basadre resultando un índice de 0.83, lo cual demuestra una muy buena correspondencia (Pino-Vargas et al., 2022).

Asimismo, a partir de la comparación de precipitaciones por el método de doble masa resulto que en la Figura 35 la precipitación del producto PISCO para la coordenada de la estación Jorge Basadre difiere en un 31% con respecto a la estación Jorge Basadre, mientras que en la Figura 36 se tiene que las precipitaciones del producto PISCO para las coordenadas media y superior de la Quebrada del Diablo difiere en un 6 % con respecto a la precipitación del producto PISCO para la estación Jorge Basadre (Pino-Vargas et al, 2022).

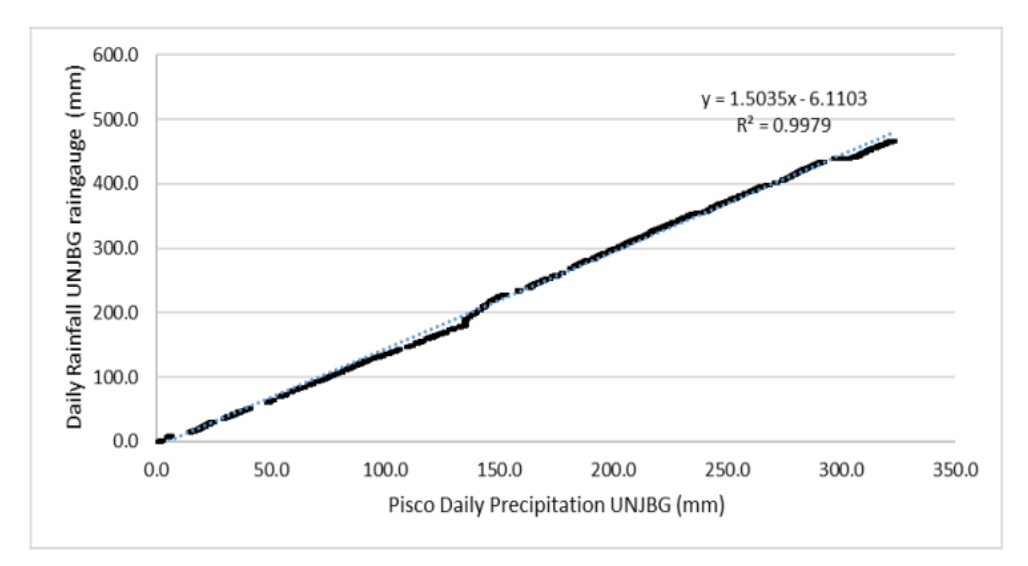

**Figura 35: Comparación de doble masa entre los datos de precipitación del producto PISCO de la estación Jorge Basadre con las precipitaciones del pluviómetro Jorge Basadre, durante 7780 días** FUENTE: Pino-Vargas et al. (2022)

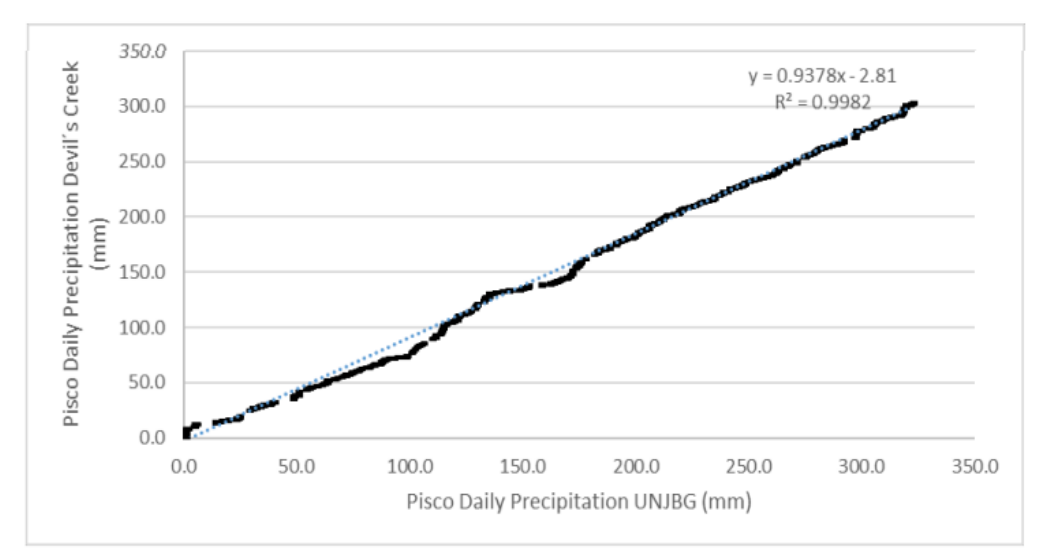

**Figura 36: Comparación de la doble masa entre los datos de precipitación del producto PISCO en pluviómetro JORGE BASADRE y los datos de precipitación del producto PISCO en la quebrada del Diablo** FUENTE: Pino-Vargas et al. (2022)

Por lo tanto, la estimación de las láminas de precipitaciones en la parte media y alta de la Quebrada del Diablo según lo indica Pino-Vargas et al. (2022), se obtuvo de la precipitación registrada que cae cada 30 min en la estación automática FIAG de la UNJBG el cual es 1.38 veces las precipitaciones PISCO para la parte media y alta de la Quebrada, este factor resulto

del producto (1.31\*1.06) de la relación de los porcentajes, donde:

- El pluviómetro Jorge Basadre es 1.31 veces la precipitación diaria descargada del producto PISCO para la coordenada Jorge Basadre.
- La precipitación PISCO para la coordenada Jorge Basadre es 1.06 veces la precipitación PISCO para la coordenada de las parte media y superior de la Quebrada del Diablo.

Asimismo, se asumió que los datos de precipitación de la estación automática FIAG que va desde el 07/12/2019 hasta el 07/05/2021 son los mismos que la precipitación registrada en la estación Jorge Basadre ya que se ubican en lugares cercanos de la ciudad de Tacna (Pino-Vargas et al., 2022).

En la Figura 37 se puede observar la precipitación estimada de la Quebrada del Diablo para un periodo que va desde 07/12/2019 hasta el 07/05/2021, se identificaron 03 eventos principales a los que se les denominó A, B y C. El evento principal de interés para el estudio es el evento "B" generado por la lluvia excepcional que activo la Quebrada del Diablo el 21 de febrero del 2020 iniciando a las 16:00hrs hasta las 21:00hrs como se puede observar en la Figura 38.

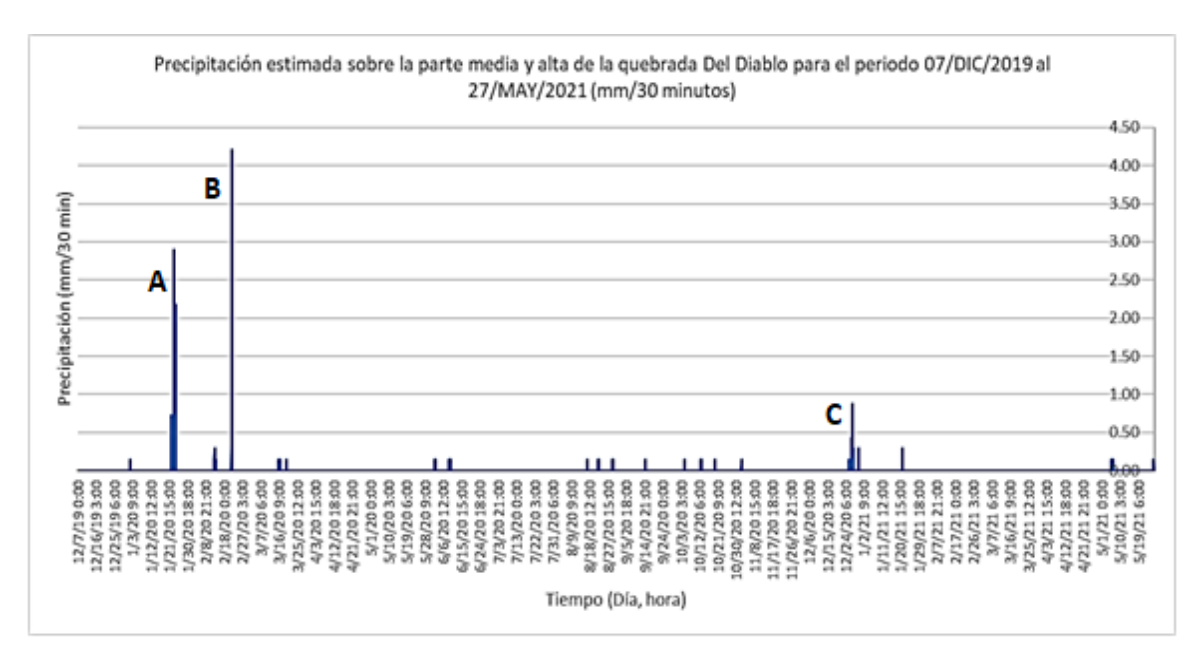

**Figura 37: Precipitación estimada para la Quebrada del Diablo**

FUENTE: (Pino-Vargas et al., 2022)

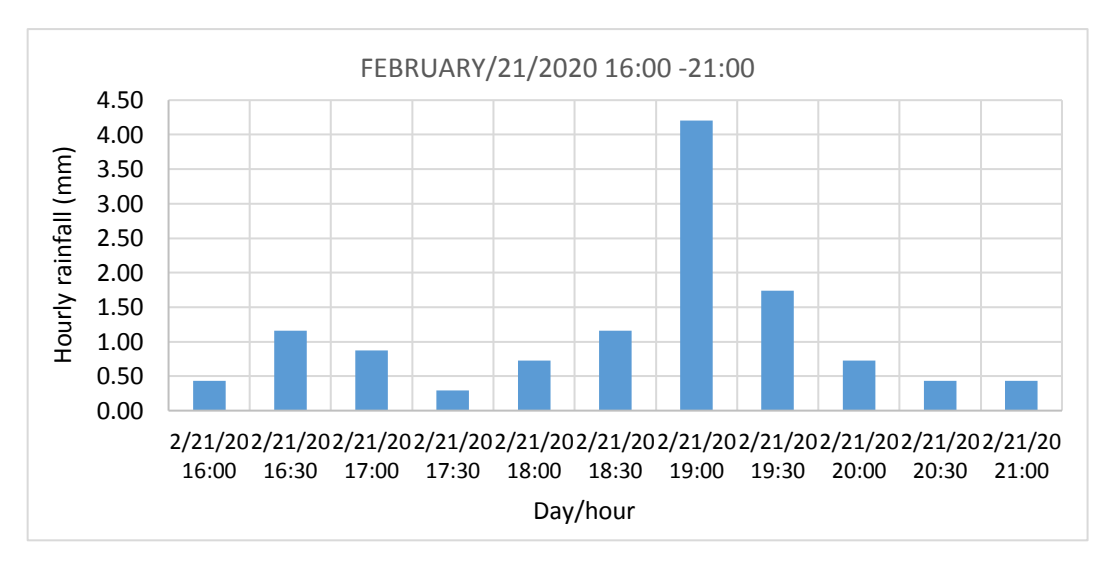

**Figura 38: Evento B**

FUENTE: Chávarri (2021)

## **4.6. MODELACIÓN HIDROLÓGICA DEL CAUDAL MÁXIMO DE LA QUEBRADA DEL DIABLO**

La modelación hidrológica del caudal máximo producido en la quebrada del Diablo, con fecha 21/febrero/2020, producto del evento de lluvia máxima y ruptura del dique Paso Camiara que se dio inicio a las 7:00 am del 21/02/2020 y finalizó a las 6:00 am de 22/02/2020 , fue realizada mediante el programa RS MINERVE. El modelo que se usó para la modelación hidrológica fue el SOCONT (Soil CONTribution model), su procedimiento consiste en que el modelo Snow-SD el cual simula la evolución de la capa glaciar (deshielo y acumulación) como una función de la temperatura (T) y de la precipitación (P), para estimar la precipitación equivalente (Peq), para el caso de la Quebrada del Diablo que no presente glaciar, la precipitación equivalente constituye la precipitación. Dicha precipitación equivalente es utilizada como entrada al modelo GR3, que toma en cuenta la evapotranspiración potencial (ETP) y genera la intensidad neta de lluvia para el modelo SWMM.

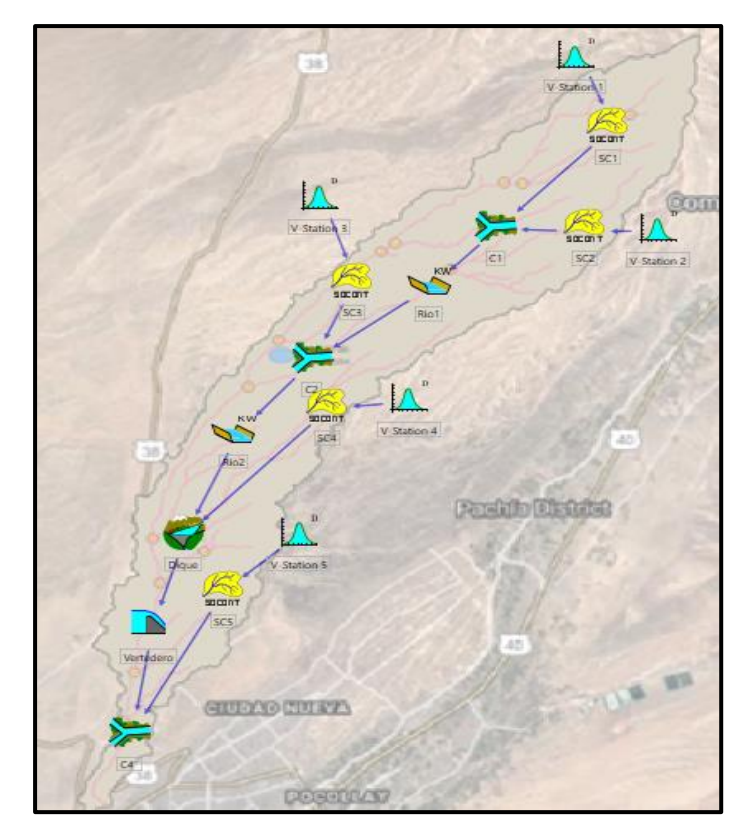

**Figura 39: Estructura del Modelo RS MINERVE para la simulación del evento del 21/FEBRERO/2020**

Para la construcción de la simulación hidrológica del evento ocurrido el 21 de febrero del 2020 en la Quebrada Del Diablo, se usó la modelación del software RS MINERVE usando los objetos hidrológicos de trabajo. Se comenzó colocando estaciones virtuales (V-Station) dos (02) en la parte superior, dos (02) en la parte media y una (01) en la desembocadura de la Quebrada y cinco (05) subcuencas del modelo SOCONT (SC), luego se realizó la confluencia de las subcuencas 01 y 02, mediante un empalme (C1), este empalme permitió el cálculo de ingreso de los dos caudales provenientes de las microcuencas hasta llegar a la desembocadura. Estas subcuencas descargaran sus aguas al Río 01 (Kinematic Wave) este río se empalmo en "C2" junto con la subcuenca 03 y dicha descarga alimentó al Río 02. La descarga del río 02 junto con la escorrentía de la subcuenca 04, ingresaron al dique Camiara, surgiendo acumulación y rompimiento del dique. La descarga abrupta del caudal acumulado en el Dique, se une con la escorrentía de la subcuenca 05 mediante el empalme (C4) hasta llegar a la desembocadura.

En la Figura 39 se observa que cada una de las subcuencas, se encuentra vinculada con una

estación virtual de precipitación. Como se muestra en la tabla 24, los eventos de lluvia para cada subcuenca que resultó después de correr el software RS MINERVE varían, esto debido a que el valor del parámetro de coeficiente corrector multiplicador (Coeff P) del objeto hidrológico estación virtual es diferente para cada subcuenca. Para los objetos hidrológicos SOCONT (1-2), SOCONT (3-4) y SOCONT (5) los coeficientes correctores multiplicadores son 0.8, 0.9 y 1 respectivamente.

| Fecha y hora        | <b>V</b> Station<br>01 y 02 | <b>V</b> Station<br>03 y 04 | <b>V</b> Station<br>05 |
|---------------------|-----------------------------|-----------------------------|------------------------|
| 21.02.2020 15:00:00 | 0.00                        | 0.00                        | 0.00                   |
| 21.02.2020 16:00:00 | 0.34                        | 0.39                        | 0.43                   |
| 21.02.2020 17:00:00 | 1.62                        | 1.83                        | 2.03                   |
| 21.02.2020 18:00:00 | 0.81                        | 0.91                        | 1.01                   |
| 21.02.2020 19:00:00 | 4.29                        | 4.82                        | 5.36                   |
| 21.02.2020 20:00:00 | 1.97                        | 2.21                        | 2.46                   |
| 21.02.2020 21:00:00 | 0.69                        | 0.77                        | 0.86                   |
| 21.02.2020 22:00:00 | 0.00                        | 0.00                        | 0.00                   |

**Tabla 25: Intensidad de precipitación en las estaciones virtuales (mm/hr)**

Se muestra en la Figura 40 la secuencia de fluctuación de los caudales totales  $(Q_{\text{tot}})$ producidos en cada una de las subcuencas que resultó de la data de precipitación estimada, la que fue ingresada a la base de datos del software RS MINERVE, como también los valores de los parámetros de las estaciones virtuales y del modelo SOCONT. Cada subcuenca muestra distintos diagramas de caudales debido a sus parámetros de pendiente, longitud de la cuenca, área y altura de infiltración máxima que varían para cada subcuenca.

El diagrama en la subcuenca SC-03 ubicada en la parte media de la quebrada del Diablo es la que muestra el mayor rango de caudales, lo que demuestra que las mayores precipitaciones ocurridas en el evento del 21 de febrero del 2020 se dieron en la parte media de la quebrada del Diablo.

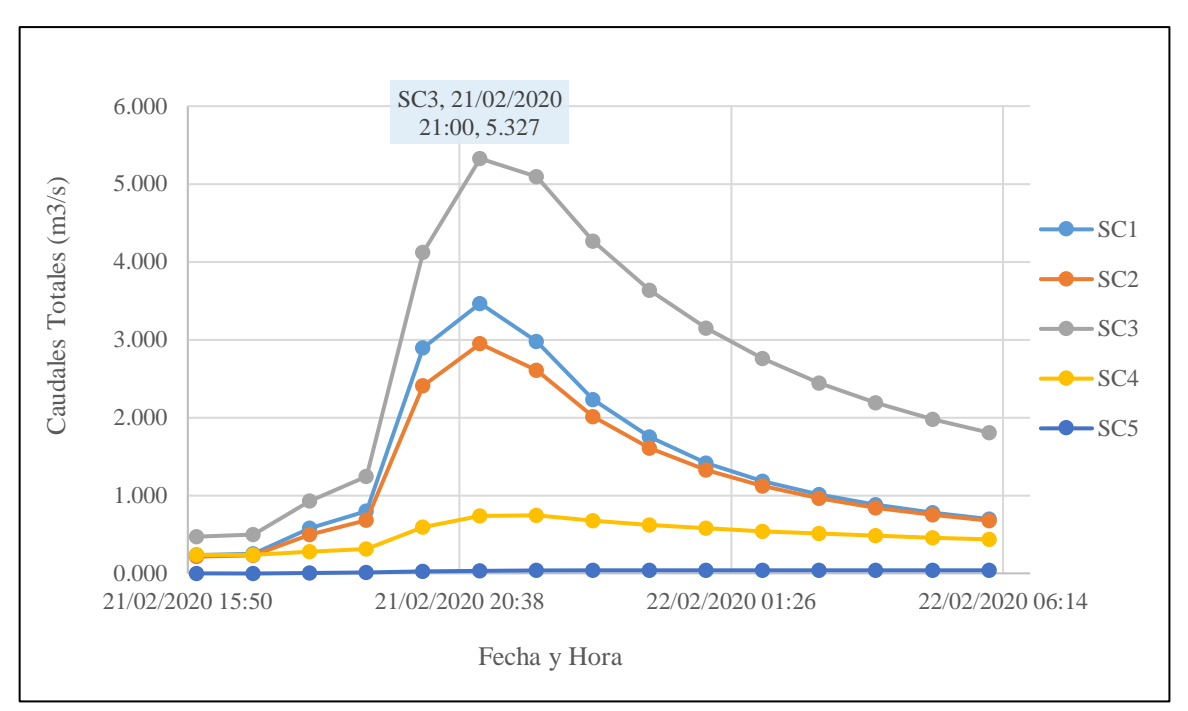

**Figura 40: Histogramas simulados para cada subcuenca**

En el objeto hidrológico Río 02 del software RS MINERVE se pudo observar los valores del caudal de ingreso al Dique Paso Camiara, siendo el caudal máximo de ingreso acumulado es de 10.72 m<sup>3</sup>/s producido a las 22:00 hr, después de ello el caudal empieza a disminuir por la presencia del dique Camiara ya que se inicia la acumulación de agua proveniente del Río 02 y del modelo SOCONT 04.

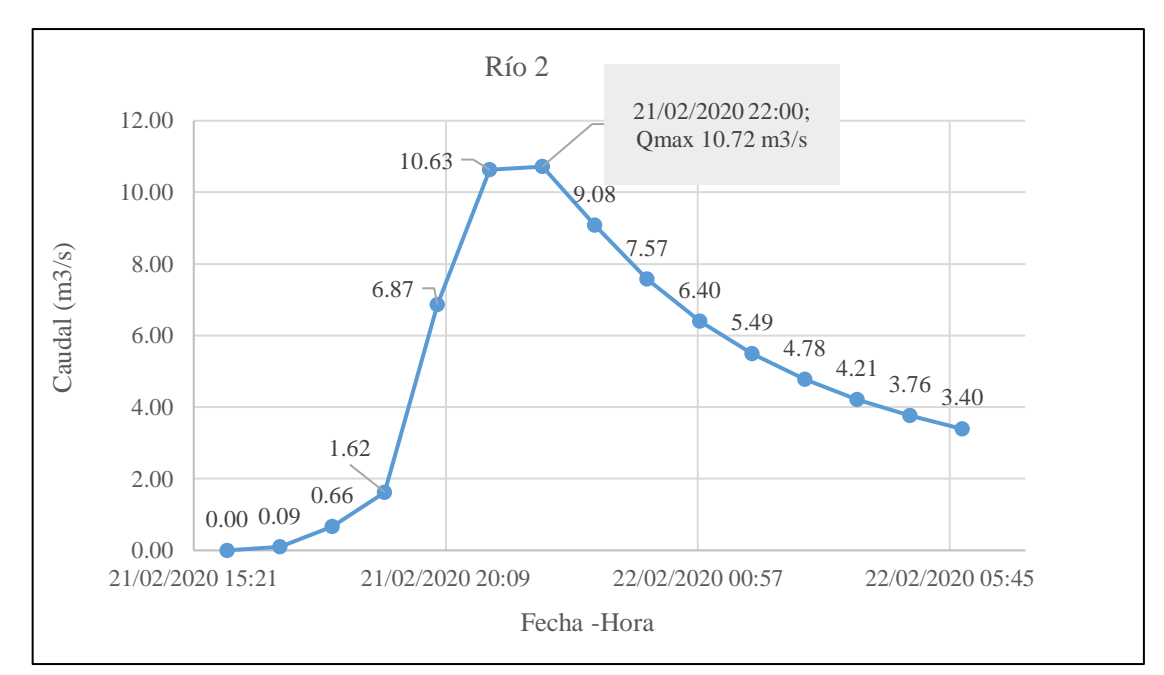

**Figura 41: Histograma de ingreso al dique Paso Camiara**

En la Figura 42, se muestra los hidrogramas de altura y caudal en el dique Paso Camiara. Los resultados de la simulación muestran que a partir de la 16:00 hr del día 21/02/2020, se inicia el llenado del dique Paso Camiara al llegar a la altura de 13m ocurre la ruptura del dique con un caudal instantáneo de 688.7 m<sup>3</sup>/s, al romperse la estructura el dique se convierte en un vertedero que al llegar a una máxima altura de agua de 15.7m ocurre la descarga de un caudal máximo de salida 2 550.84 m $\frac{3}{s}$ .

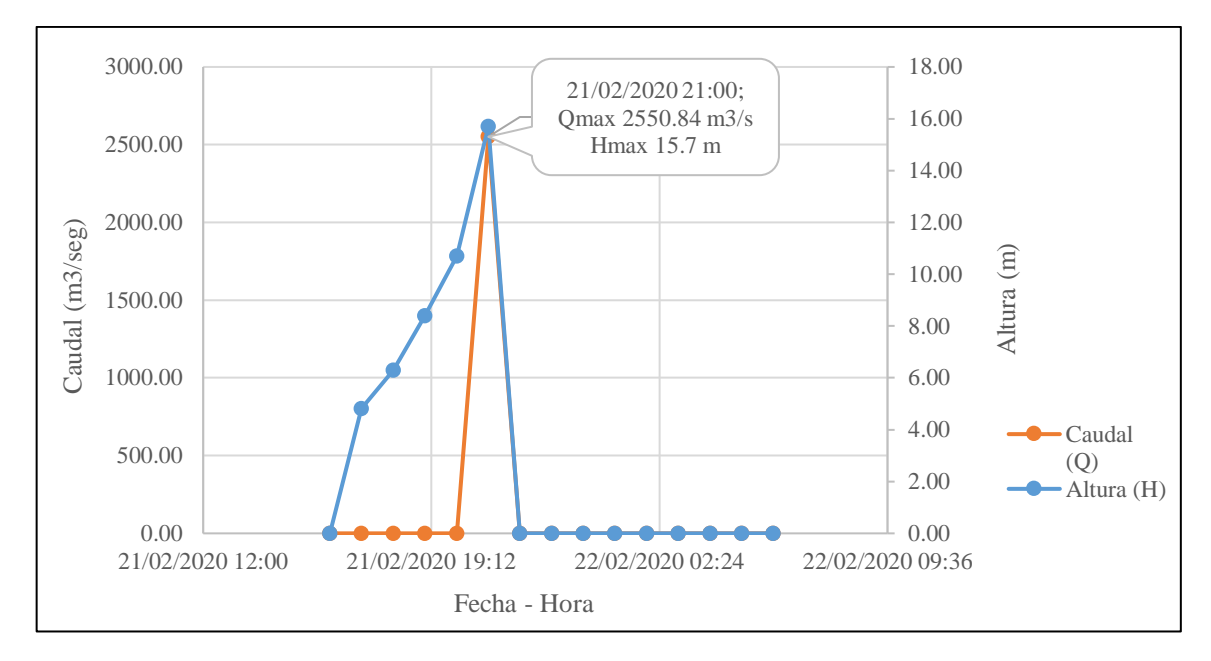

**Figura 42: Histograma del caudal y altura**

Este caudal máximo instantáneo fue usado en la simulación hidráulica con la herramienta HEC-RAS 2D donde se demuestra que el terraplén amplifico los efectos de la escorrentia en la Quebrada del Diablo alcanzan profundidades de flujo entre 2.8 y 4.9 m, con velocidades cerca a la desembocadura entre los 5 a 15 m/s, estos resultados fueron comparados satisfactorio con las imágenes satelitales del área de inundación, según (Pino et al., 2022) en el artículo denominado "Exacerbación de eventos hidrológicos por causas antropogénicas en zonas áridas".

#### **4.6.1. Calibración del modelo**

La calibración del modelo se realizó con base en las huellas de agua dejadas por el evento del 21 de febrero del 2020, a partir de las medidas registradas en campo y pendiente del terreno de 2.8 %, se determinó un caudal máximo entre 10.0 m<sup>3</sup>/s a 12.0 m<sup>3</sup>/s, similar al calculado en el objeto hidrológico Río 02, como caudal de ingreso al Dique Paso Camiara.

La Figura 43, muestra las huellas de agua obtenidas en la parte media de la Quebrada del Diablo.

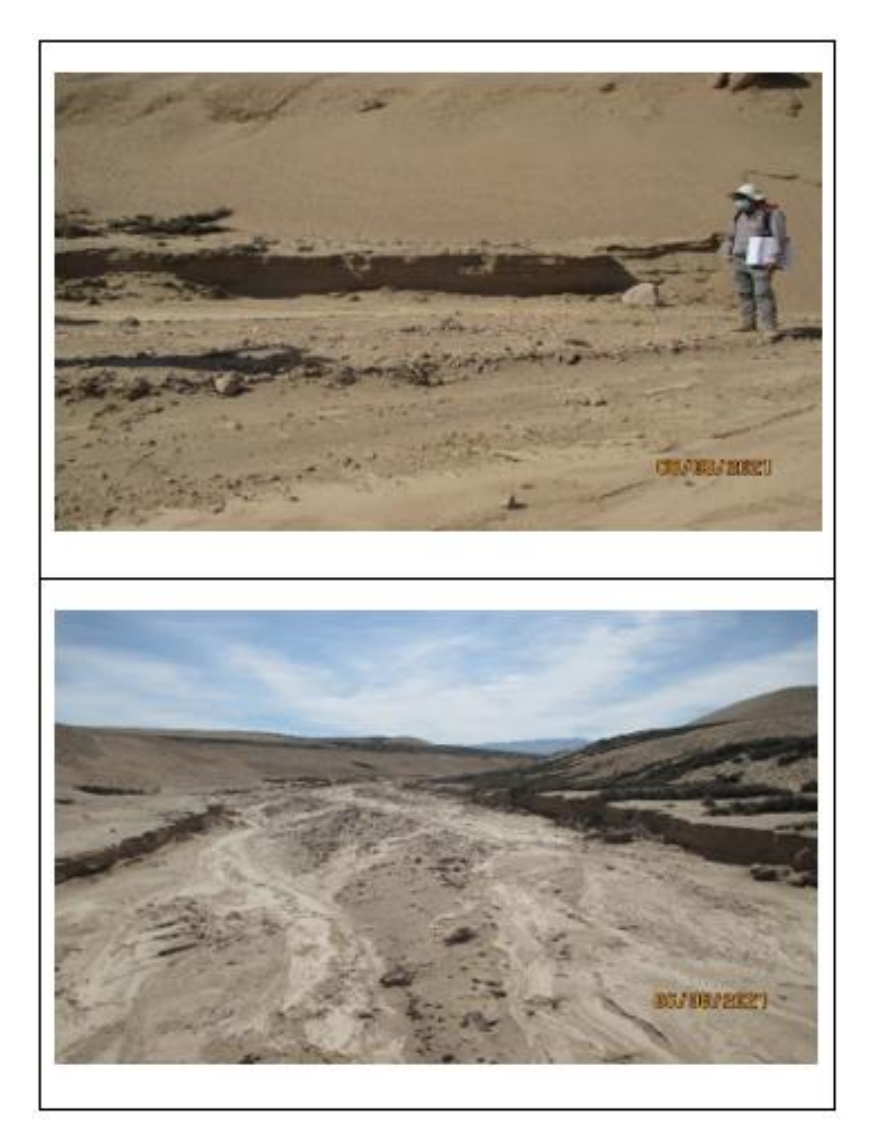

**Figura 43: a) Cauce en la parte media de la quebrada del Diablo. Ancho aproximado 12.0 m, altura de corte aproximada 0.50 m. b) Vista aguas arriba del cauce en la parte media de la quebrada del Diablo**

FUENTE: Chavarri (2021)

#### **V. CONCLUSIONES**

- El análisis geomorfológico permitió discretizar la quebrada del diablo en cinco subcuencas, de acuerdo a las características de relieve, forma y red de drenaje.
- La modelación hidrológica del evento del 21 de febrero del 2020, se realizó utilizando el modelo SOCONT, contenido en el programa RS MINERVE. El modelo fue calibrado con las huellas dejadas por el evento, en la parte media de la quebrada del Diablo, así como de testimonios y registros grabados en videos sobre la magnitud del desastre.
- El evento de lluvia máxima del 21 de febrero del 2020, se atribuye a la anomalía positiva de la temperatura superficial del mar entre  $+1^{\circ}C$  y  $+2^{\circ}C$ , producidos en las costas de Tacna entre los meses de enero y febrero del 2020.
- El aluvión o flujo de escombros producido como resultado del evento de lluvia del 21 de febrero del 2020, fue consecuencia del colapso de un dique informal construido como paso o puente de una margen a otra en la quebrada del Diablo y que estuvo localizado a 2.0 km aguas arriba del asentamiento humano La Florida (ciudad de Tacna).

### **VI. RECOMENDACIONES**

- Usar herramientas computacionales del SENAMHI como es el sistema PISCO u otros productos satelitales de libre acceso, para zonas donde no se dispone de estaciones meteorológicas.
- La instalación de estaciones convencionales o automáticas y la calibración al menos una vez al año de las ya existentes, que registren datos meteorológicos e hidrométricos en la quebrada del diablo. Ello permitirá tener un sistema de alerta temprana ante la ocurrencia de estos eventos de precipitación máxima.
- La re-ubicación de las viviendas del distrito Alto de la Alianza ubicadas en la quebrada del Diablo. Asimismo, las autoridades competentes deben emitir ordenanzas prohibiendo la construcción en zonas de alto peligro de movimiento de masa, promoviendo la cultura de prevención de desastres.
- Colocación de estructuras hidráulicas que disipen la energía acumulada que viene en el transporte de masa de lodo por el cauce de la quebrada del Diablo.

#### **VII. BIBLIOGRAFÍA**

Bateman, A. (2007). HIDROLOGIA BASICA Y APLICADA. Recuperado de [www.gits.ws](http://www.gits.ws/)

- Cabrera, J. (2009). Calibración de Modelos Hidrológicos. In *Imefen.Uni.Edu.Pe* (Vol. 1).
- Cabrera, J. (2012). Modelos hidrológicos distribuidos. In Universidad Nacional de Ingeniería. Lima, Perú.
- Campos Aranda, D.F. (2013). Modelado empírico simple del rompimiento de presas pequeñas de tierra (hidrograma de salidas). *Ingeniería, Investigación y Tecnología*, 14(3), 377–388. [https://doi.org/10.1016/s1405-7743\(13\)72251-0](https://doi.org/10.1016/s1405-7743(13)72251-0)
- Ccori Puma, G.F. (2019). Modelación en WEAP y RS MINERVE para la proyección hidrológica futura de la microcuenca MCHIQUE-SINCOS-HUANCAYO.
- Chavarri Velarde, E.A. (n.d.). CLASE VI : ANÁLISIS DE TORMENTAS.
- Chereque Morán, W. (2010). Hidrología para estudiantes de ingeniería civil. PUCP.
- Chow, V. te. (2004). Hidráulica de canales abiertos. McGraw-Hill.
- Chow, V. te, Maidmente, D.R. & Mays, L. (1994). Hidrología aplicada. In M. E. Suáres R. (Ed.), McGraw-Hill.
- CVC & Consorcio POMCA Quindío. (2017). Caracterización de la cuenca del río La Vieja. *Actualización POMCA Río La Vieja*, 7, 32.
- Fluixá, J., Hernádez, J., Huggel, C., Frey, H., Muñoz, R., Barriga, L., Cerna, M. & Nuñez, J. (2018). Resumen Ejecutivo: Modelización hidrológica de la cuenca del Cañete y evaluación del impacto del cambio climático. Proyecto Glaciares, Lima, Perú. *Journal of Chemical Information and Modeling*, 110(9), 1689–1699.
- Foehn, A., Hernández, G., J., Roquier, B., Fluixá-Sanmartín, J., Brauchli, T., Arquiola, P., & G., D. C. (2020). RS MINERVE - User Manual. April.
- García Hernández, J., Foehn, A., Fluixá Sanmartín, J., Roquier, B., Brauchli, T., Paredes-Arquiola, J., & de Cesare, G. (2020). RS Minerve - Technical Manual. Crealp, 2(April), 156. Recuperado de [https://www.crealp.ch/fr/accueil/le](https://www.crealp.ch/fr/accueil/le-crealp/telechargement-doc/category/173-manuels-utilisateur.html?download=218:rs-minerve-user-manual)[crealp/telechargement-doc/category/173-manuels](https://www.crealp.ch/fr/accueil/le-crealp/telechargement-doc/category/173-manuels-utilisateur.html?download=218:rs-minerve-user-manual)[utilisateur.html?download=218:rs-minerve-user-manual](https://www.crealp.ch/fr/accueil/le-crealp/telechargement-doc/category/173-manuels-utilisateur.html?download=218:rs-minerve-user-manual)
- Ibáñez Asencio, S., Moreno, H. & Gisbert, J. (2010). Morfología de las cuencas hidrográficas. Universidad Politécnica de Valencia, 12.
- INDECI. (2007). Programa de prevención y medidas de mitigación ante desastres de la ciudad de Tacna.
- INGEMMET. (2020). Evaluación de peligros geológicos en las quebradas De Diablo y Caramolle en Tacna.
- Jordan, F., Boillat, J., Dubois, J. & Schleiss, A. (2004). MINERVE, a tool for flood prediction and management of the Rhone river catchment area. *Hydraulic Engineering Repository*, 11.
- Jordan, F., García, J., Boillat, J.-L., Bieri, M., De Cesare, G. & Schleiss, A. (2012). Prévision des crues sur le Yangtsé - Application du concept MINERVE. Wasser Energie Luft, 282–288.
- Luque Poma, G. & Gómez Velásquez, D. (2016). Evaluación geológica-geodinámica en la quebrada Del Diablo*. Journal of Chemical Information and Modeling*, 53(9), 1689– 1699.
- Mejía Marcacuzco, J., Pino Vargas, E., Guevara Pérez, E., Olivos Alvites, V. & Condori Ventura, M. (2021). Spatial prediction of soil erosion in arid areas by remote sensing. A case study: Quebrada del Diablo, Tacna, Perú. *Revista Ingeniería UC*, 28, 252– 264.
- Pino, E., Kuroiwa, J.M., Chavarri, E., Chuan, W., Nacional Jorge Basadre Grohmann, U., Nacional Agraria La Molina & Ingenieros Asociados SAC. (2022). Exacerbation of Hydrologic Events due to Anthropogenic Causes in Arid Zones.
- Pino Vargas, E. & Chávarri Velarde, E. (2022). Evidence of climate change in the hyperarid region of the southern coast of Peru, head of the Atacama Desert. *Tecnología y Ciencias del Agua*, 13(1).<https://doi.org/10.24850/J-TYCA-2022-01-08>
- Pino-Vargas, E., Chávarri-Velarde, E., Ingol-Blanco, E., Mejía, F., Cruz, A., & Vera, A. (2022). Impacts of Climate Change and Variability on Precipitation and Maximum Flows in Devil's Creek, Tacna, Perú. *Hydrology*, 9(1), 10. <https://doi.org/10.3390/hydrology9010010>

Villón Béjar, M. (2002). Hidrología. Costa Rica.

Zora Carvajal, F. (1969). Tacna, Historia y Folklore. (2a ed.). Tacna: Santa María

**VIII. ANEXOS**

### **ANEXO 1: FOTOS – TRABAJO DE CAMPO**

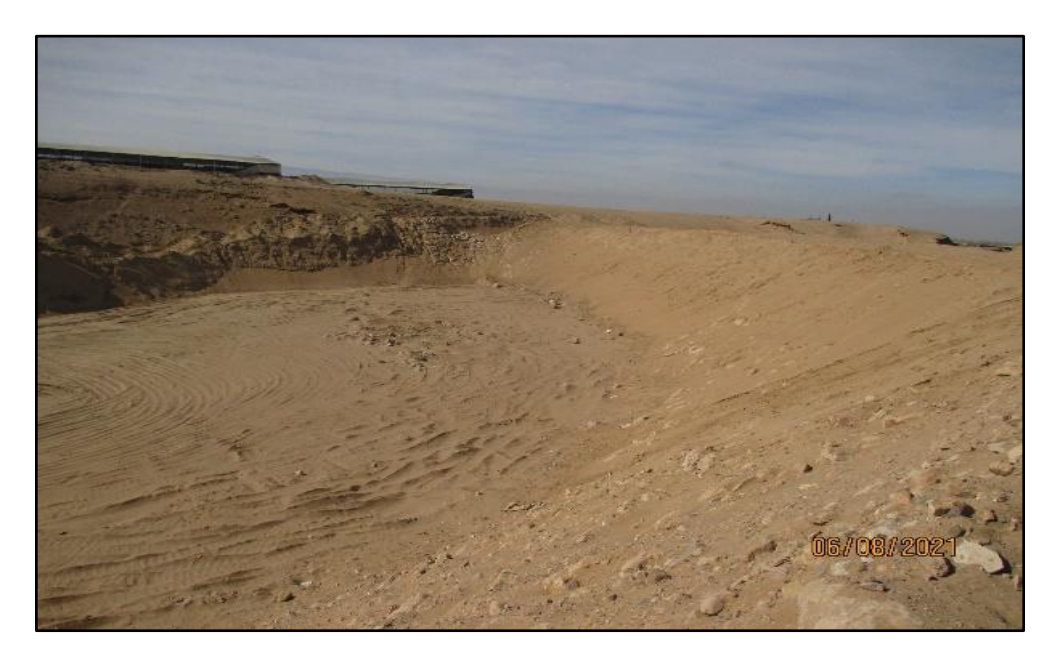

**Figura 44: Dique construido en la Quebrada del Diablo cerca de la ciudad de Tacna. Muestra un ancho aproximado de 60.0 m. (0367165 O, 8015109 N)** FUENTE: Chavarri (2021)

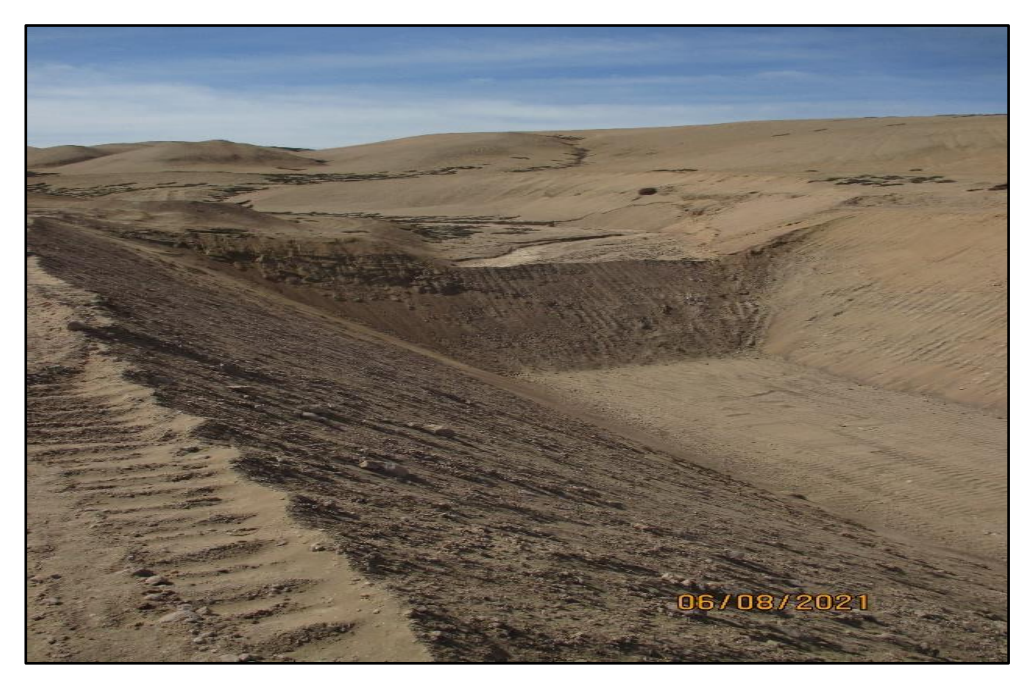

**Figura 45: Excavación y construcción del dique construidos a inicios del mes de junio del 2021 en la parte media de la Quebrada del Diablo (0368216 O, 8018930 N)** FUENTE: Chavarri (2021)

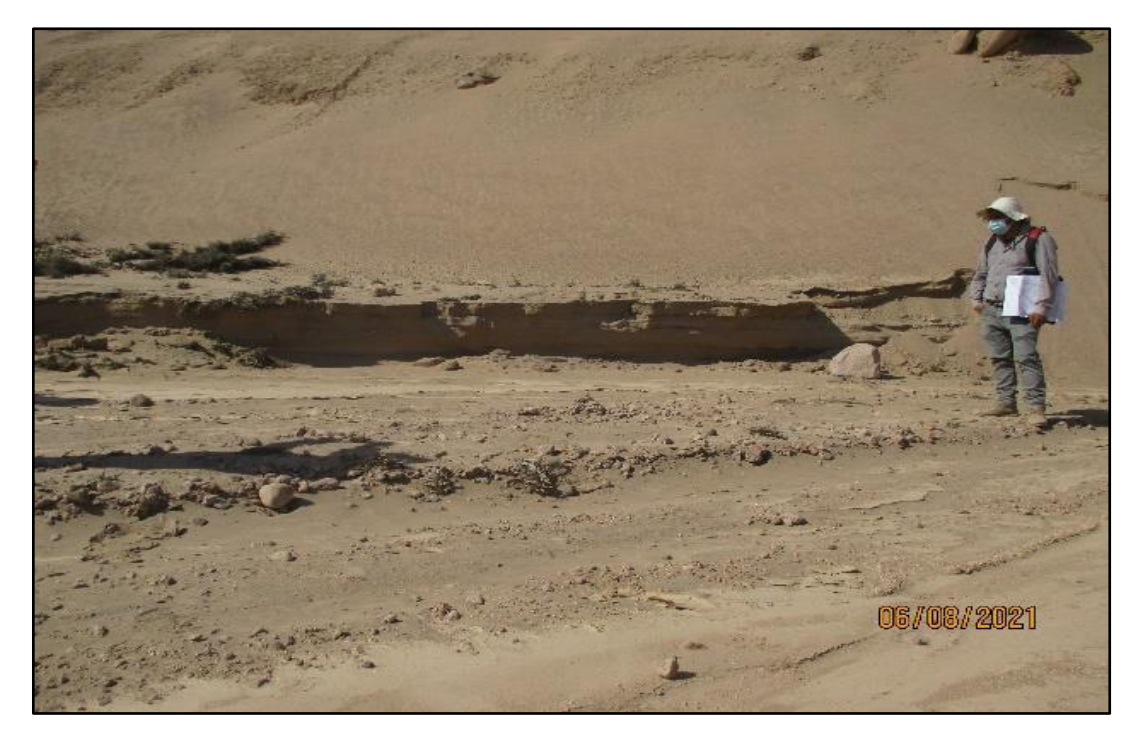

**Figura 46: Cauce en la parte media de la Qda. del Diablo. Ancho aprox. 12.0 m, Altura corte aprox. 0.50 m. (0368495 O, 8019058 N)** FUENTE: Chavarri (2021)

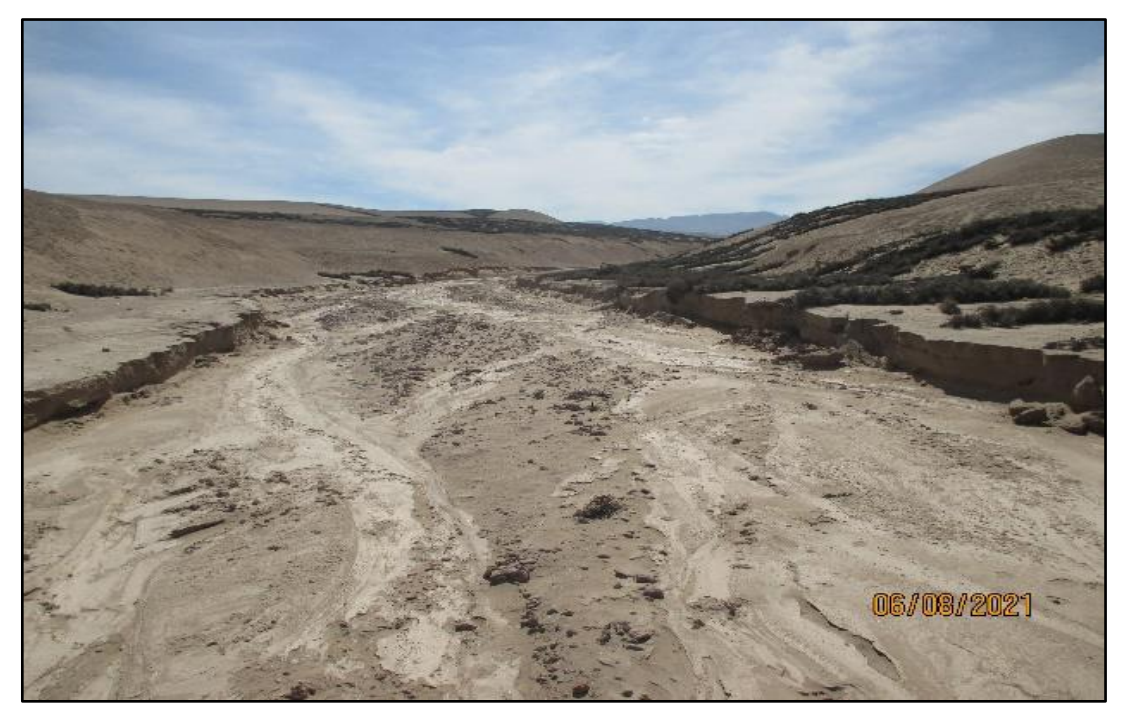

**Figura 47: Vista aguas arriba del cauce en la parte media de la Qda. del Diablo. Ancho aprox. 12.0 m, Altura corte aprox. 0.50 m. (0368495 O, 8019058 N)** FUENTE: Chavarri (2021)

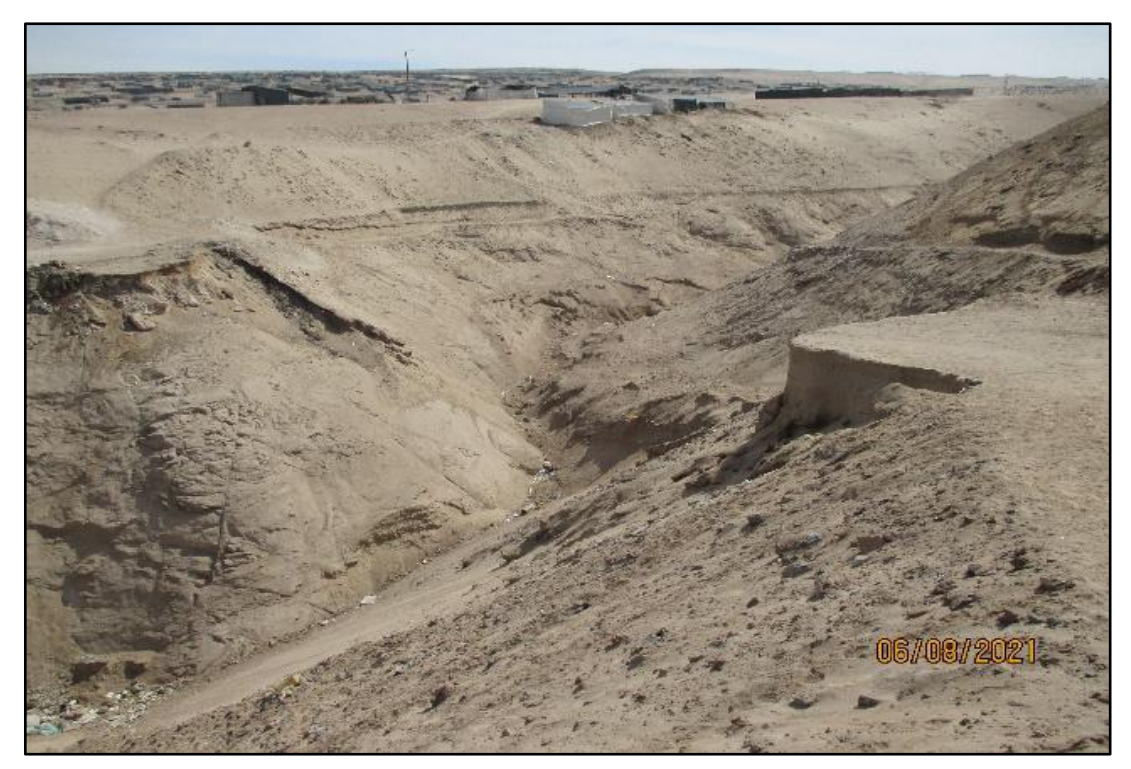

**Figura 48: Lugar del dique colapsado por la crecida del 22/FEBRERO/2020 y que provocó el aluvión hacia la ciudad de Tacna. Punto ubicado a 2.0 km del centro poblado La Florida. (0366535 O, 8011502 N)** FUENTE: Chavarri (2021)

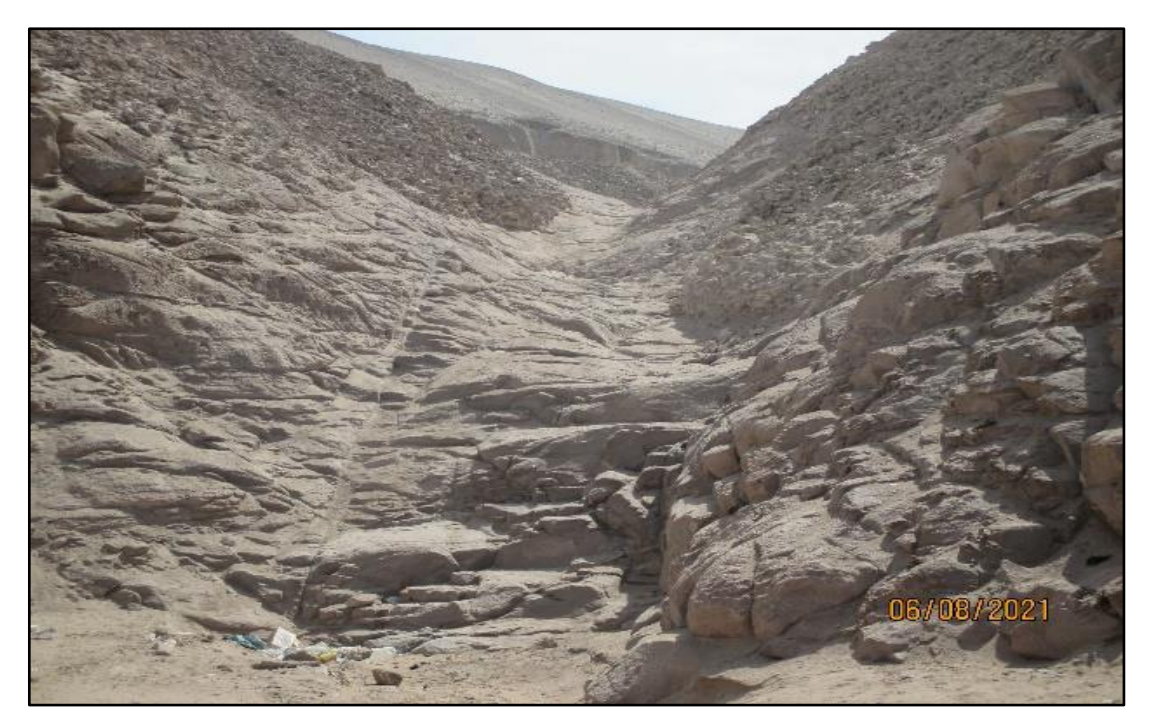

**Figura 49: Formación rocosa presente en la parte baja de la Qda. del Diablo, al ingreso del centro poblado La Florida. (0365926 O, 8009670 N)** FUENTE: Chavarri (2021)

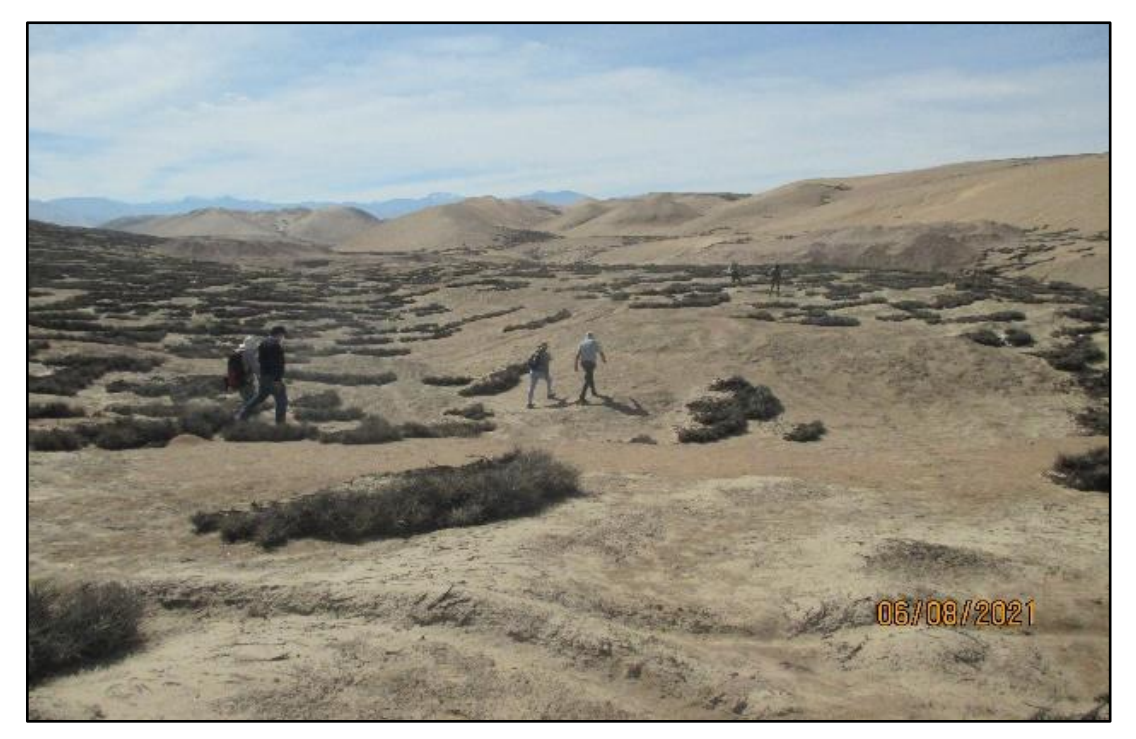

**Figura 50: Llegando a la parte media de la Qda. del Diablo. Presencia de vegetación desértica** FUENTE: Chavarri (2021)

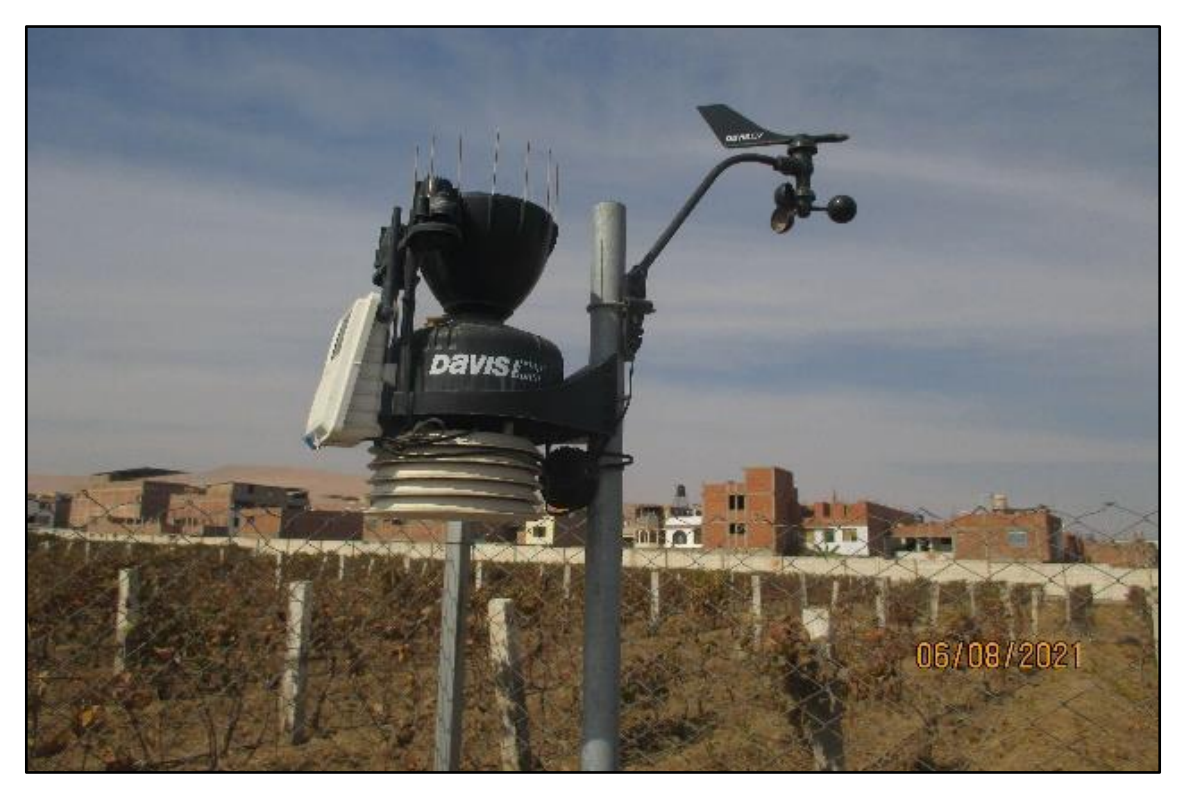

**Figura 51: Estación automática FIAG UNJBG, instalada en septiembre 2019. (0367200 O, 8005824 N)** FUENTE: Chavarri (2021)

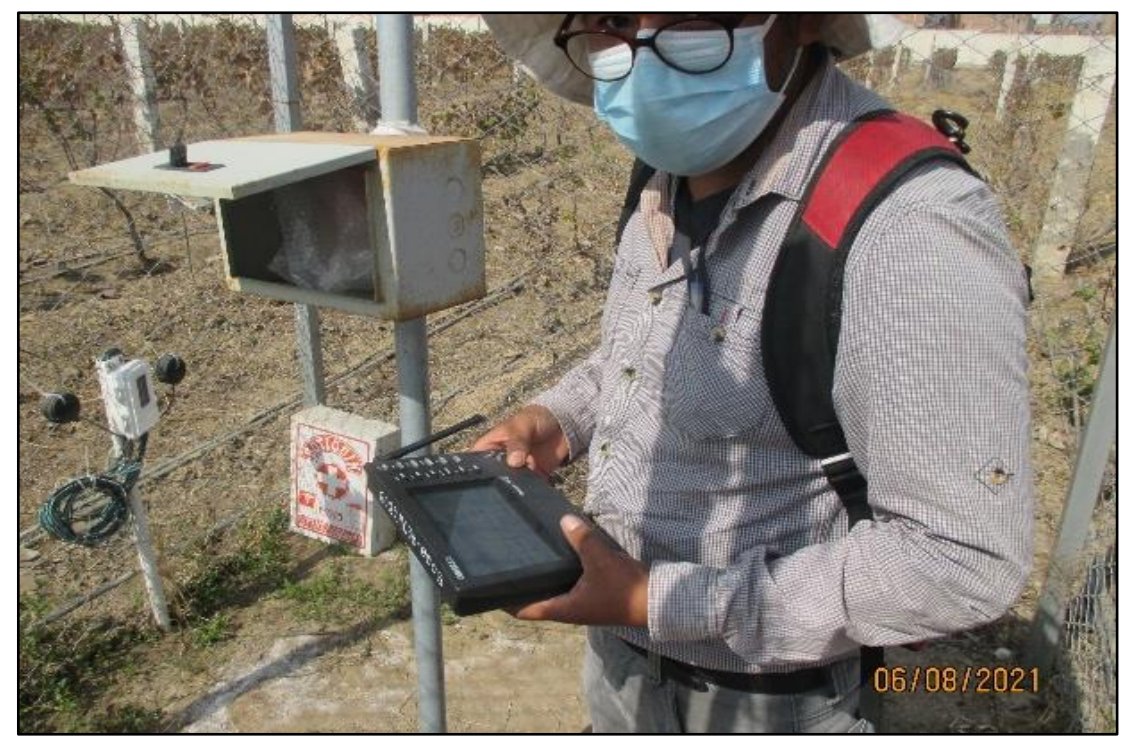

**Figura 52: Lectura de información desde la Estación automática FIAG UNJBG** FUENTE: Chavarri (2021)

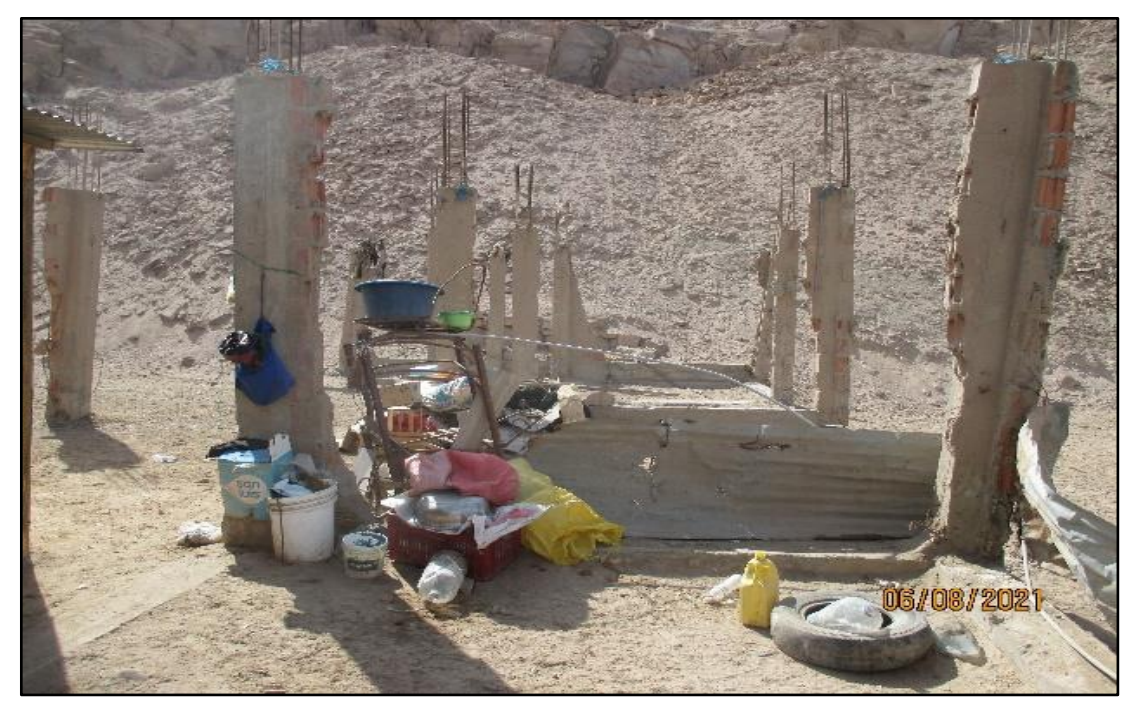

**Figura 53: Restos de inmuebles del centro poblado La Florida** FUENTE: Chavarri (2021)

# **ANEXO 2: RESULTADOS OBTENIDOS DEL PROCESAMIENTO DE INFORMACIÓN GEOGRÁFICA**

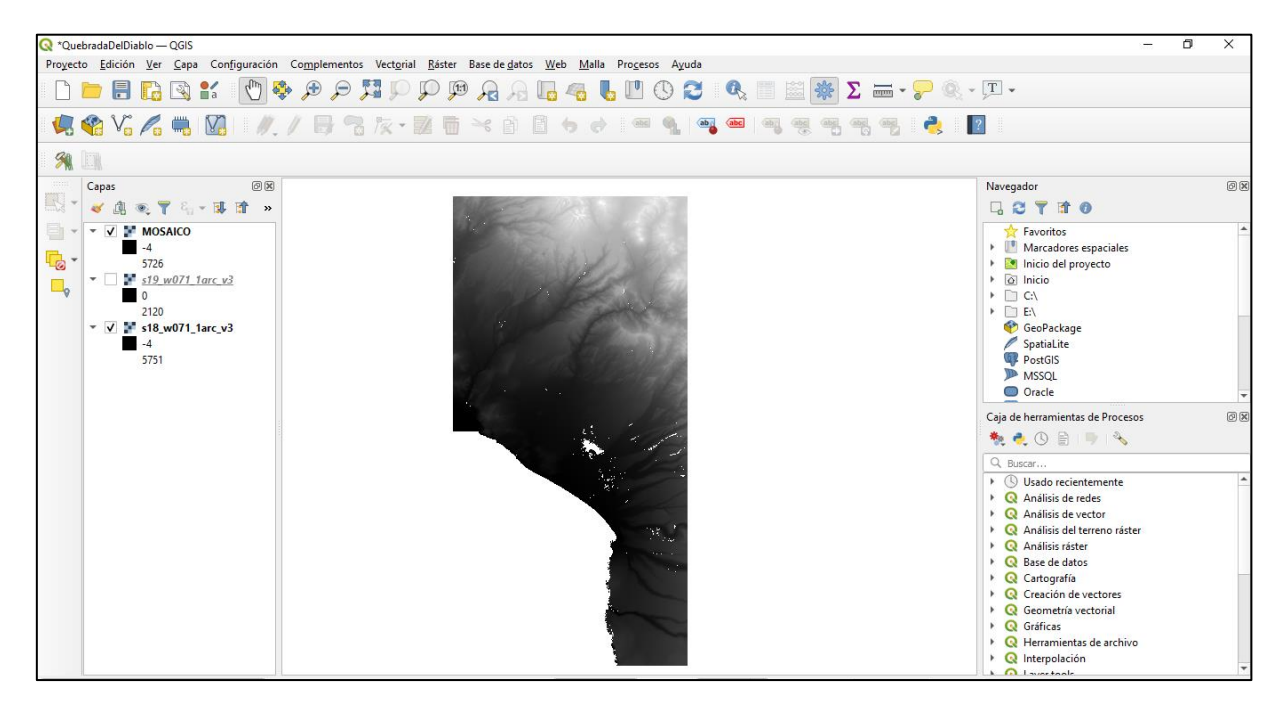

**Figura 54: Combinación o fusión de modelos digitales de elevación**

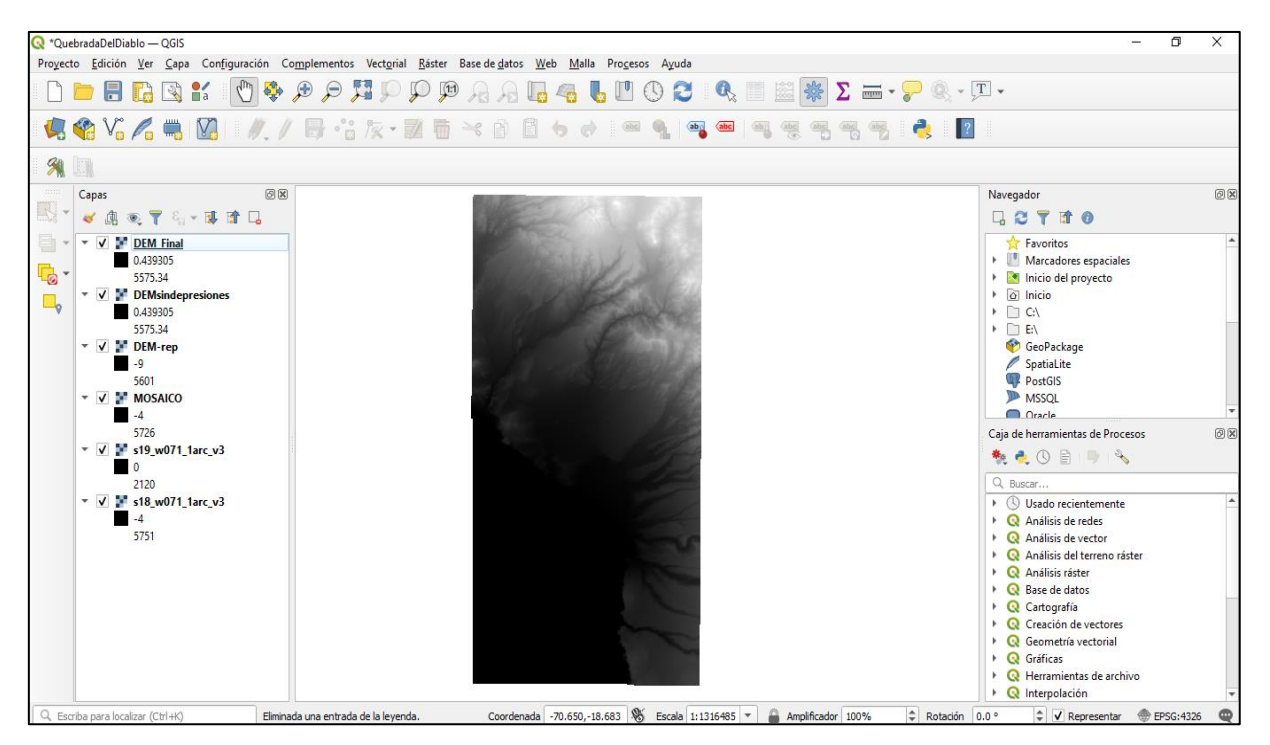

**Figura 55: Representa la reproyección, corrección y eliminación de depresiones del DEM**

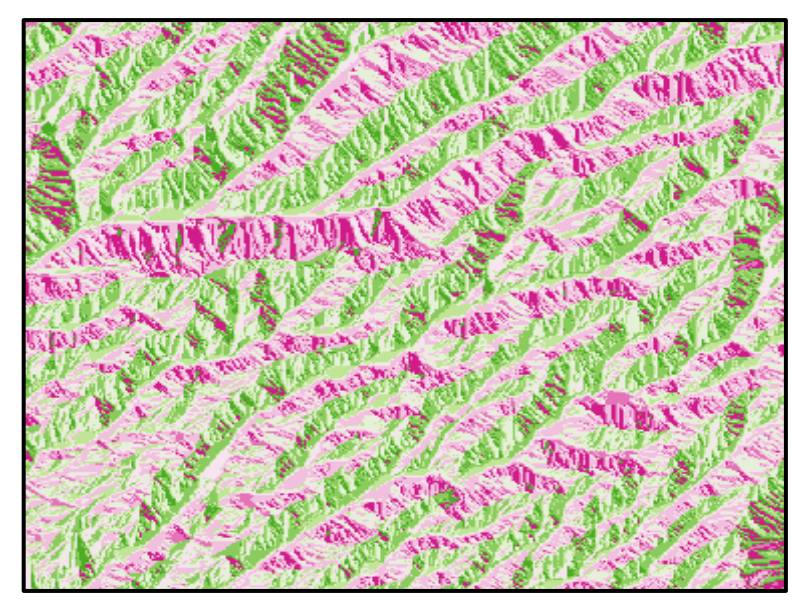

**Figura 56: Ráster dirección de flujo**

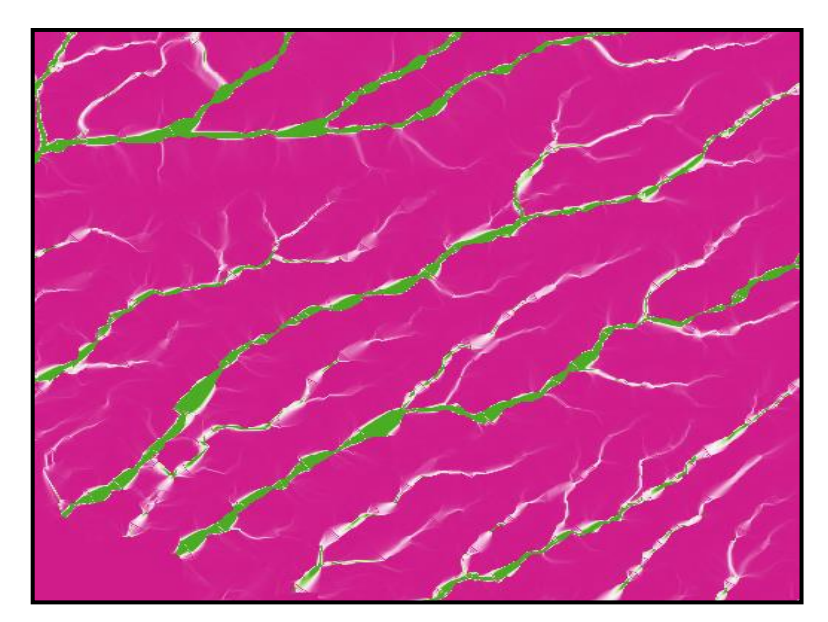

**Figura 57: Ráster Acumulación de flujo**

| Resultados de la identificación |                   | Resultados de la identificación |                   |
|---------------------------------|-------------------|---------------------------------|-------------------|
| 図   即 節 第   吸   ⑧ ⊜   熙 ▼ ℃     |                   | 図   即 節 薄   吸   ③   ④   熙 ▼ 弋   |                   |
| Objeto espacial                 | Valor             | Objeto espacial                 | Valor             |
| ▼ AcumulacióndeFlujo            | 0                 | ▼ AcumulacióndeFlujo            |                   |
| Acumulación de Flujo            |                   | AcumulacióndeFlujo              |                   |
| Banda 1                         | 9800.826347811055 | Banda 1                         | 4.986547567266121 |
| (Derivado)                      |                   | (Derivado)                      |                   |
| b) Zona Verde                   |                   | c) zona violeta                 |                   |

**Figura 58: Valores de acumulación de flujo**

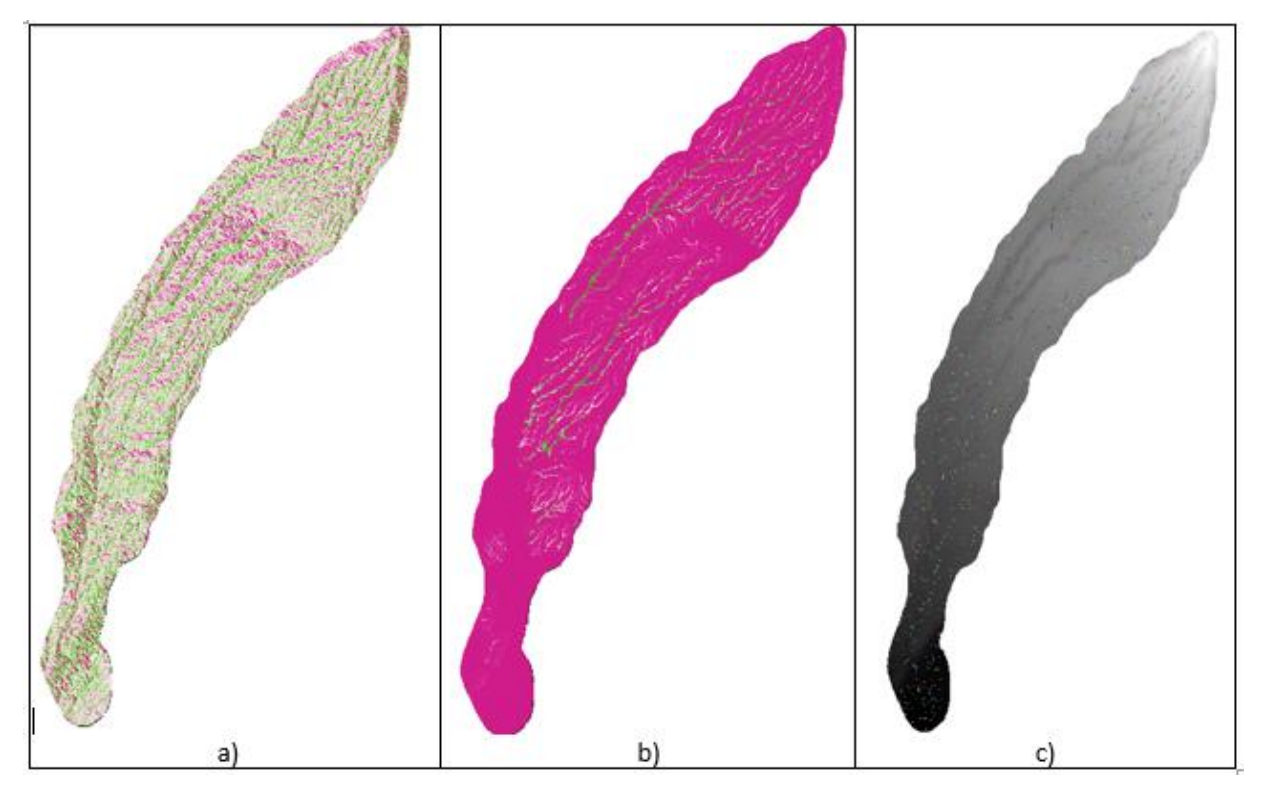

**Figura 59: Representa la dirección de flujo o drenaje, La acumulación de flujo y Segmentación de la red de drenaje**

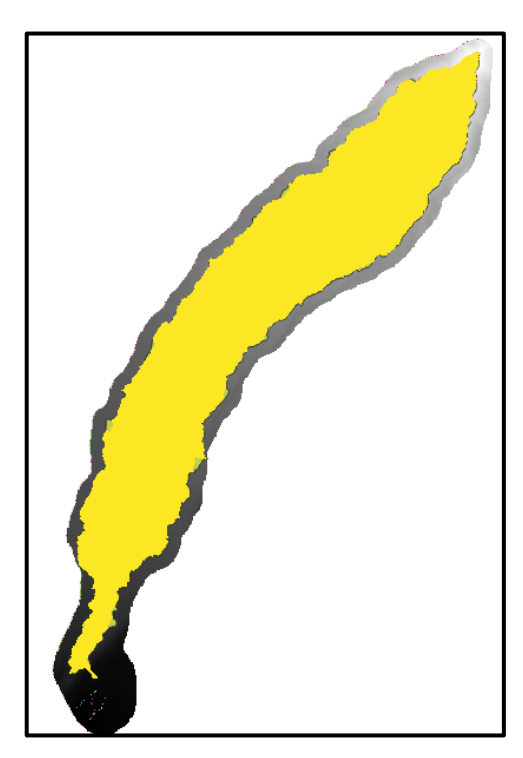

**Figura 60: Formato vectorial de la Quebrada del Diablo**

# **ANEXO 3: RESULTADOS DE LAS CARACTERÍSTICAS GEOMORFOLÓGICAS DE LA QUEBRADA DEL DIABLO**

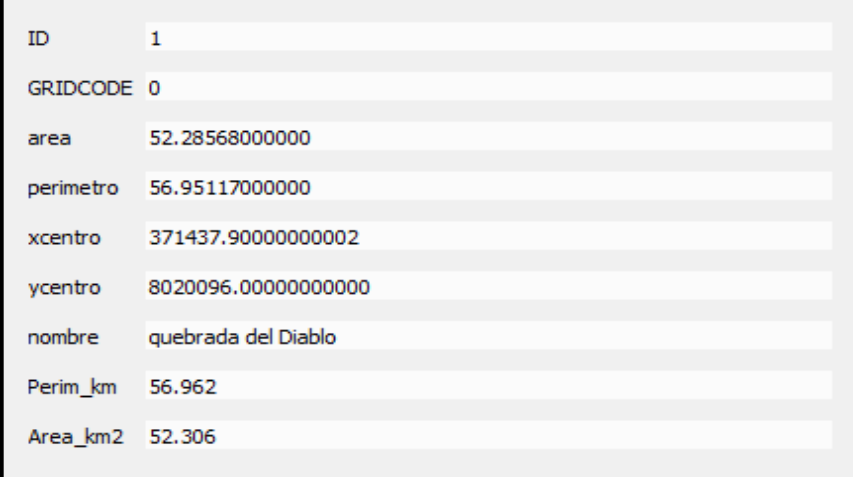

**Figura 61: Tabla de atributos en formato vector de la Quebrada del Diablo**

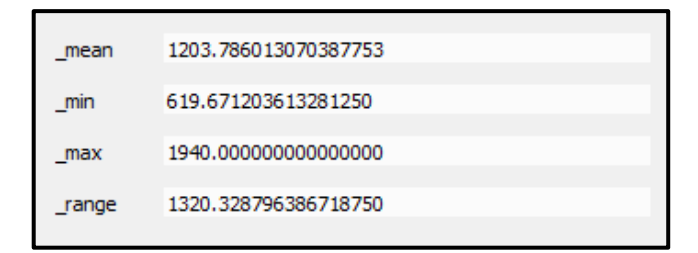

**Figura 62: Valores de la Altitud media, cota máxima y mínima de la Quebrada del Diablo**

|    |                                 |            | Dissolved_qDiab - Features Total: 15, Filtered: 15, Selected: 0 |        | □ | ×                          |   |
|----|---------------------------------|------------|-----------------------------------------------------------------|--------|---|----------------------------|---|
|    | B                               | 最后 ※ 6 8 6 |                                                                 | والمجا |   |                            | » |
|    | $\mathcal{E}$<br>123 value<br>= | 123 value  | Actualizar todo<br>▼                                            |        |   | Actualizar lo seleccionado |   |
|    | value<br>▲                      | Area_km2   |                                                                 |        |   |                            |   |
| 1  | $\mathbf{1}$                    | 1.339      |                                                                 |        |   |                            |   |
| 2  | $\overline{2}$                  | 2.105      |                                                                 |        |   |                            |   |
| 3  | 3                               | 3,448      |                                                                 |        |   |                            |   |
| 4  | 4                               | 8.737      |                                                                 |        |   |                            |   |
| 5  | 5                               | 8.912      |                                                                 |        |   |                            |   |
| 6  | 6                               | 7.729      |                                                                 |        |   |                            |   |
| 7  | 7                               | 9.042      |                                                                 |        |   |                            |   |
| 8  | 8                               | 12.000     |                                                                 |        |   |                            |   |
| 9  | 9                               | 6.315      |                                                                 |        |   |                            |   |
| 10 | 10                              | 4.589      |                                                                 |        |   |                            |   |
| 11 | 11                              | 3.978      |                                                                 |        |   |                            |   |
| 12 | 12                              | 2.541      |                                                                 |        |   |                            |   |
| 13 | 13                              | 1.503      |                                                                 |        |   |                            |   |
| 14 | 14                              | 0.765      |                                                                 |        |   |                            |   |
| 15 | 15                              | 0.505      |                                                                 |        |   |                            |   |
|    | Show All Features_              |            |                                                                 |        |   | 價<br>⊠                     |   |

**Figura 63: Áreas de cada rango de elevación**

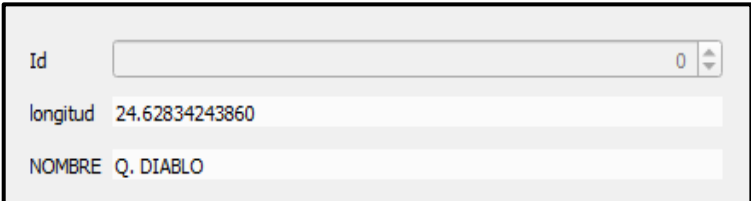

**Figura 64: Tabla de atributos del shape del cauce principal**

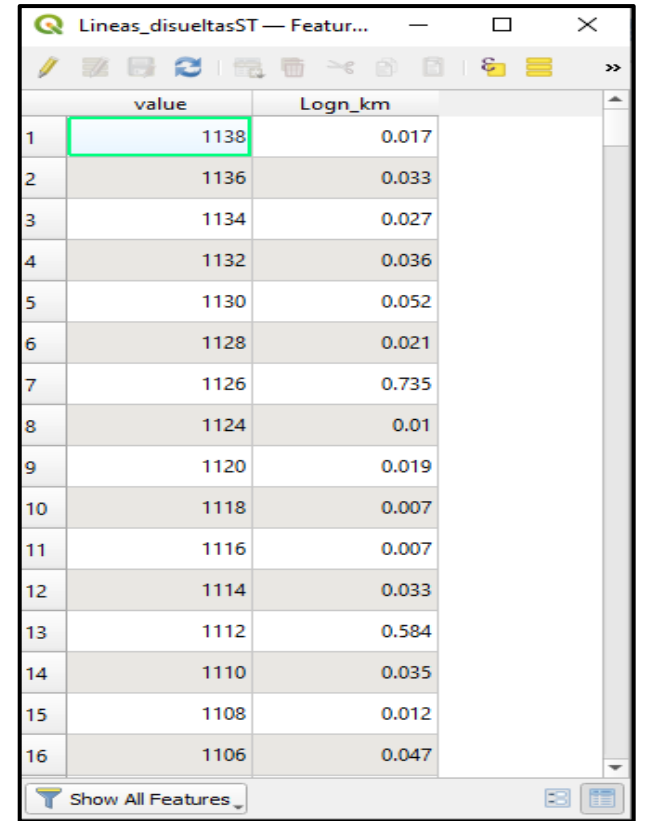

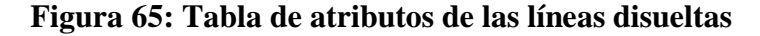

```
e Estadísticas básicas para campos
```
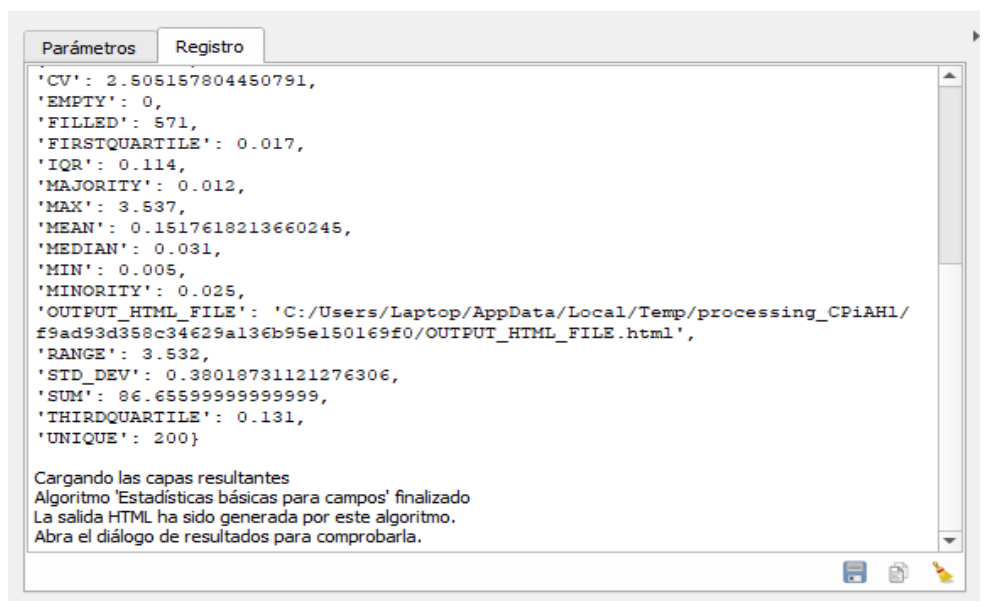

**Figura 66: Suma de las longitudes de los tributarios de la cuenca**

# **ANEXO 4: EVENTOS PRINCIPALES OCURRIDOS EN LA QUEBRADA DEL DIABLO EN EL AÑO 2020**

| JANUARY/23/ENE/2020 18:30 - |               |  |  |  |
|-----------------------------|---------------|--|--|--|
| JANUARY/24/ENE/2020 8:00    |               |  |  |  |
| Fecha                       | Precipitación |  |  |  |
|                             | (mm)          |  |  |  |
| 1/23/20 18:30               | 2.32          |  |  |  |
| 1/23/20 19:00               | 2.90          |  |  |  |
| 1/23/20 19:30               | 1.74          |  |  |  |
| 1/23/20 20:00               | 0.14          |  |  |  |
| 1/23/20 20:30               | 0.00          |  |  |  |
| 1/23/20 21:00               | 0.00          |  |  |  |
| 1/23/20 21:30               | 0.14          |  |  |  |
| 1/23/20 22:00               | 0.00          |  |  |  |
| 1/23/20 22:30               | 0.14          |  |  |  |
| 1/23/20 23:00               | 0.00          |  |  |  |
| 1/23/20 23:30               | 0.00          |  |  |  |
| 1/24/20 0:00                | 0.14          |  |  |  |
| 1/24/20 0:30                | 0.29          |  |  |  |
| 1/24/20 1:00                | 0.14          |  |  |  |
| 1/24/20 1:30                | 0.00          |  |  |  |
| 1/24/20 2:00                | 0.00          |  |  |  |
| 1/24/20 2:30                | 0.14          |  |  |  |
| 1/24/20 3:00                | 0.43          |  |  |  |
| 1/24/20 3:30                | 0.00          |  |  |  |
| 1/24/204:00                 | 0.14          |  |  |  |
| 1/24/204:30                 | 0.14          |  |  |  |
| 1/24/20 5:00                | 0.00          |  |  |  |
| 1/24/20 5:30                | 0.00          |  |  |  |
| 1/24/20 6:00                | 0.14          |  |  |  |
| 1/24/20 6:30                | 0.00          |  |  |  |
| 1/24/20 7:00                | 0.00          |  |  |  |
| 1/24/207:30                 | 0.00          |  |  |  |
| 1/24/208:00                 | 0.14          |  |  |  |

**Figura 67: Registro de precipitaciones del Evento A**

| 24/ENE/2020 19:00 - 22:00 |               |  |  |  |
|---------------------------|---------------|--|--|--|
| Fecha                     | Precipitación |  |  |  |
|                           | (mm)          |  |  |  |
| 1/24/20 19:00             | 0.29          |  |  |  |
| 1/24/20 19:30             | 1.16          |  |  |  |
| 1/24/20 20:00             | 2.17          |  |  |  |
| 1/24/20 20:30             | 0.43          |  |  |  |
| 1/24/20 21:00             | 0.43          |  |  |  |
| 1/24/20 21:30             | 0.29          |  |  |  |
| 1/24/20 22:00             | 0.14          |  |  |  |

**Figura 68: Registro de precipitaciones del evento B (a)**

| 21/FEB/2020 16:00 - 21:00 |               |  |  |  |
|---------------------------|---------------|--|--|--|
| Fecha                     | Precipitación |  |  |  |
|                           | (mm)          |  |  |  |
| 2/21/20 16:00             | 0.43          |  |  |  |
| 2/21/20 16:30             | 1.16          |  |  |  |
| 2/21/20 17:00             | 0.87          |  |  |  |
| 2/21/20 17:30             | 0.29          |  |  |  |
| 2/21/20 18:00             | 0.72          |  |  |  |
| 2/21/20 18:30             | 1.16          |  |  |  |
| 2/21/20 19:00             | 4.20          |  |  |  |
| 2/21/20 19:30             | 1.74          |  |  |  |
| 2/21/20 20:00             | 0.72          |  |  |  |
| 2/21/20 20:30             | 0.43          |  |  |  |
| 2/21/20 21:00             | 0.43          |  |  |  |

**Figura 69: Registro de precipitaciones del evento B (b)**

| 27/DIC/2020 16:00 - 21:00 |               |  |  |  |
|---------------------------|---------------|--|--|--|
| Fecha                     | Precipitación |  |  |  |
|                           | (mm)          |  |  |  |
| 12/27/20 16:00            | 0.29          |  |  |  |
| 12/27/20 16:30            | 0.87          |  |  |  |
| 12/27/20 17:00            | 0.72          |  |  |  |
| 12/27/20 17:30            | 0.29          |  |  |  |
| 12/27/20 18:00            | 0.29          |  |  |  |
| 12/27/20 18:30            | 0.00          |  |  |  |
| 12/27/20 19:00            | 0.14          |  |  |  |
| 12/27/20 19:30            | 0.29          |  |  |  |
| 12/27/20 20:00            | 0.00          |  |  |  |
| 12/27/20 20:30            | 0.00          |  |  |  |
| 12/27/20 21:00            | 0.14          |  |  |  |

**Figura 70: Registro de precipitaciones del evento C**

**ANEXO 5: RESULTADOS DE LA SIMULACIÓN DEL SOFTWARE RS-MINERVE**

| Search                                  |                                      |                                       | Dataset           |                                                                 |  |
|-----------------------------------------|--------------------------------------|---------------------------------------|-------------------|-----------------------------------------------------------------|--|
| ▲ BD_QdaDiablo_p2                       | Dataset name:                        | Meteo                                 |                   |                                                                 |  |
| $\overline{=}$ Measure                  | Dataset creation:                    | 26/10/2021 18:38                      |                   |                                                                 |  |
| Meteo                                   |                                      |                                       |                   |                                                                 |  |
| ▲ CDA DIABLO                            | Data modification:                   | 26/10/2021 18:38                      |                   |                                                                 |  |
| ≪ PP                                    | Time zone:                           | $UTC + 01:00$                         |                   |                                                                 |  |
| ≪т<br>≪ ETO                             |                                      |                                       | <b>Properties</b> |                                                                 |  |
|                                         | Xml file:                            | 0K                                    |                   |                                                                 |  |
|                                         |                                      |                                       |                   |                                                                 |  |
|                                         | Data file:                           | 0 K                                   |                   |                                                                 |  |
|                                         |                                      |                                       | <b>H</b> Data     |                                                                 |  |
|                                         | Values<br>Graphics                   |                                       |                   |                                                                 |  |
|                                         | Date                                 |                                       |                   | QDADIABLO - PP (mm/h) QDADIABLO - T (°C) QDADIABLO - ETO (mm/h) |  |
|                                         |                                      | 21.02.2020 16:00:00 0.430000007152557 | 20.7999992370605  | 0.0299999993294477                                              |  |
|                                         | 21.02.2020 17:00:00 2.02999997138977 |                                       | 19.7999992370605  | 0.0299999993294477                                              |  |
|                                         | 21.02.2020 18:00:00 1.00999999046326 |                                       | 19.7999992370605  | $\mathbf{0}$                                                    |  |
|                                         | 21.02.2020 19:00:00 5.3600001335144  |                                       | 19.7999992370605  | 0                                                               |  |
|                                         | 21.02.2020 20:00:00 2.46000003814697 |                                       | 19.7999992370605  | 0                                                               |  |
|                                         |                                      | 21.02.2020 21:00:00 0.860000014305115 | 19.8999996185303  | 0                                                               |  |
|                                         | 21.02.2020 22:00:00 0                |                                       | 20.7999992370605  | 0.0299999993294477                                              |  |
|                                         | 21.02.2020 23:00:00 0                |                                       | 20.2000007629395  | 0.0299999993294477                                              |  |
|                                         | 22.02.2020 00:00:00 0                |                                       | 21.1000003814697  | 0.0299999993294477                                              |  |
|                                         | 22.02.2020 01:00:00 0                |                                       | 21.2999992370605  | 0.0299999993294477                                              |  |
|                                         | 22.02.2020 02:00:00 0                |                                       | 19.7000007629395  | 0.0299999993294477                                              |  |
|                                         | 22.02.2020 03:00:00 0                |                                       | 19.6000003814697  | 0.0299999993294477                                              |  |
|                                         | 22.02.2020 04:00:00 0                |                                       | 19.6000003814697  | 0.0299999993294477                                              |  |
| Calibration completed (New Calibration) |                                      |                                       |                   |                                                                 |  |

**Figura 71: DataBase de la quebrada del Diablo**

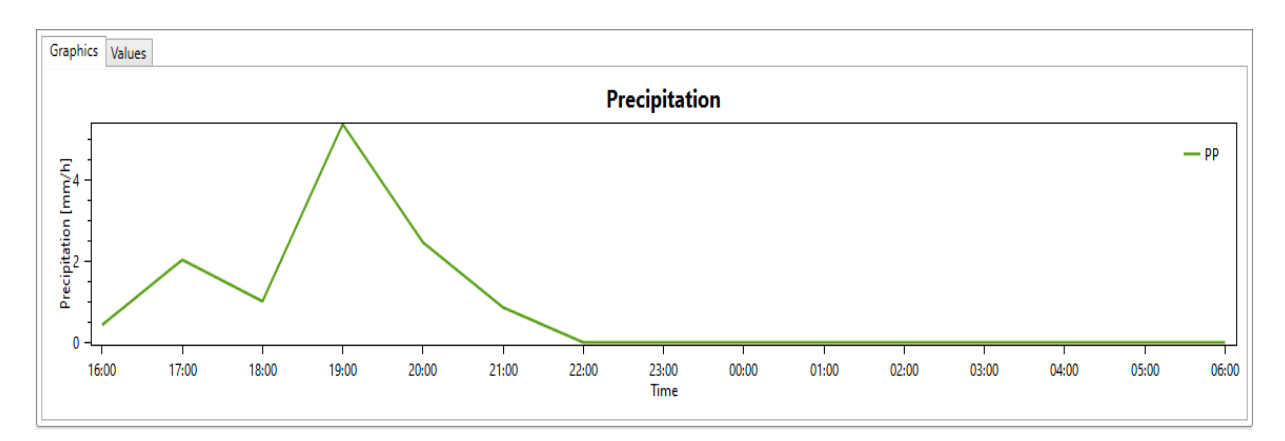

**Figura 72: Graficas de la precipitación - DataBase**

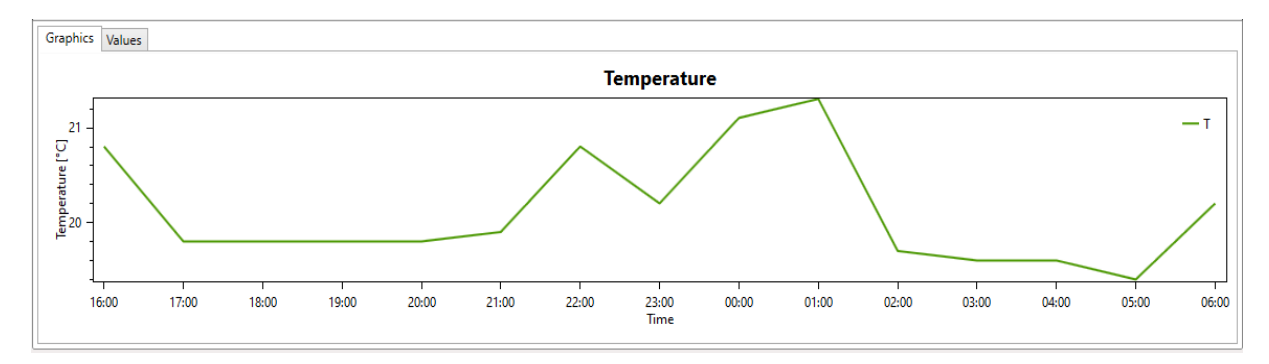

**Figura 73: Graficas de la temperatura – DataBase**

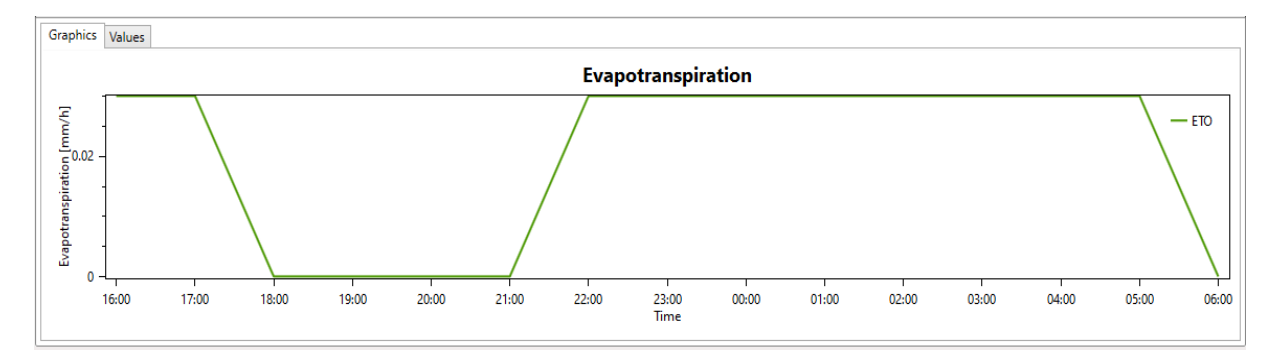

**Figura 74: Graficas de la evapotranspiración – DataBase**

| Fecha y hora        | SC1 y<br>SC2 | SC3 y<br>SC4 | SC5  |
|---------------------|--------------|--------------|------|
| 21.02.2020 16:00:00 | 0.23         | 0.47         | 0.00 |
| 21.02.2020.17:00:00 | 0.25         | 0.50         | 0.00 |
| 21.02.2020 18:00:00 | 0.58         | 0.93         | 0.01 |
| 21.02.2020 19:00:00 | 0.80         | 1.24         | 0.01 |
| 21.02.2020 20:00:00 | 2.90         | 4.12         | 0.03 |
| 21.02.2020.21:00:00 | 3.47         | 5.33         | 0.03 |
| 21.02.2020 22:00:00 | 2.98         | 5.09         | 0.04 |
| 21.02.2020.23:00:00 | 2.23         | 4.27         | 0.04 |
| 22.02.2020 00:00:00 | 1.75         | 3.64         | 0.04 |
| 22.02.2020 01:00:00 | 1.42         | 3.15         | 0.04 |
| 22.02.2020 02:00:00 | 1.18         | 2.76         | 0.04 |
| 22.02.2020 03:00:00 | 1.01         | 2.45         | 0.04 |
| 22.02.2020 04:00:00 | 0.88         | 2.19         | 0.04 |
| 22.02.2020 05:00:00 | 0.78         | 1.98         | 0.04 |
| 22.02.2020 06:00:00 | 0.70         | 1.80         | 0.04 |

**Tabla 26: Valores del Objeto Hidrológico Estación Virtual**
| <b>Fecha y Hora</b> | SC <sub>1</sub> | SC <sub>2</sub> | SC <sub>3</sub> | SC <sub>4</sub> | SC5   |
|---------------------|-----------------|-----------------|-----------------|-----------------|-------|
| 21/02/2020 16:00    | 0.235           | 0.216           | 0.472           | 0.237           | 0.000 |
| 21/02/2020 17:00    | 0.254           | 0.231           | 0.497           | 0.240           | 0.001 |
| 21/02/2020 18:00    | 0.582           | 0.500           | 0.931           | 0.281           | 0.008 |
| 21/02/2020 19:00    | 0.798           | 0.680           | 1.245           | 0.312           | 0.011 |
| 21/02/2020 20:00    | 2.898           | 2.411           | 4.125           | 0.591           | 0.027 |
| 21/02/2020 21:00    | 3.466           | 2.948           | 5.327           | 0.739           | 0.035 |
| 21/02/2020 22:00    | 2.978           | 2.607           | 5.094           | 0.745           | 0.037 |
| 21/02/2020 23:00    | 2.231           | 2.011           | 4.267           | 0.679           | 0.037 |
| 22/02/2020 00:00    | 1.749           | 1.610           | 3.637           | 0.625           | 0.037 |
| 22/02/2020 01:00    | 1.419           | 1.326           | 3.147           | 0.580           | 0.037 |
| 22/02/2020 02:00    | 1.184           | 1.119           | 2.758           | 0.542           | 0.037 |
| 22/02/2020 03:00    | 1.010           | 0.963           | 2.446           | 0.510           | 0.037 |
| 22/02/2020 04:00    | 0.879           | 0.843           | 2.190           | 0.483           | 0.037 |
| 22/02/2020 05:00    | 0.777           | 0.749           | 1.979           | 0.459           | 0.037 |
| 22/02/2020 06:00    | 0.697           | 0.673           | 1.803           | 0.439           | 0.037 |

**Tabla 27: Valores de caudal del Objeto Hidrológico SOCONT**

## **Tabla 28: Valores del Objeto Hidrológico Rio 2**

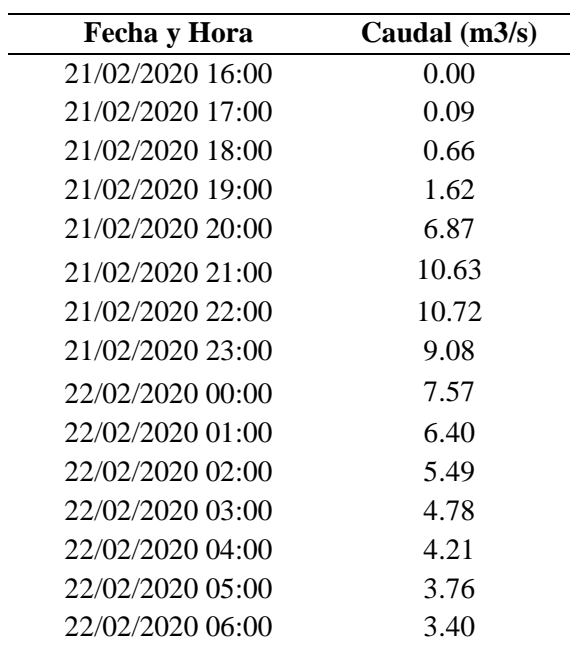

| Fecha y Hora     | Altura (H) | Caudal $(Q)$ |
|------------------|------------|--------------|
| 21/02/2020 16:00 | 0.00       | 0.00         |
| 21/02/2020 17:00 | 4.82       | 0.00         |
| 21/02/2020 18:00 | 6.30       | 0.00         |
| 21/02/2020 19:00 | 8.39       | 0.00         |
| 21/02/2020 20:00 | 10.70      | 0.00         |
| 21/02/2020 21:00 | 15.70      | 2550.84      |
| 21/02/2020 22:00 | 0.00       | 0.00         |
| 21/02/2020 23:00 | 0.00       | 0.00         |
| 22/02/2020 00:00 | 0.00       | 0.00         |
| 22/02/2020 01:00 | 0.00       | 0.00         |
| 22/02/2020 02:00 | 0.00       | 0.00         |
| 22/02/2020 03:00 | 0.00       | 0.00         |
| 22/02/2020 04:00 | 0.00       | 0.00         |
| 22/02/2020 05:00 | 0.00       | 0.00         |
| 22/02/2020 06:00 | 0.00       | 0.00         |

**Tabla 29: Valores del objeto hidrológico Reservorio y Vertedero**